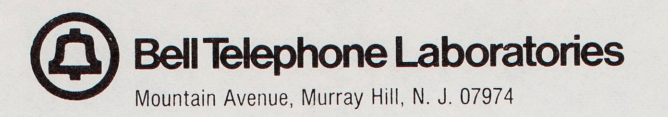

Telephone 201-582-3000

August 28, 1970

PROF. PAULINE OLIVEROS Department of Music University of California Post Office Box 109 La Jolla, California 92037

Dear Pauline:

Enclosed are tape which givesa good sample of our music and <sup>a</sup>set of reprints which describe the equipment at our facility as well as some of the work we have done on this equipment. As you probably know, we, as a laboratory, do not have any concert activities. However, the individual composers working here are always glad to have their music played and occasionally arrange concerts privately.

<sup>I</sup>hope this material will occasionally be listened to. Risset's Sound Catalogue which has attached records is particularly useful. I enjoyed meeting you and seeing the La Jolla Music Dept. last spring.

Best regards,

March ~Jkuj-

M. V. MATHEWS Director Behavioral and Statistical Research Center

MH-122-MVM-HS

Enc.

## An Introductory Catalogue of Computer Synthesized Sounds

by

J. C. Risset Bell Telephone Laboratories Murray Hill, New Jersey

#### ABSTRACT

This introductory catalogue presents some 25 examples of sounds generated by computer, using M. V. Mathews' Music V programs. Some of the sounds are instrument-like; some are not. The catalogue consists of the combination of a tape (or a record) of the sounds, which permits one to evaluate them aurally, and of the computer data used for the synthesis of the sounds, which affords a thorough description of the physical structure of these sounds. This is intended as an example to be followed by people working in sound synthesis, so that others can benefit from their findings and so that an extended repertory of sounds can be made available for tone quality studies and for computer music.

## An Introductory Catalogue of Computer Synthesized Sounds

by

J. C. Risset Bell Telephone Laboratories Murray Hill, New Jersey

#### Table of Contents

Introductory Notes References Acknowledgment Appendix--Catalogue of Sounds General CØNVT GEN Subroutines: GEN4, GEN5, GEN6, GEN7, GEN8 #100 "Flute-like" Melody #150 Serial Excerpt with "Clarinet-like Sounds by Nonlinearity #200 Brass-like Sounds through Independent Control of Harmonics #201 Same as #200 Played at a Different Sampling Rate #210 Simplified Brass-like Sounds #250 Reedy and Plucked Tones; Choral Effect #300 Linear and Exponential Decay Experiments #301 "Piano-like" Excerpt #400 "Drum" and "Snare-drum" like Sounds #410 Percussive Drum-like and Bell-like Sounds #411 Similar to #410 #420 "Gong-like" Sounds #430 Three Successive Approximations to a Bell Sound #440 Variable Pitched Drums #490 Example of Mixing #500 Spectral Analysis of a Chord #501 Same as #500 with a different Time Envelope #502 Mixing from #500 #503 M±xing from #501 #510 Siren-like Glissandi #511 Glissandi, Particularly with Constant Frequency Difference Between Voices #512 Mixing from #511 #513 Fragment of Endless Glissando #514 A Sound Going Simultaneously Both Up and Down in Pitch #515 Envelope Translation for Octave Components Sounds #516 Envelope Translation for Harmonic and Inharmonic Components  $#517$  Mixing from  $#510$  to  $#516$ #550 Ring-modulation Chord with "Gong-like" Resonance

#### Introductory Notes

This limited "catalogue" presents examples of various types of musical sounds generated by computer, using Music <sup>V</sup> programs. A general description of the synthesis process is given in reference<sup>(1)</sup>; more details on both the process and the particular program used can be found in reference<sup>(2)</sup>. For each synthesis the user of the programs must provide data which corresponds to the physical parameters of the desired<br>sound. The data used to synthesize a musical except will be The data used to synthesize a musical excerpt will be from now on referred to as the computer "score" for that excerpt.

It has long been recognized $(3)$ that in order to take advantage of the unlimited resources of computer synthesis of sound, one had to develop a body of psychoacoustical knowledge, enabling him to specify the physical parameters corresponding to <sup>a</sup> desired type of sound. Experiments with the seemingly wellknown sounds of some musical instruments $(4)$ have shown that such knowledge was still very poor, but that computer synthesis of sound was an invaluable tool to remedy this situation.

This catalogue presents results of computer syntheses for some instrument-like and some non-instrument-like sounds. It consists of the combination of a tape (or a record) of the sounds, which permits the evaluation of these sounds aurally, and of the corresponding computer scores with some additional explanations, which gives the recipe for synthesis and also affords <sup>a</sup>thorough description of the physical structure of the sounds. Thus the reader-listener can relate the physical parameters of the sounds and their subjective effect; he is also able to resynthesize the sounds by using the same or other programs, or any process enabling him to control the necessary physical parameters.

Each example presented is numbered on the tape and on the write-up. Together with the score, some explanations are given on the purpose of the example, on the design of the instrument, and on the stored functions used. Ahead of the examples <sup>a</sup> description and a listing are provided for a CØNVT subroutine and some GEN subroutines used in the examples but not described in the Music V manual<sup>(2)</sup>.

It must be emphasized that the sounds are presented as examples and by no means as models. In several instances no attempt has been made to optimize the synthesis with regard to simplicity or efficiency; also most of the instrument-like sounds do not attempt a close imitation of real sounds. In our experience, examples of certain types of sounds with their description are most useful, since this provides a starting point for a

systematic exploration of the synthesis of sounds of these types: it is then rather straightforward to find and discard unimportant features by systematic variations of the parameters. For the sounds presented here, the physical parameters have been deduced from data on real musical instruments or from the results of various synthesis attempts.

Several of the syntheses presented are not very economical. Simple and economical syntheses are in general easy to explore, and complexity seems often necessary to generate varied sounds with life and musical interest. Yet there exist economical and non-trivial ways to synthesize interesting sounds: for instance through the use of unusual frequency modulations, as explored by John Chowning at Stanford University; or through the use of non-linear transfer of waves or ring-modulationlike operations, as exemplified in #150 and #550 of this catalogue.

Some of the sound examples presented (#490, 502, 503, 512, 517) are not directly output from the computer but obtained from mixing one or several computer runs. Obviously mixing deprives the user of some of the computer's precision and convenience, and it requires good electroacoustic equipment. Yet, as discussed in #512, it helps the user to control the balance of amplitudes of several voices, and it may permit the same computer runs to be used repeatedly.

Listeners are encouraged to listen to the examples at different tape speeds or backwards: these easy manipulations correspond to simple changes in the physical parameters.

The numbers of the examples are in general nonconsecutive: this is to permit us to insert later new examples at what seems the most logical place. Yet it must be noted that no attempt has been made to classify the sounds presented in a rigorous way. The problems here are formidable, since the dimensionality of timbre perception seems quite high.

This catalogue is only a by-product of some sound explorations, but we hope that it will stimulate other people working in the field of synthetic sound to do the same kind of presentation of their work: then one could take advantage of. their results, and an extended repertory of sounds would gradually build up and be made readily available, which could benefit studies in tone quality and perhaps other fields of psychoacoustics(5)as well as computer music.

#### References

- (1) M. V. Mathews. "The Digital Computer as a Musical Instrument", Science, 142 (1963) pp. 553-557.
- (2) M. V. Mathews. The Technology of Computer Music. M.I.T. Press, Cambridge, Mass., 1969.
- (3) M. V. Mathews, J. R. Pierce, & N. Guttman. "Musical Sounds from Digital Computers", Grav. Blatter 23/24 (1962) p. 109.
	- J. C. Tenney. "The Physical Correlates of Timbre", Grav. Blatter 26 (1965) pp.l06-109.
	- J. R. Pierce, M. V. Mathews, & J. C. Risset. "Further Experiments on the Use of the Computer in Connection with Music", Grav. Blatter 27/28 (1965) pp.92-97.
- (4) J. C. Risset & M. V. Mathews. "Analysis of Instrument Tones", Physics Today, 22, No. 2 (Feb. 1969) pp.23-30.
- (5) R. N. Shepard. "Circularity in Judgments of Relative Pitch", J.Acoust.Soc.Am., 36 (1964) pp.2346-2353.
	- J. C. Risset. "Pitch Control and Pitch Paradoxes Demonstrated with Computer-Synthesized Sound", J.Acoust.  $Soc.Am.$ ,  $46$  (Pt.1) (1969) p.88 (abstract only).
- (6) M. V. Mathews. "The Computer Music Record Supplement", . Grav. Blatter 26 (1965) p. 117.

## ACKNOWLEDGMENT

I dedicate this catalogue to Max V. Mathews as <sup>a</sup> token of admiration and gratitude. It was indeed <sup>a</sup> great fortune and a great pleasure for me to work with him and to use the wonderful new means he forged to make music.

APPENDIX

#### General CØNVT Subroutine

For several of the runs which follow, a "general CØNVT" has been used. It has been designed by P. Ruiz to perform standard conversions without having to change the subroutine. One specifies for each instrument (from #1 to #5) which P field must undergo which conversion by setting Pass II variables in the following way:

for instrument #1: SV2 0 10 i  $N_1$   $N_2$  ...  $N_i$ ; #2: SV2 0 20

<sup>i</sup>is the number of note cards fields to be converted.

If one wants to convert P6 as a frequency (that is,  $P(6)$  = (Function length/Sampling rate)\*P(6)), one sets  $N_1=6$ .

If one wants to convert P7 as a duration increment (that is, P(7) = (Function length/Sampling rate)/P(6)), one sets  $N_{2}=-7$ .

The conversion to increments for the ENVelope generator is done as follows. One must provide 3 fields, the lst one (e.g., P8) for attack time (ins), the 2nd one (e.g., P9) for steady state time, the 3rd one (e.g., P10) for decay time. On the note card P9 is dummy, only attack and decay times need to be specified to their actual value. The CØNVT will determine the steady state time by subtracting P8+Pl0 from P4 (duration of the note)(if the result is negative it will assume steady state duration O(e.g., P9=Function length/4) and shorten P $8$  and P $10$  so that P $8+P10 = P4$ ). It will then apply conversion  $P_{(j)}=(Function length/4*Sampling rate)/P_{(j)})$ . To get P8, P9, P10 converted this way, one simply sets  $N_{\mu}$ =108.

This CØNVT provides also for conversion for the FLT (filter) unit generator (not used in the examples).

```
GE r_{12}GENERAL CONVT
CECENVT
C ********CONVERT *** FREQUENCY *** TIME **** ENV. PARAMETERS ******
C*****FCR INST 1 SV2 0 10 N N1 N2 N3...
C*****FOR INST 2 SV2 0 20 ....
C****N NUMBER OF FIELDS TO CONVERT
C ***** N1 . N2... FIELDS NUMBERS
C****************
C********E. S. TO CONVT P6 AS A FREQUENCY N1=6
C*****TO CONVT P7 AS A TIME INCREMENT N2=-7
C******ID HAVE DS P3 PIO AS ATTACK STEADY STATE(DUMMY) AND DECAY TIMES
C*****FER ENVELOPE N3=108
C*****TO HAVE PII AND PIZ AS CENTER FREQUENCY AND HALF BANDWIDTH IN HZ
C******FOR FILTER N4=211
C*****IF THIS IS ALL N=4
C***************
      SUBROUTINE CONVT
      COMMON IP(10), P(100), G(1000)
      IF (G(3).NE.O.O) RETURN
       IF(P(1).NE.1.0) RETURN
      FRFQ = 511.0/G(4)T = P(3)NP A = 5(10*1)IFINPAR.EG.O) GOTO 1
       DO 2 J=1.NPAR
       M=10*I+JM = G(M)IF(M.GT.200)GOT040
       TF (M.GT.100) GCT0 30
    - IF(M.LT.C) GOTC 20
C ********FREQUENCY*******
       P(M)=FREQ*P(M)
       GCT02
C*****TJME*****
       M = -M20P(M)=FREQ/P(M)
       GOT22
C******/ENVELOPPE******M = M - 10030
       P(M+1)=P(4)-P(M)-P(M+2)IF (P (M+1) 32, 33, 34)P(M) = (P(M) * P(4)) / (P(M) + P(M + 2))32
       P(M+2)=(P(M+2)*P(4))/(P(M))P(M+2)= (P(M+2)*P(4)) / (P(M)+P(M+2))P(M+1)=128.33
       GCT035
       P(M+1) = FREQ/(4.0*P(M+1))34
       P(M+2)=FREQ/(4.0*P(M+2))
  35
       PKMI=FREQ/(4.0*P(M))
       GCTC2
 C******FTLLTER******M = M - 20040
       D=-15.2832*P(M+11)/G(4)F = 16.2832*R(M))/6(4)
       P(M)=2.*EXP(0)*COS(F)P(M+1) = EXP(2, *D)CONTINUE
 \overline{c}CONTINUE
 \mathbf{1}RETURN
        END
```
Some GEN subroutines not described in Music V manual have been used in the following examples. Here is given <sup>a</sup> description of these subroutines, together with the listing.

(A slight change has been performed in Pass III main program to extend the computed GØTØ following statement number 3, so that one can provide GEN subroutines GEN6, GEN7, GENS, GEN9.)

GENl, GEN2 and GEN3 are as in M. V. Mathews' book, The Technology of Computer Music, except for a slight difference in the definition of functions generated by GENl: in the scores given here, the abscissas range from 1 to 512, while in the book they range from 0 to 511.

GEN4 is a Fortran subroutine to generate a stored function as the sum of segments of sinusoids.

The calling sequence is

# CALL GEN4

Data is supplied by the  $P(n)$ ,  $I(n)$ , and  $IP(n)$  array:

# CØMMØN I, P/PARM/IP

GEN4 is written in Fortran and requires a sine function SIN(X) which produces the sine of an argument given in radians.

The  $j^{th}$  function  $F_j(i)$  is generated according to the relation:

$$
F_{j}(i) = (Amplitude Normalizer) \times \sum_{k=1}^{N} A_{k} sin \left[ \frac{2\pi}{IP(6) - 1} (F_{k} i + P_{k}) \right]
$$
  

$$
i = I_{k}, I_{k} + 1, ..., J_{k}
$$
  

$$
0 \leq i \leq IP(6) - 1
$$

The Amplitude Normalizer is computed so that max  $\left|\mathbb{F}_{\mathbf{j}}\left(\mathbf{i}\right)\right|$  = .99999.

The parameters of the function must be arranged as follows in the data statement:

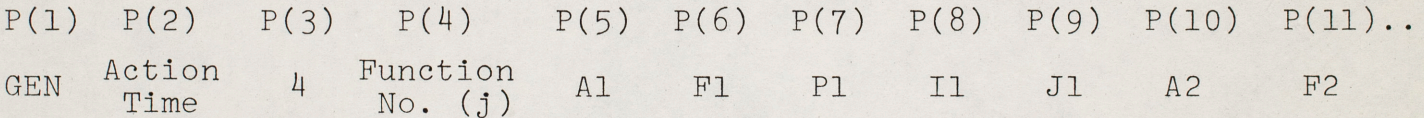

Al is amplitude

Fl is frequency multiplier

Pl is phase (in samples)

Il is starting sample

Jl is ending sample

GEN4  $\overline{2}$ 

Example:

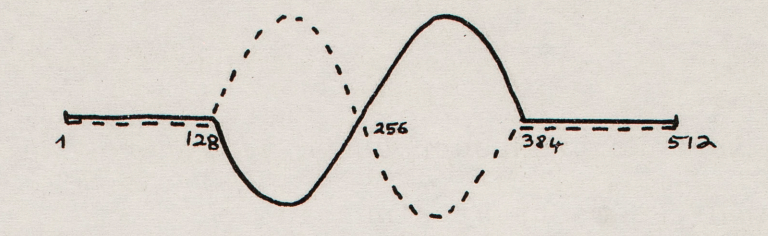

Continuous line function: GEN, 0, 4, 1, 10\*, 2, 0, 128, 384; \*arbitrary

Broken line function: GEN, 0, 4, 2, 10\*, 2, 256\*\*, 128, 384;

It must be noted that only relative amplitude of components is relevant; the function being normalized, the 10(\*) could as well be 1 or 100. On ·the other hand, phases are expressed in samples (\*\*): 0 corresponds to 0 phase; 128 corresponds to 90° or  $\frac{\pi}{4}$ , 256 to 180° or  $\frac{\pi}{2}$ , and 384 to 270° or  $\frac{3\pi}{4}$ .

In case harmonic partials are used, the first and the last samples of the function are equal:  $F_{j}(0) = F_{j}[IP(6)-1]$ , thus the period in samples is IP(6)-l.

The function is stored starting in  $I(n)$  and is scaled by  $IP(15)$ :

> I(n) = IP(15) $*$ F<sub>j</sub>(0), etc. where  $n = IP(2)+(j-1)*IP(6)$

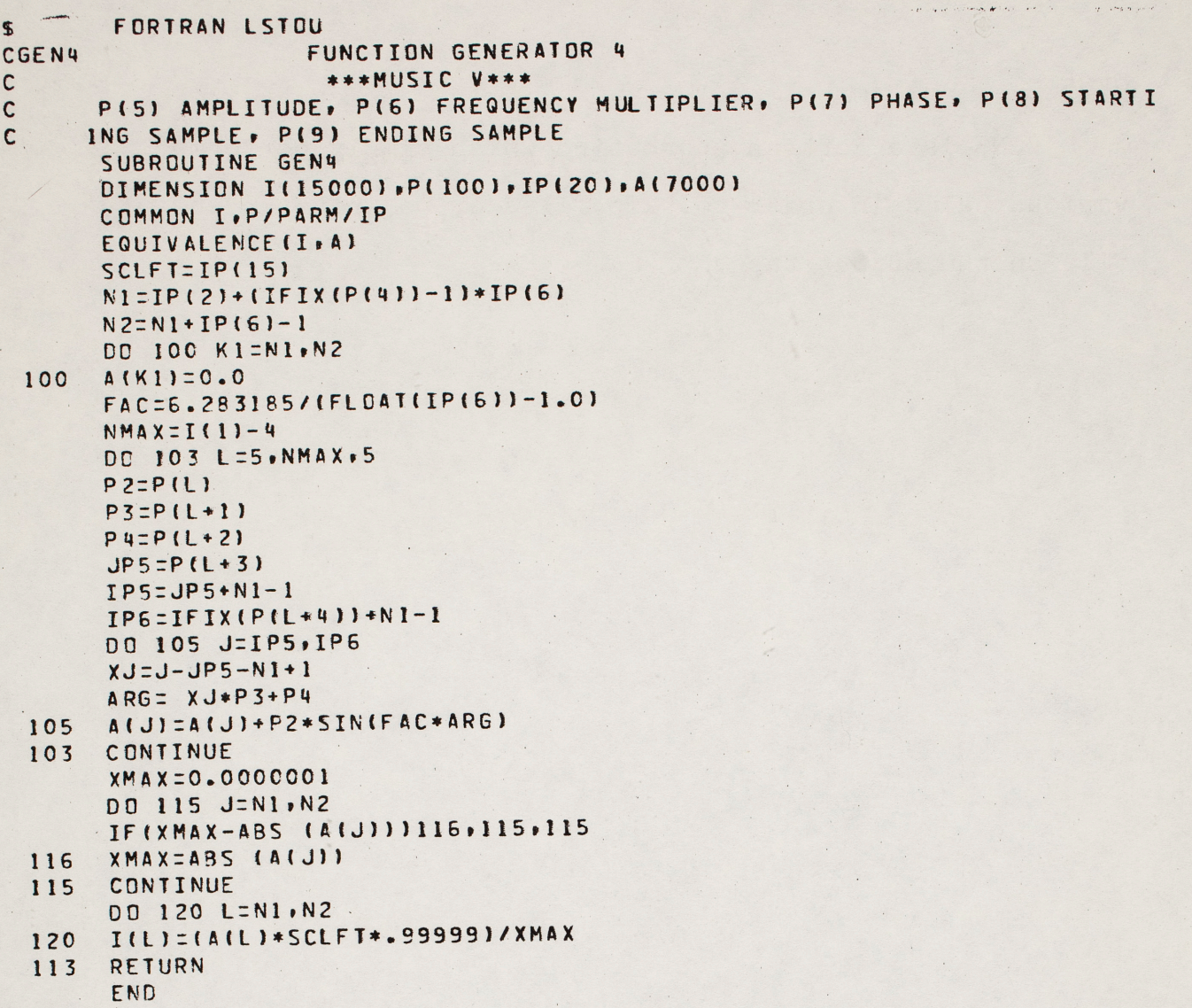

 $A-7$ 

 $\sqrt{2}$ 

GEN5 is a Fortran subroutine which simply performs various calls in order to skip files or to write an end of file on the output tape.

GEN5

GEN6

GEN6 is a Fortran subroutine to generate a stored function <sup>g</sup>iving exponential attacks and decays with the ENVelope unit generator.

The calling sequence is

## CALL GEN6

Data is supplied by the  $P(n)$ , and  $IP(n)$  array:

CØMMØN I, P/PARM/IP

GEN6 is written in Fortran and requires both an exponential and a base 10 logarithmic function:  $EXP(X)$ ,  $ALQG(X)$ .

The parameters of the function are given in the data statement:

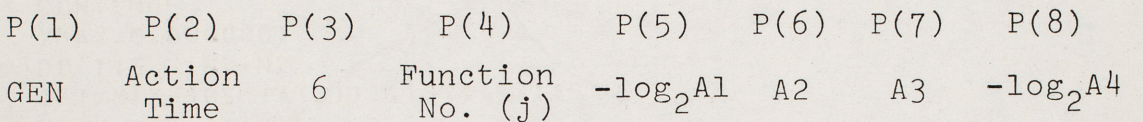

The function is computed according to the following figure:

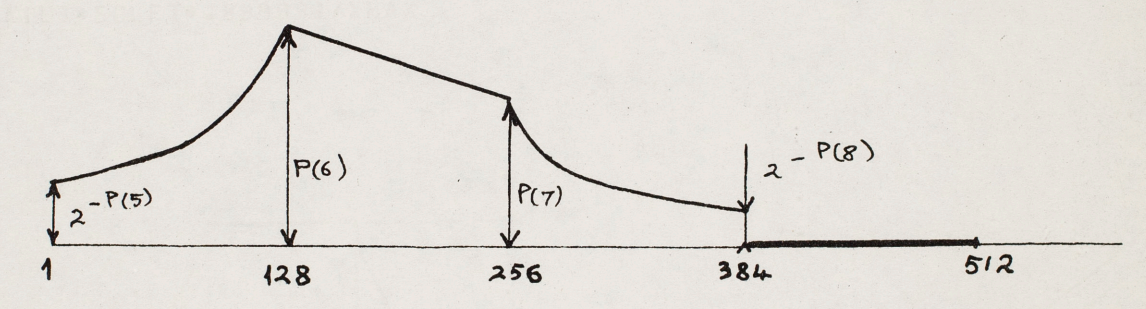

The 1st 128 samples of the function increase exponentially from a value  $2^{-P(5)}$  (e.g., 1/2048 if P(5)=11) to a value P(6). They correspond to the attack portion of the envelope generator.

The following 128 samples of the function interpolate linearly between values  $P(6)$  and  $P(7)$ . They correspond to the steady state portion of the envelope generator.

The following 128 samples of the function decrease exponen tially from value  $P(7)$  to value  $2^{-P(8)}$ .

The last 128 samples of the function are zero.

The function is xaled so that its maximum value is .99999. If P(5) or P(8) are zero or negative, the subroutine will give them the default value  $2^{-11}$ .

If P(6) or P(7) are zero or negative, the subroutine will <sup>g</sup>ive them the default value .99999.

Examples:

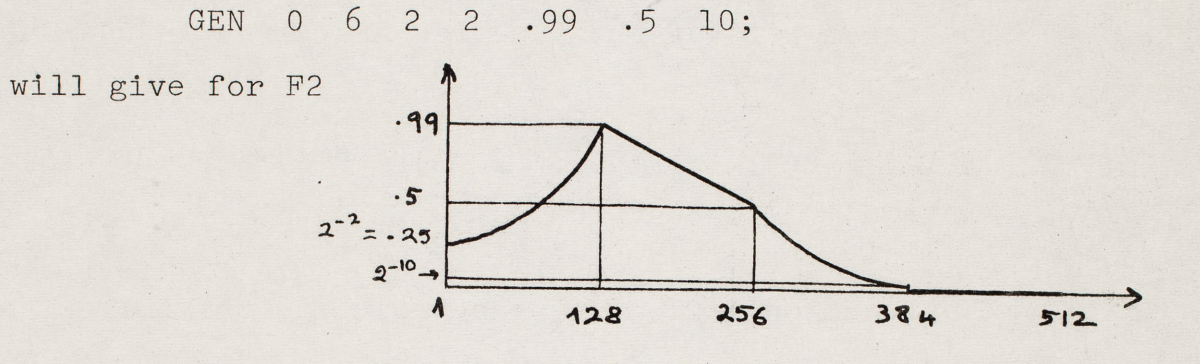

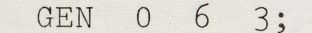

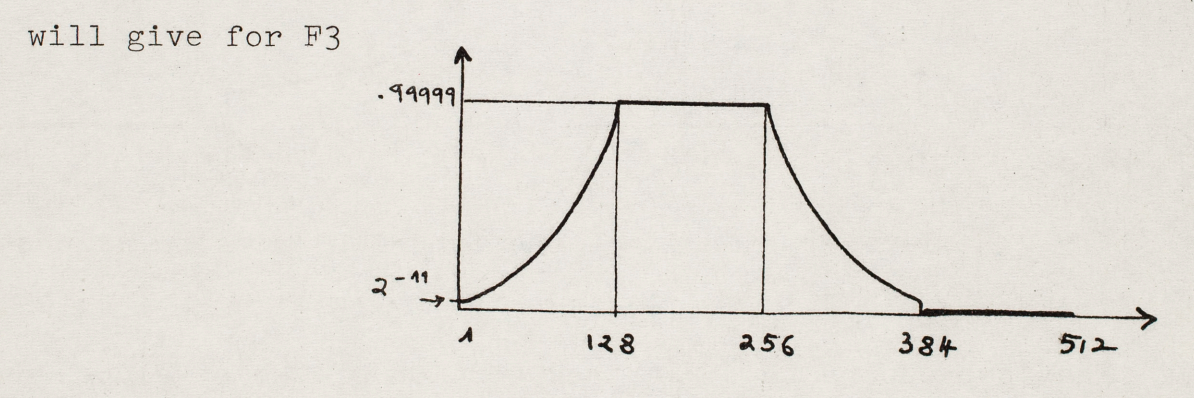

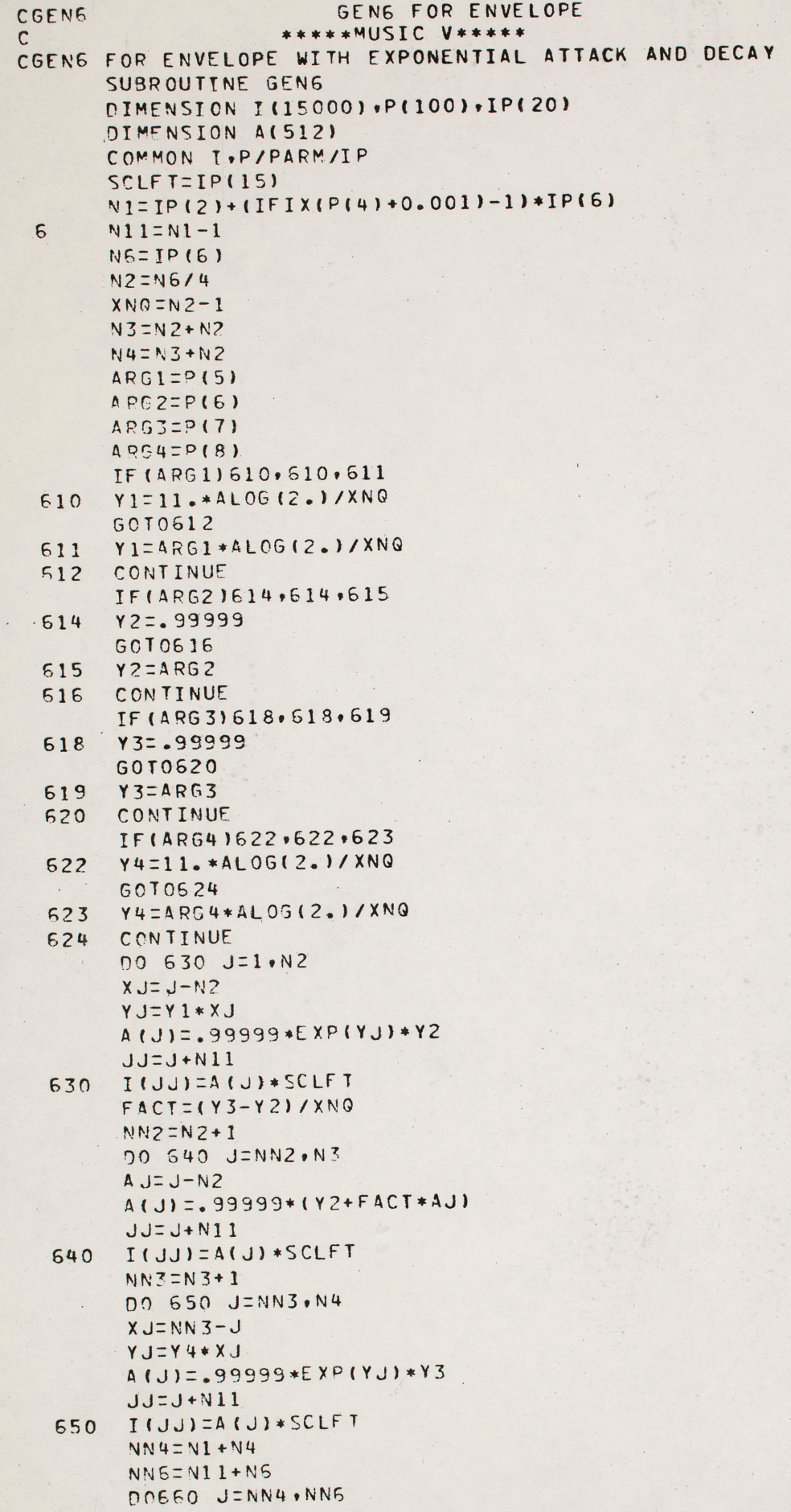

 $\bar{\mathcal{A}}$ 

 $A-11$ 

660 I(JJ)=0 RETURN END

 $\ddot{\mathbf{x}}$ 

 $\mathbf{I}$ 

 $\,$  .

GEN7

GEN7 is a Fortran subroutine to generate a stored function which can be a rising exponential, a decaying exponential, or <sup>a</sup> bell-shaped curve.

The calling sequence is

 $\mathcal{N}_{\mathcal{N}}$ 

CALL GEN7

Data is supplied by the  $P(n)$ ,  $I(n)$ , and  $IP(n)$  array:

CØMMØN I, P/PARM/IP

The parameters of the function are given in the data statement:

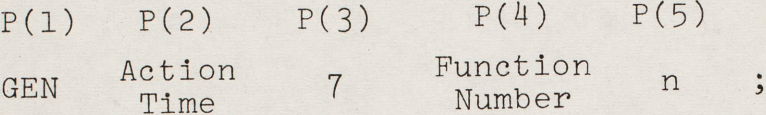

If P(5)>0 GEN7 will compute a function rising exponentially from  $2^{-P(5)}$  to .99999. Such a function used to control frequency will cause the pitch to go up  $2 - P(s)$  $P(5)$  octaves (if  $P(5)$  is integer).  $1 \t\t 512$ 

If P(5)<0 GEN7 will compute a function decaying exponentially from .99999 to  $2^{-P(5)}$ . Such a function used to control frequency will cause the pitch to ·44444 go down P(5) octaves (if P(5) is integer).  $512$ 

If  $P(5)=0$  GEN7 will compute a bell-shaped function as represented on the figure. If the ordinate scale is in db, the curve

is a portion of a sine wave with a D.C. bias. The peak ordinate is equal to .99999 and the end points ordinates are equal to  $.64 \times 10^{-4}$ , which is 84db below. The formula used is

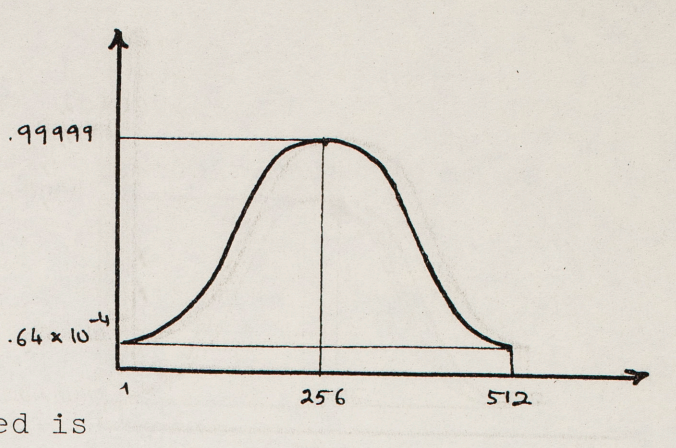

$$
F(x) = exp[log(.008)(1-cos2\pi(\frac{x-256.5}{511}))]
$$

GEN7 - 2 -

A- l *L1* 

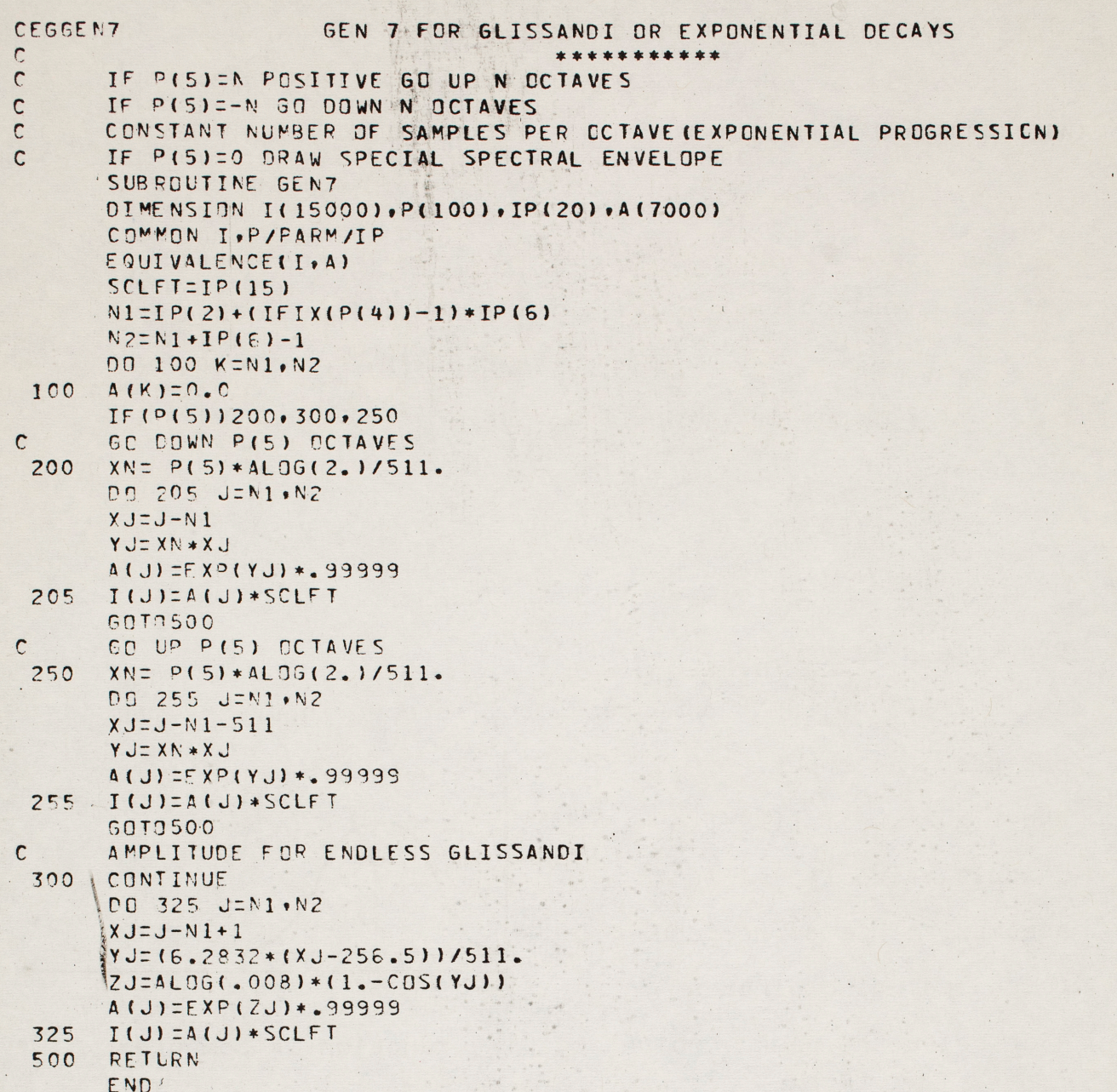

e  (1) 接触

 $\frac{1}{2}$ 

 $\cdot$ 

 $\ddot{\phantom{1}}$ 

GENS

GEN8 is a Fortran subroutine to generate a stored function which can be a bell-shaped curve with one, two or three peaks.

The calling sequence is

# CALL GENS

Data is supplied by the  $P(n)$ ,  $I(n)$ , and  $IP(n)$  array:

#### CØMMØN I, P/PARM/IP

The parameters of the function are given in the data statement:

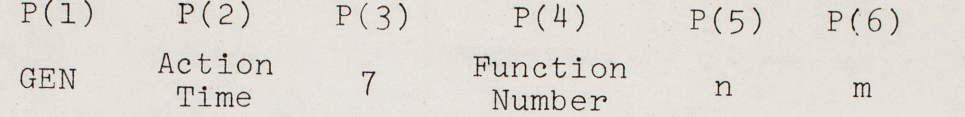

P(6) field is used only if  $P(5)=0$ .

If P(5)=0, GENS computes a bell-shaped function with one peak, as shown on the figure. If  $P(6)=0$ , .99999 default value  $P(6)=1$  is  $(.008)$ <sup>P(6)</sup> assumed: This corresponds to end points ordinates 256  $512$ 42db below the peaks ordinates. The function is computed according to the formula

$$
F(x) = exp \left\{ log(.008) \times \frac{P(6)}{2} \times [1-cos(\frac{2\pi^{n-256.5}}{511})] \right\}
$$

If P(5)>0, GENS computes a bell-shaped function with two peaks, as shown on the figure. The . **19999** is computed<br>s to the  $\left(\frac{P(S)}{P(S)}\right)^{P(S)}$ function is computed according to the (.oos)  $^{P(s)}$ ' " formula: . /\ **t.l ;l.**   $\overline{\phantom{a}}$ 

..

\_.... **r** 

$$
F(x) = exp \left\{ log(.008) \times \frac{P(5)}{2} \times [1 - sin2\pi(\frac{x - 65}{256})] \right\}
$$

For  $P(5)=1$ , the end points ordinates are 42 db below the peaks ordinates.

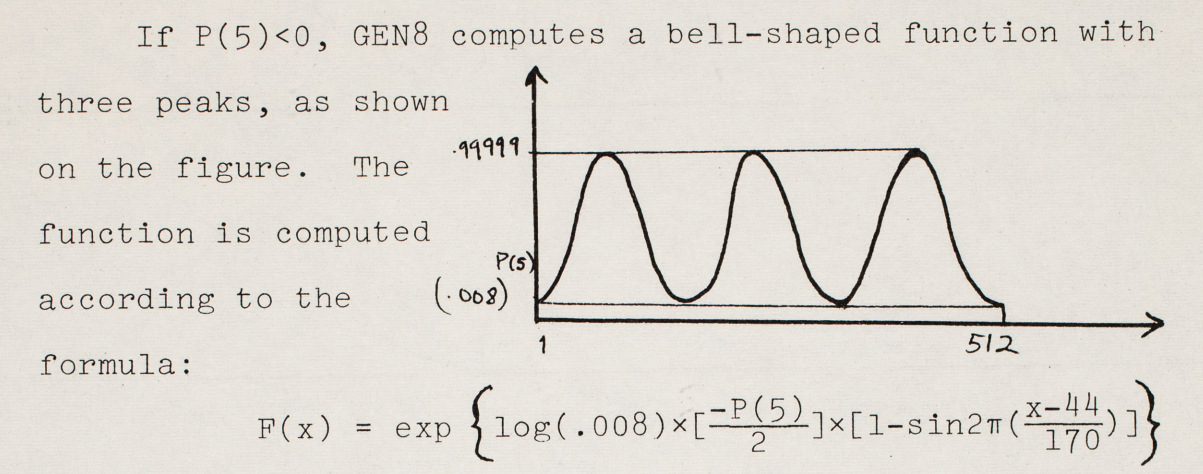

For P(5)=-l, the end points ordinates are 42db below the peaks ordinates.

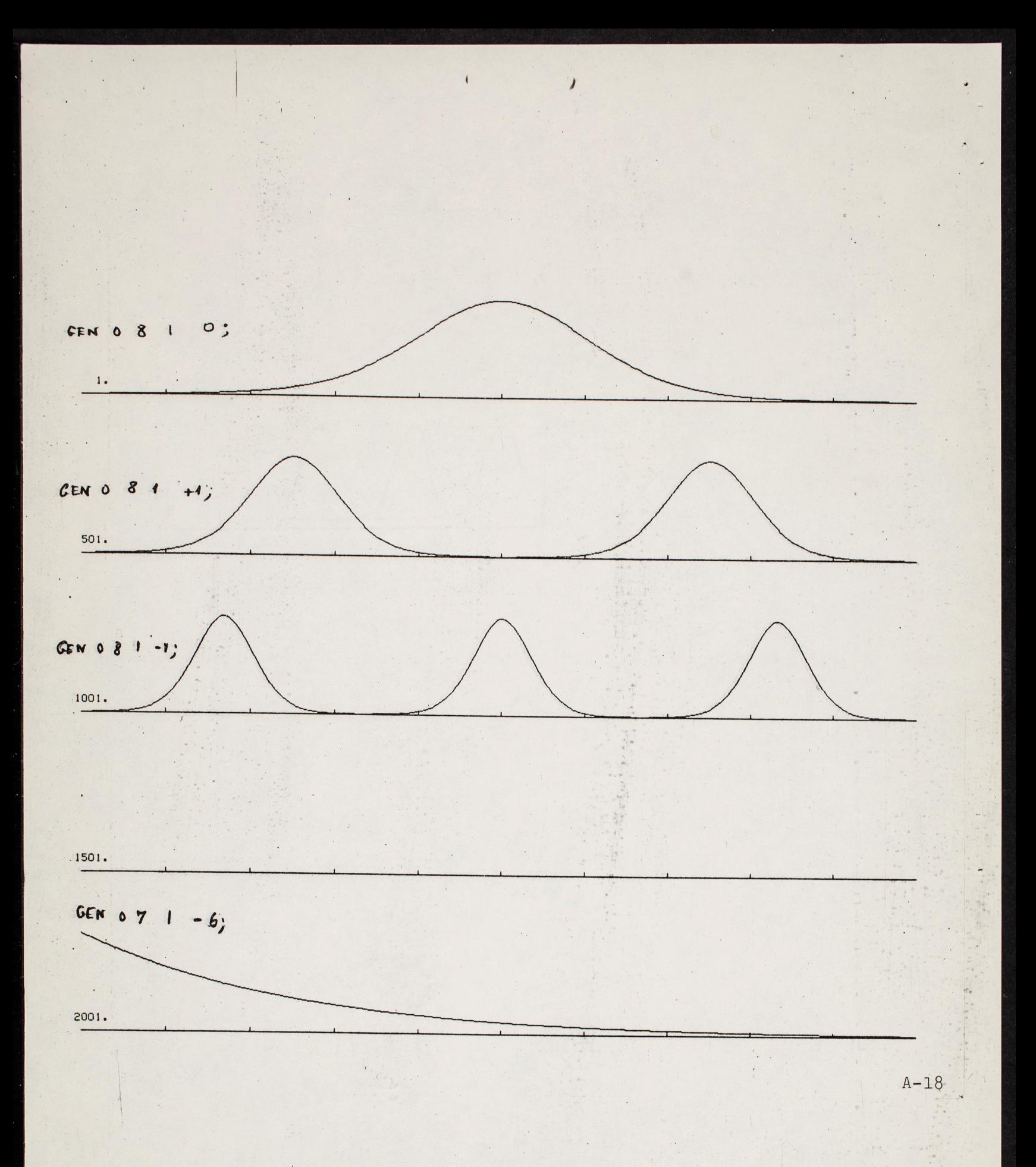

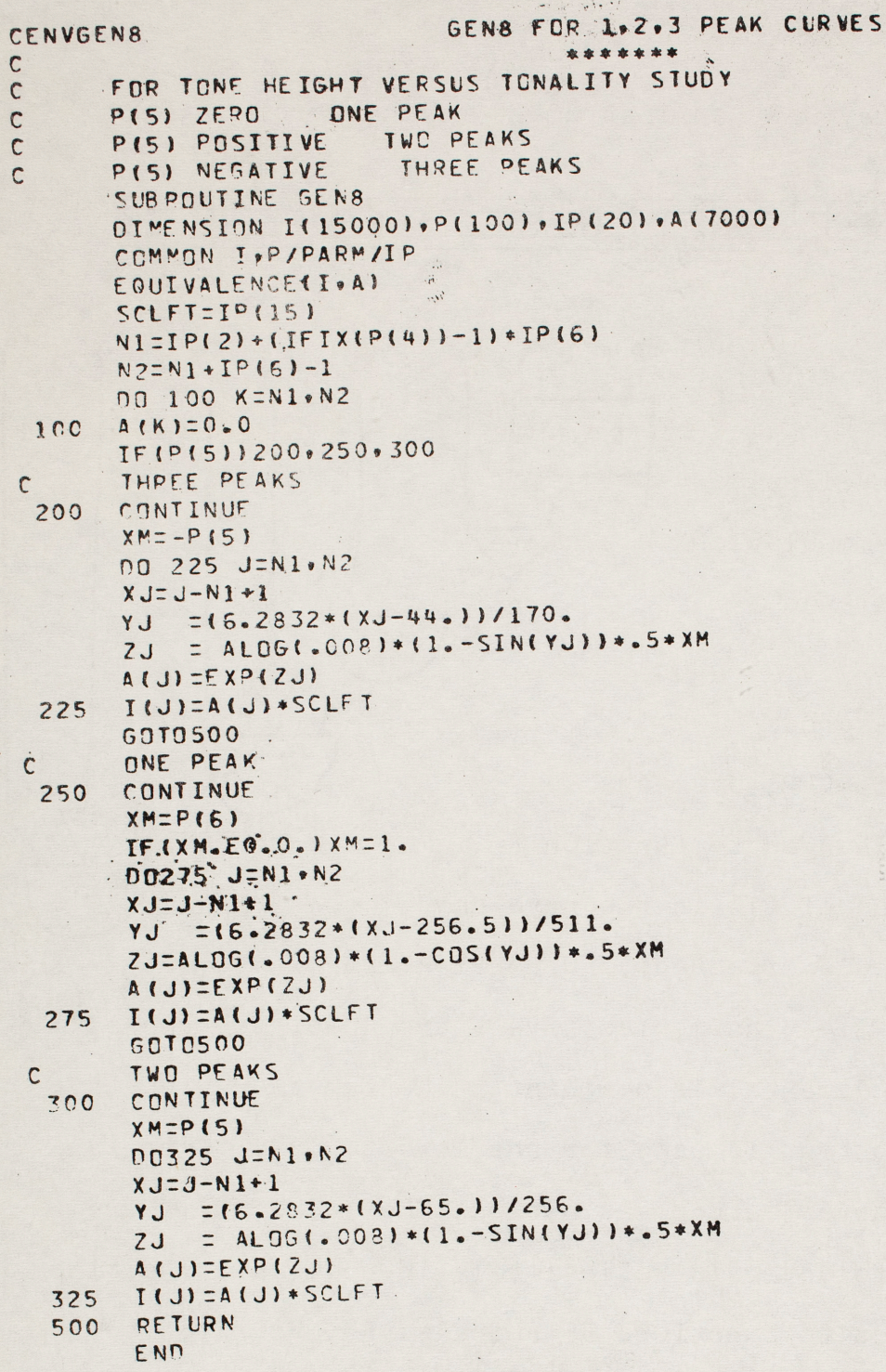

This is a melody played by an instrument reminding of a flute.

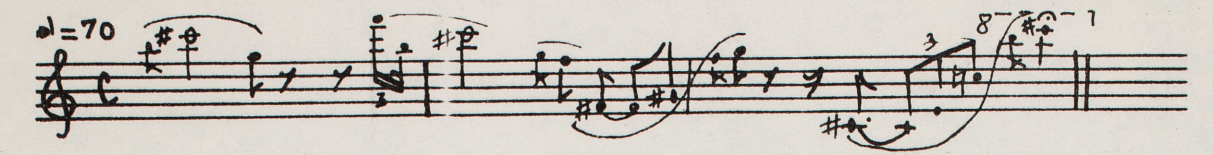

Pg

RAN

Pq

**P**-1

 $P_{10}$ 

**WSC**  $F_{12}$ 

Instrument #2 This instrument gives a wave with a time envelope, a random amplitude modulation and a periodic smplitude modulation.

The wave corresponds initially to function F2; by means of SET, it can be changed to function Fn, psc where n is the value of Pll in the note card.  $F_{2}$ (If n < o no change is effected.) Here F1 - sine wave, F2 -4 harmonics wave,  $F3 - 6$  harmonics wave - are used; for these 3 functions the fundamental is dominant. The function with the richest harmonic content is used for the lowest note. Care is taken to avoid foldover, except at action time 9 and 9.1 where a small amount of foldover is deliberately introduced. The time envelope corresponds to functions F5 and also F4, F6, F7; it . *i=S* 1h~pe **t** <sup>~</sup> gives slow attack and decay. **(also F4, F6, F7** )

The random amplitude modulation range is only 1% of the amplitude, (see CØNVT), and its rate is around 60Hz. This modulation is on ly marginally significant.

The periodic amplitude modulation is performed using function Fl2, giving a sine wave with a D.C. bias. The rate **f1l.**  is given by V7 and is around 5Hz. 1 Both F12 and V7 are changed in the  $.74$ course to the melody, (similarly  $-48$ to other parameters) to give more naturalness to the melody.

#100 - 2 -

# $\lambda$  $512$

Instrument #3

This instrument is simply used to introduce frequency glides controlled by F9, or to increase the proportion of fundamental (in conjunction with instrument 2).

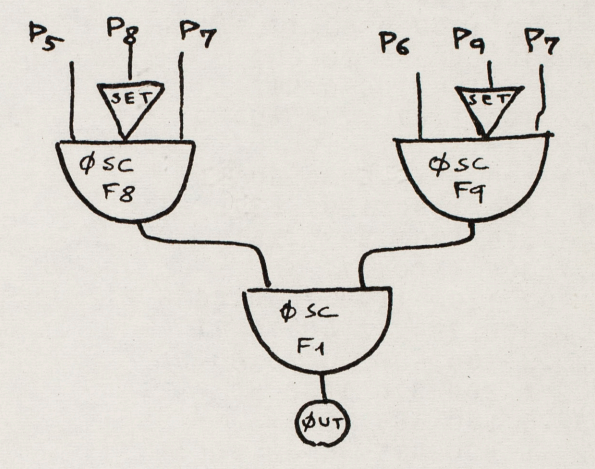

Note: Since only this example was to be generated with this type of tone quality, I have not attempted to improve the code in terms of economy of specification.

COMMENT FLUTE RUN ON TAPE M1669 FILE 6: GEN 0 5 5;  $# 100$ COMMENT: SAMPLING RATE 10000 HZ; SIA 0 4 10000; COMMENT: INSTRUMENTS FOR FLUTE LIKE TONES; INS 0 2:RAN P8 P9 B3 P30 P29 P28:AD2 B3 P5 B3: OSC B3 V7 B3 F12 P25; SET P10; OSC B3 P7 B3 F5 P27; SET P11; OSC B3 P6 B3 F2 P26; OUT B3 B1; END; INS 0 3: SET P8:0SC P5 P7 B3 F8 P30:SET P9:0SC P6 P7 B4 F9 P29: OSC B3 B4 B3 F1 P28:0UT B3 B1;END; COMMENT: ME TRONOME MARKING 70; SV2 0 2 30: SV2 0 30 0 70 20 70: SV3 0 7 .24: GEN 0 2 1 1 1; GEN 0 2 2 1 .2 .08 .07 4; GEN 0 2 3 1 .4 .2 .1 .1 .05 6: GEN 0 1 4 0 1 .2 50 .6 140 .99 180 .9 205 .5 250 .25 300 .12 350 .06 400  $.03$  450 0 512; GEN 0 1 5 0 1 .2 50 .6 150 .99 200 .2 350 0 512; GEN 0 1 6 0 1 .2 50 .5 250 .2 350 0 512; GEN 0 1 7 0 1 .5 80 .5 140 .99 160 .4 280 .6 420 0 512; GEN 0 1 8 0 1 .4 150 .39 350 .5 400 .24 450 0 512; GEN 0 1 9 .895 1 .99 512; GEN 0 1 10 .999 1 .999 512; GEN 0 2 12 .26 .74 1; NOT . 88 3 . 12 1200 988 . 12 8 10; NOT 1 2 2 800 1109 2 20 60; GEN 1 1 8 0 1 .99 100 0 512; NOT 1 3 .7 300 1107 .7 8 10: GEN 3 2 12 .3 .6 1: NOT 3 2 . 3 300 784 . 5 30 50 4: NOT 4.5 3 .375 1200 1397 .375 5: NOT 4.85 3.15 1200 992.15; NOT 5 3 .7 300 1100 .7: NOT 5.01 2 2 1200 1109 2 30 80 6 2; NOT 7 2 .2 400 784 .2 40 70 7: NOT 7.2 2 .3 300 698 .3 30 60 5: NOT 7.51 2 1 300 370 1 30 50 6 2: 7.5 3 .5 150 368 .5 8: NOT NOT 8.5 2 .5 400 415 .5 50 60 5; NOT 9 2 .12 900 1396 .6 30 80 4 2: NOT 9.1 2 1.2 900 1558 .8 30 90 4 2: SV3 10.24 7.31; NOT 10.25 2 1.08 900 277 1.08 40 60 7 3: SV3 12.08 7.28; NOT 10.25 3 1 200 275 1 6 10; NOT 11.35 2.36 500 329.31 30 60 5 2: NOT 11.72 2 .36 800 528 .26 30 60 5 2: NOT 12.09 3 .20 950 2217 .2 6 9: NOT 12.10 2 .15 700 1975 .13 40 90 5 1; NOT 12.23 2 2.5 999 2217 1 40 90 4 1; **TER 19:** CONVT FOR FLUTE  $\mathsf{C}$ SUBROUTINE CONVT COMMON IP(10), P(100), G(1000) IF(P(1).NE.1.)GOT0100  $F = 511.75(4)$  $P(6)=F*P(6)$  $P(7) = F/P(4)$ IF(P(3).EQ.3.)60T0100  $P(9) = F * P(9)$  $P(8) = .01 * P(5)$ 100 RETURN END

This run gives a serial excerpt. It makes use of three different tone qualities,particularly one obtained through non-linearity which has some similarity with clarinet sounds. The 12-tone development is done automatically in the 3rd pass, by repeated scanning of stored functions: frequency controlling functions, corresponding to the pitch rows, and amplitude controlling functions, corresponding to rhythm and accent rows; this way hundreds of musical notes are generated from only 10 note cards, using a process similar to M. V. Mathews' cyclic algorithm but performed in the 3rd pass<sup> $(6)$ </sup>.

The example uses two pitch rows, specified respectively by F7 and F8. The frequency input of the oscillators using these functions is the frequency of the highest note in the row. The rows are as follows:

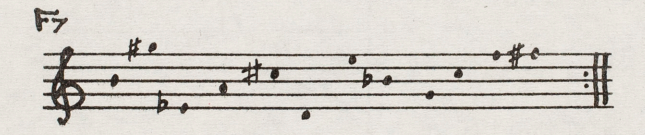

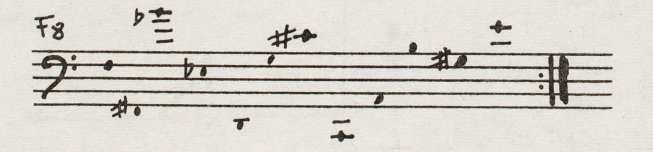

The example uses two rhythm rows, specified by F5 and F6. For instance F5 corresponds to the following rhythm:

 $\frac{1}{2}$  $r_{3} - r_{3} - r_{4}$ *<sup>11</sup>***L ,\** *t* **,\** *<sup>r</sup>*~ **<sup>1</sup>***.1* 

The tempo is  $\blacktriangleright$  = 132 for a scanning duration of 5.91s.

#150

The oscillators IØS using F5, F6, F7, F8 accept negative increments that will cause the function to be scanned backwards.

Instrument  $#1$  is diagrammed here. A sine wave F1 is amplitude  $P_8 \xrightarrow{\sqrt{2}} P_5 \xrightarrow{\sqrt{1}}$ Py  $P_{\boldsymbol{\zeta}}$ **P**<sub>13</sub> and frequency controlled  $P_{12}$ by functions F5 and F6 Iss Ids respectively, and then Fc submitted to a non-linear transfer, according to Øsc  $F_{I}$ the characteristics of  $h<sub>2</sub>$ function F2. F2XP5 gives  $B<sub>1</sub>$ the output as a function  $\phi$ sc (Sum)  $F_{2}$  $512$ of the input B3, which must be in the interval -256,+256. This is achieved by using the bottom oscillator in .5  $256 - 312$   $512$ a degenerate way, whereby-5 B3 is used as sum with a  $F_{54}$ frequency increment of O(Vl=O). Both P9 and P5 determine the maximum amplitude, but the value of P9 (in the **interval** -256,+256) determines the amount of "distortion" per-

formed on the sine wave. (The output is still a sine wave if

#150 - 2 - #150

- 3 -

 $P9 < 312 - 256 = 56.$ ) The distortion generates odd harmonics so that <sup>a</sup>sampling rate of 20,000 Hz had to be used to avoid objectionable foldover for fundamental frequencies around 1500 Hz.

Instrument #2 simply generates a waveform defined by F3, amplitude and frequency controlled respectively by functions F6 and F8. F3 is an all-positive waveform, generated by GEN7 (cf. description): it is a sine wave in a dB scale, with the lowest point 84 dB below the highest point. There is <sup>a</sup> marked difference between the aural effect of this wave and that of a true sine wave.

Instrument #3 generates a sine wave whose frequency is controlled by F7 and whose amplitude is controlled by F4. F4 is a decaying exponential: this  $\overline{\mathcal{A}}$ gives <sup>a</sup>percussive sound. The rate of scanning the amplitude  $2^{-9}$ function is about 12 times the rate of scanning the frequency function: if it were exactly that, it would give one "stroke" per pitch. By divorcing the rates of scanning for amplitude and for frequency functions, one can obtain repeated pitches or legato transitions between pitches.

Note: In the printout for run #150, semicolons (;) are replaced by dollar signs (\$). (This run was performed on <sup>a</sup>

machine without a (;) in the character set.) Also GEN1 is for this example defined with abscissas ranging from 0 to 511.

# 150

COMMENT SERIAL FUNCTIONS WITH NON LINEARITYS COMMENT FOTS SERIELLES CLAR 1 CELLO 25 INS 0 15SET PL25TOS P9 P7 33 F5 P105 SFT DIRETES PE DD B4 F7 PIIE CSC 83 84 83 F1 0304402 83 V2 835 OSC P5 V1 R2 F2 B3\$OUT B2 B1\$END\$ GEN 0 2 1 1 1 1 4 GEN 0 1 2 -. 99 0 -. F 200 . 5 312 . 09 5119 INS 0 255FT PL25TOS 05 P7 B3 F5 P105 SET DIZETTS PE PO B4 E8 PIIE DSC 83 94 83 53 P3047117 83 P1\$END\$  $5120102556$ GEN 0 7 3 0 18 GEN 0 1 4 0 0 .2 PO 140 .99 250 .8.330 .2 400 0 511\$ COMMENT FOTS DE OVTHME PUIS DE PITCHS SEN 0 1 5 0 0 .00 4 .6 10 0 29 0 58 .7 62 .3 72 0 78 0 97 .4 102 .1 110 0 118 0 147 .9 149 . 153 . 2 156 . 8 158 . 3 180 0 196 0 209 . 3 211 .7 225 .3 230 0 233 0 248 .4 250 .9 255 0 262 0 275 .99 276 0 314 0 334 .8 335 .2 345 0 353 0 373 .99 775 0 393 0 422 .6 423 .1 432 .7 433 .7 440 0 452 C 5119 GEN 0 1 5 0 0 . 0 3 . 5 50 . 2 56 0 58 0 84 . 8 85 . 9 107 0 114 0 151 .90 155 . 3 167 C 171 C 211 .99 213 .3 224 .1 227 .99 231 .6 150 .8 280 .05 284 .5 285 .4 290 .05 292 .5 300 .8 305 0 312 0 381 .5 383 0 397 0 410 .7 415 .2 425 C 440 C 492 .99 496 .6 504 C 5114 GEN 0 1 7 .593 0 .593 42 .99 43 .99 85 .37 86 .37 127 .527 128 .527  $17r$  .667 171 • 657 212 • 351 213 • 351 255 • 790 256 • 790 298 • 555 299 • 555 740 .468 341 .458 383 .624 384 .624 425 .832 426 .832 468 .889 469 .889  $510.5935115$ GEN 0 1 8 .375 0 .375 42 .200 43 .200 85 .999 86 .999 127 .333 128 .333 170 .158 171 .159 212 .422 213 .422 255 .601 256 .601 298 .141 299 .141 340 .237 341 .237 383 .534 384 .534 425 .450 426 .450 468  $.712$  469 .712 510 .375 5115 INS 0 390SC P5 P7 B3 F4 P309ICS P6 P8 B4 F7 P299 OSC R3 R4 B3 F1 P28\*QUT B3 R1\$END\$ GEN 0 7 4 -98 STA 0 4 200005 COMMENT TO SET GENETAL CONVTS  $5.12$  0 10 3 6 -7 -8  $\alpha$  $SV2$  0 20 3 4 -7 -8\$  $542$  0 30 3 6 -7 -98 NOT 1 1 11.92 250 1640 11.82 10.90 250\$ NOT 24.62 1 23.64 200 1640 -11.82 -10.90 2505 MMT 36.44 1 11.82 250 2304 11.82 10.90 2505 NOT 3.72 2 16.32 800 228 8.16 10.90\$ NOT F.45 1 29.6 450 820 5.91 -5.45 2209 NOT 5.45 1 29.5 400 576 2.955 -5.45 2005 NOT 24 2 15.32 300 455 -16.32 -10.905 NOT 24 1 23.54 400 820 -11.82 10.90 2505 NOT 30 2 15.32 POC 228 8.15 10.90\$ NOT 30 3 22 500 6550 .92 115  $TP = 540$ 

This run provides a few "brass-like" tones. Here no attempt has been made towards economy of specification: schematized data from real trumpet tones have been used (cf., J. C. Risset and M. V. Mathews, Physics Today, Feb.l969 ).

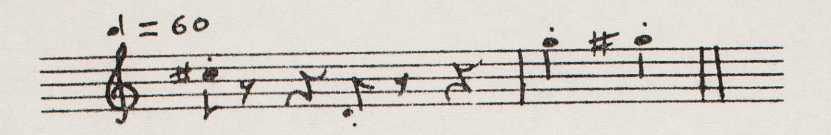

Instrument #1

This is a degenerate instrument which simply provides for random frequency modulation in the other instruments. The range is around . 5% of the fundamental frequency; the rate is around 10Hz. (These are low values: in this example the random modulation is not very significant.)

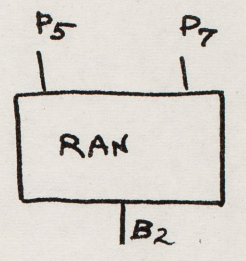

 $P<sub>5</sub>$ Instruments  $#2, 3, \ldots, 6$ These instruments are used to synthesize tones with different envelopes for each partial: 1st partial with function F2, ..., 5th partial with function F6. Random frequency modulation is possible using instrument #1. Fl is a sine wave.

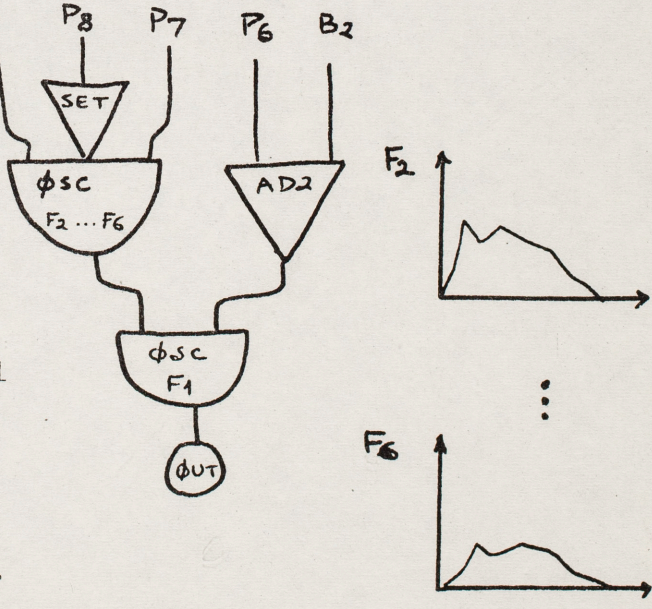

#200
Instrument #7

This instrument is used to

 $#200$ <br>- 2 -

synthesize partials with

different attacks and decay.

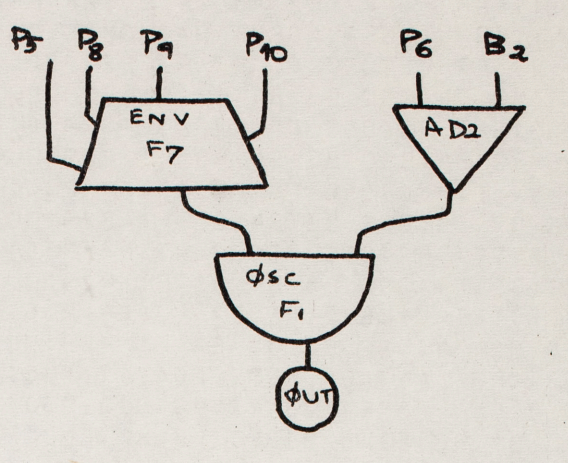

COMMENT:BRASSY TONES WITH INDEPENDENT CONTROL OF THE HARMONICS:  $\#200$ COMMFNT:SAMPLING RATE 12.5 KC: COMMENT:FOR FREQUENCY MODULATION AT RANDOM; INS 0 1: PAN P5 P7 B2 P30 P29 P28 END; COMMENT:FOR INDEPENDENT HARMONIC CONTROL: INS 0 2;SET PR;3SC P5 P7 B3 F2 P30; AD2 P6 82 B4:0SC 83 B4 83 F1 P29;0UT 83 B1;END; INS 0 3:SET Pg;OSC P5 P7 B3 F3 P3C; AD2 P5 82 S4:QSC 33 34 83 Fl P29:0UT 83 Bl:£NO: INS 0 4;SET P8;OSC P5 P7 83 F4 P3C; ~D2 P6 B2 B4:0SC 83 84 B3 Fl P29:0UT B3 Bl:£NO: INS 0 5; SET P8:0SC P5 P7 B3 F5 P3C: A02 P6 82 84:0SC 83 84 83 Fl P29:0UT B3 Bl:ENO; INS 0 6:SET P8:OSC P5 P7 83 F6 P30; AD2 P6 B2 84:0SC B3 84 B3 F1 P29:0UT B3 B1:END: COMMENT:FOR ATTACK AND DECAY TIMES: INS 0 7:fNV PS F7 B3 P8 P9 PlO PJO:A02 ?6 82 84: OSC 83 84 83 F1 P29:0UT 83 B1:END: SIA 0 4 12500: SEN 0 2 1 1 1; GEN 0 1 2 .001 10 .282 26 .112 40 .178 429 .159 473 .008 500 .001 512; GEN 0 1 3 .001 19 .500 434 .355 454 .016 490 .001 512; GEN 0 1 4 .001 23 .550 435 .001 512; GfN 0 1 5 .001 10 .005 10, .224 418 .224 431 .17E 458 .001 512: GEN 0 1 6 .001 10 .009 21 .089 33 .022 45 .022 73 .112 226 .178 264 .071 345 .062 4G8 .COl 512; GEN 0 1 7 0 1 .993 128 .999 256 0 384 0 512: NOT 1 1 .17 .6 554 10: NOT 1 7 .17 200 554 0 7.5 0 140: NOT 1 7 .17 160 1108 0 7.5 0 110; NOT 1 7 .17 350 1652 0 12 0 85: NOT 1.00 7 .15 ?lC 2216 *0* 14 C 80: NOT 1.00 7 .14 !GO 2770 0 24 0 65: NOT 1.00 7 .}4 *?CC* 33?4 C 27 C 60: NOT 1.00 7 .14 99 387R 0 32 0 5C: ~OT 1.00 7 .14 20C 4432 C 3C C 60; NOT 1.00 7.14 80 4985 0 35 0 60; NOT 3 1 .15 .6 293 10; NOT 3 7 .15 50 293 0 10 0 140; NOT 3 7 .15 80 586 0 10 0 110: NOT 3 7 .15 100 879 0 12 0 85; NOT 3 *1* .15 175 1172 *0* ]7 0 8C: NOT 3 7 .15 lRO 1465 0 25 0 65: NOT 3.CI 7 .15 15C 1758 C 30 C 6G: NOT 3.01 7 .15 100 2051 0 35 0 50; NCT 3.01 7 .1<sup>7</sup> 80 2344 C 35 0 60; ~or **3.01 7 .14 so 2637 o <sup>40</sup>o too;** NOT 3.01 7 .14 80 2930 0 40 0 100: NOT 3.01 7 .14 140 3223 0 45 0 100; NOT 3.01 7 .1? 90 3516 0 45 0 100; NOT J.Ol 7 .13 45 3809 0 40 0 100; NOT 3.01 7 .13 25 4102 0 45 0 90; NOT 5 1 .4 .4 784 20; NOT 5 2 .4 800 784 C; NOT 5 3 .4 800 1558 0; ~or <sup>c</sup>4 .4 eo r 2352 c: NOT 5 5 .4 800 3136 0: NOT 5 6 .4 800 3920 C: NOT 5.0 1 .7 .4 330 20; NOT 6.0 2 .7 1400 830 0: NOT 5.0 3 .7 1000 1550 0:

A-30

# 200, continued

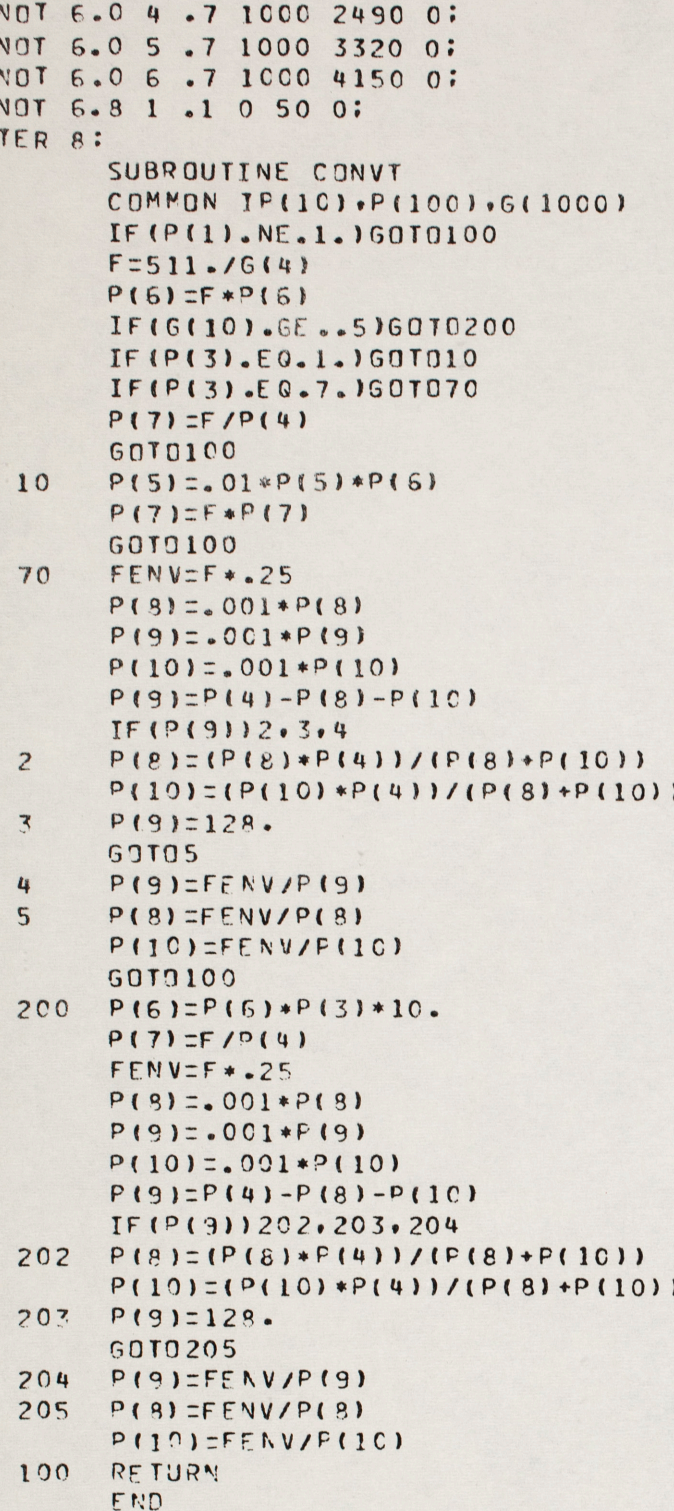

This is the same run as #200, but played back at <sup>a</sup> sampling rate of 5000Hz instead of 12,500Hz--hence all frequencies are multiplied by .4, all durations are multiplied by 2.5.

This run gives some examples of brass-like sounds synthesized with more economy of specification than in #200, using an instrument designed to produce sounds whose spectra depend upon the amplitude of one component (cf. J. C. Risset and M. V. Mathews, Physics Today, Feb. 1969). It must be noted that this instrument is by no means limited to the production of this type of sounds: the components need not be harmonically related and the functions used can be entirely different.

The instrument (#l) is diagrammed here. The amplitude of one partial (which will be in this example harmonic #1) is con-

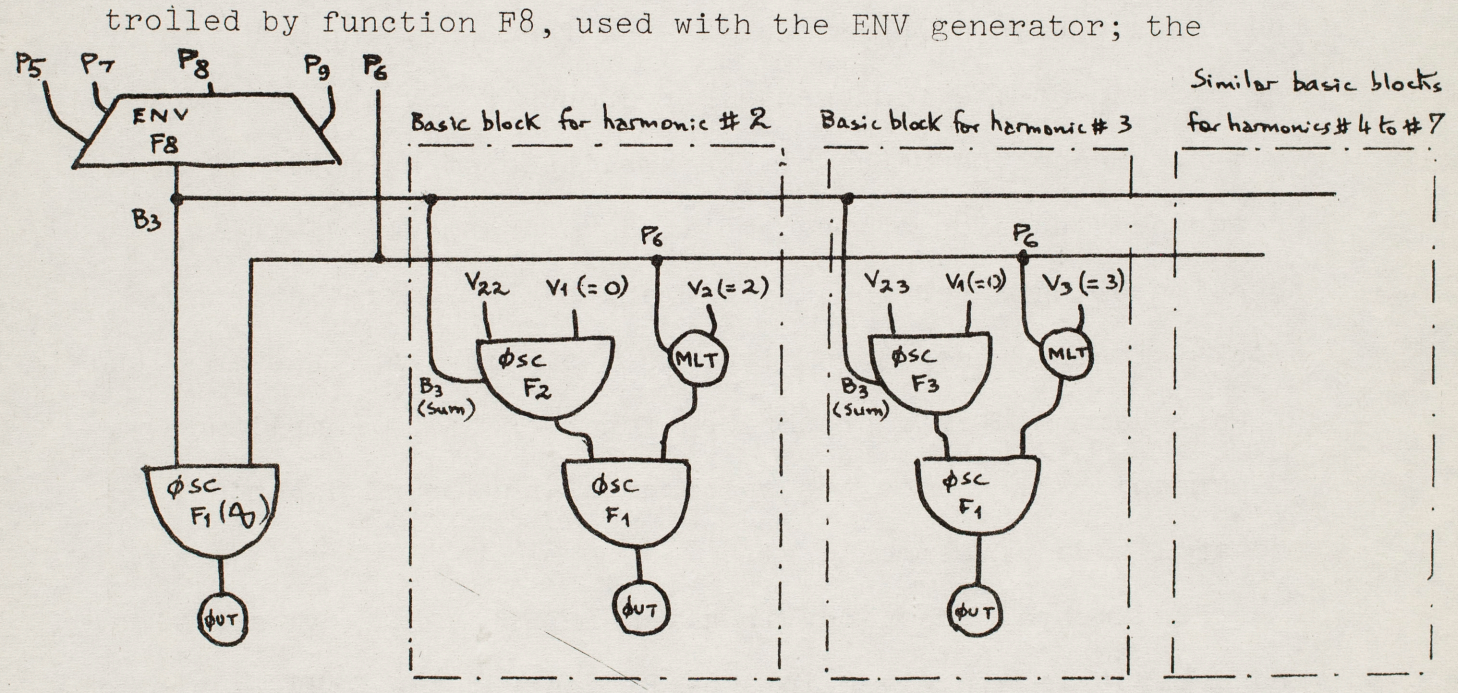

maximum amplitude of this component is determined by P5, and has to be smaller than 512. The output of the ENV generator is input-output block B3. B3 is used as amplitude input of the

### #210

oscillator generating the contribution of harmonic #1, and also for another purpose. Hence B3 has to be reserved in this instrument, it cannot for example be used as output for another oscillator. For each harmonic, B3 is used as sum for an oscillator with a frequency increment of  $0$  (V1 = 0), which performs simply as a function look-up unit. E.g., for harmonic #2 the output of this oscillator will be the product of V22 by the value of stored function F2 for an abscissa equal to the current value stored in B3 (e.g., the current value of the output of the ENV generator); this output is stored into B4 and used as amplitude input for the oscillator generating the contribution of harmonic #2--the frequency input being the produce of the fundamental frequency P6 by the constant  $V2 = 2$ . Hence the value of the amplitude of harmonic #2 is a prescribed function of the amplitude of harmonic #1 (this function being determined by V22 and by F2). Similar basic blocks of unit generators give, in a similar way, the amplitude of each harmonic as a prescribed function of the amplitude of harmonic #1. Hence the spectrum of the sound depends upon the amplitude of harmonic #1.

Fundamental frequency is given in Hz by P6. Attack time and decay time are given in s by P7 and P9; the CØNVT subroutine computes the steady state time as  $P4-P7-P9$ .

The example includes two sections, which differ by the constants V22,..., V28 and the functions F2, ..., F7 used with

#210  $2$ 

the instrument. Hence the way the spectrum depends upon the amplitude of harmonic #l is different in the two sections; however in both sections it retains one important characteristic of brassy tones, namely the fact that the proportion of high frequency energy increases with the intensity of the sound.

In the first section functions F2 to F7 are as plotted (Plot attached). All functions have value .05 for abscissa 50: when lst harmonic's amplitude is 50, 2nd harmonic's amplitude is V22  $\times$  .05, (in this case 1000  $\times$  .05 = 50), 3rd harmonic's amplitude is  $V23 \times .05$ , and so on. Thus when P5 = 50, the amplitude of the successive harmonics are proportional to 1000, V22, V23, .... When P5 increases from value 50, due to the functions used the contributions of harmonics  $#2, 3, ..., 7$  increase respectively 2, 3, ..., 7 times as fast. Overloading (peak amplitude higher than 2048) occurs when P5 is between 80 and 90. So the useful range for P5 is from 0 to 80 (but the sound is sinusoidal for  $P5 < 33$ ).

The first sound is a long tone with dynamics represented by sf-p-cresc, to illustrate how the spectrum brightens when the amplitude increases. Then follow 9 short sounds of varied amplitude, with a large amplitude overshoot at the beginnin<sup>g</sup> of the sound. The attack time used is 50 ms (larger than in most actual trumpet sounds--because of the unusual way the harmonics come in).

In the second section, slightly different functions F2 and F3 and different values for V22 to V27 are used. The section comprises five sustained notes and one crescendo note.

#210 - 4 -

It is useful to add to the instrument a MLT generator to scale the output by a factor specified on the note card: this permits for example to have the instrument played by several voices, with P5 = 80 for each of them, without overloading. (Merely reducing the value of P5 for each voice would change the spectrum.)

The sounds of this example are not presented as good imitations of trumpet sounds: the spectrum is not reproduced accurately and in particular there is no formant structure; there are not enough components, and there is no frequency control. (Both formant structure and frequency control could of course be incorporated in this type of instrument.) On the other hand, using this type of control of the spectrum, one can obtain somewhat "brassy" sounds with only 3 functions, one controlling harmonics 2 and 3, the second one controlling 4 and 5, and the third one controlling 6 and 7. Also, as mentioned before, the utility of this type of spectrum variation is not limited to brass-like sounds.

Note: In the printout for run #210, semicolons (;) are replaced by dollar signs (\$). (This run was performed on <sup>a</sup> machine without a ; in the character set.) Also GEN1 is for this example defined with abscissas ranging from 0 to 511.

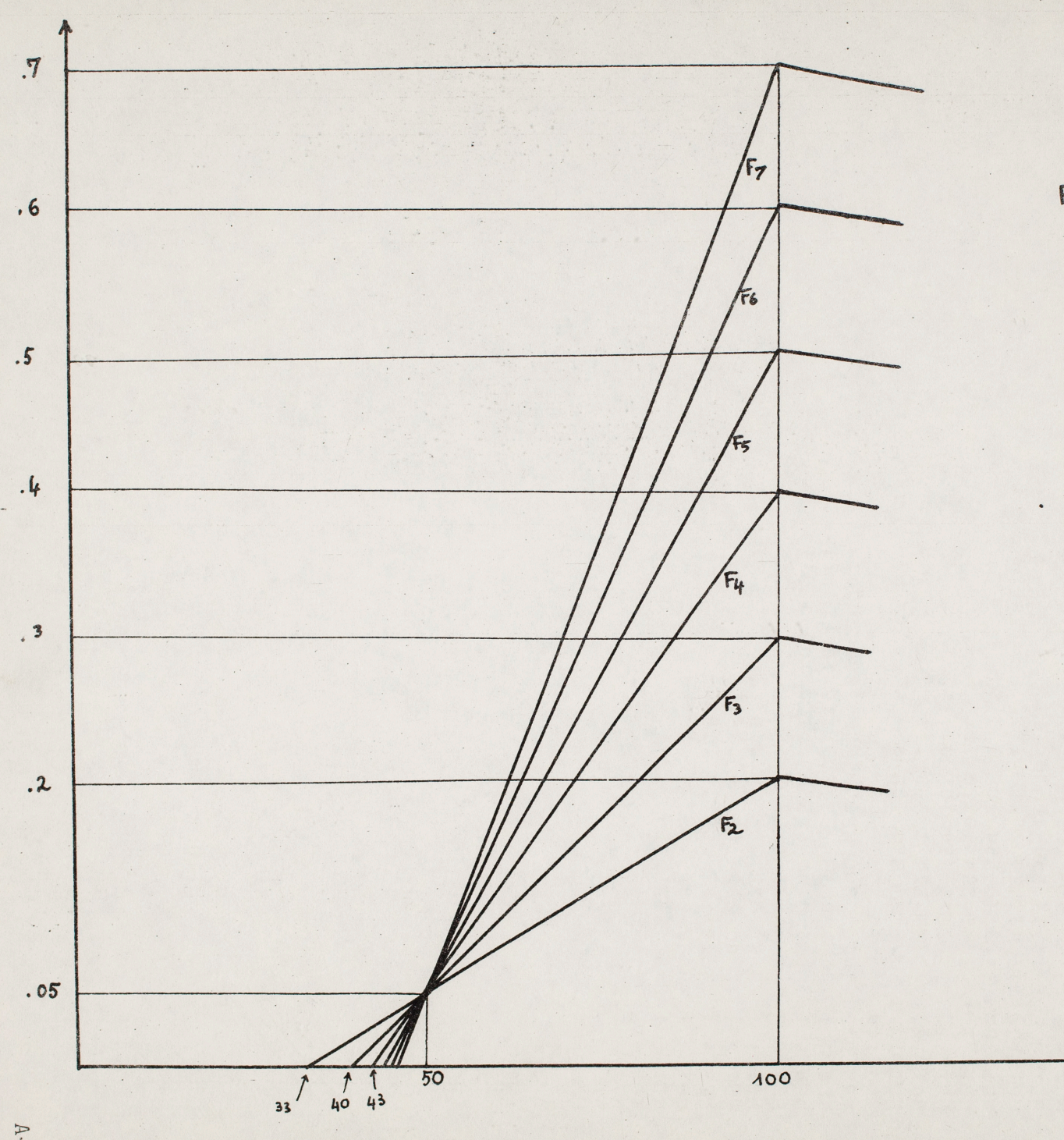

Plot of functions

for # 210

```
# 210
COMMENT SIMPLIFIED BRASSY SOUNDSS
INS 0 1SENV P5 F8 B3 P7 P8 P9 P30S0SC B3 P6 B4 F1 P29S0UT B4 B1S
OSC V22 V1 B4 F2 B3$MLT P6 V2 B5$OSC B4 B5 B4 F1 P27$OUT B4 B1$
OSC V23 V1 B4 F3 B3$MLT P6 V3 B5$0DC B4 B5 B4 F1 P25$0UT B4 B1$
OSC V24 V1 84 F4 B3$MLT P6 V4 B5$OSC 84 B5 84 F1 P23$OUT 84 B1$
OSC V25 V1 B4 F5 B35MLT P6 V5 B5$OSC 84 85 84 F1 P21$CUT B4 B1$
OSC V26 V1 84 F6 B3$MLT P6 V6 85$0SC 84 B5 84 F1 P19$0UT 84 B1$
OSC V27 V1 34 F7 B35MLT P6 V7 B5$OSC B4 B5 B4 F1 P17$OUT 84 B1$END$
COMMENT TO SET GENERAL CONVTS SV2 0 10 2 6 1075
SV3 0 1 0 2 3 4 5 6 7 %
5V3 0 22 1000 2000 1900 1250 1000 850$
GEN 0 2 1 1 1<sup>4</sup>
SEN 0 1 2 0 C 0 33 .2 100 0 511 $ GEN 0 1 3 0 0 0 40 .3 100 0 511 $
GEN 0 1 4 0 0 0 43 .4 100 0 511 SGEN 0 1 5 0 0 0 45 .5 100 0 511 $
GEN 0 1 5 0 0 0 45 .6 100 0 511 SGEN 0 1 7 0 0 0 46 .7 100 0 511 $
GEN 0 1 8 0 0 .5 128 .999 256 0 384 0 511$
NOT 1 1 5 80 554.05 5.25%
GEN 7 1 8 0 0 .99 100 .65 110 .8 128 .6 256 .3 300 0 383 0 511$
NOT 8.5 1 .3 45 554 .05 0 .15
NOT 9 1 .3 50 554 .05 0 .15
NOT 9.5 1 .3 55 554 .05 0 .15
NOT 10 1 .3 80 554 .05 0 .15
NOT 10.5 1 .3 60 554 .05 0 .15
NOT 11 1 .2 65 554 .05 0 .15
NOT 11.5 1 .2 70 554 .05 0 .15
NOT 12 1 .2 75 554 .05 0 .15
NOT 12.5 1 .3 80 554 .05 0 .15
SEC 145
543 0 22 4000 5000 2400 4000 1000 5000$
GEN 0 1 2 0 0 0 33 .05 50 .110 100 0 511$
GEN 0 1 3 0 0 0 40 .05 50 .120 100 0 5115
GEN 0 3 8 0 45 85 0 0 $
NOT 1 1 .6 50 682 .05 .4 .15$
NOT 2 1 .6 60 682 .05 .4 .15$
NOT 3 1 .6 70 682 .05 .4 .15$
NOT 4 1 .6 80 682 .05 .4 .15$
NOT 5 1 3 85 582 .05 3 .25
TER 94
```
## #250

This run gives an example of how the same waveshape can give different tone qualities, depending upon the amplitude envelope; here are presented sounds which could be described as "reedy" (like oboe or bombarde sounds) or "plucked" (like harpsichord sounds). Also an example of "choral effect" is given.

Instruments #1, 2, 3

These instruments are diagrammed here. They give waveshape Fl with an envelope defined by functions F2 to F7.  $\begin{array}{c} \bullet \bullet \bullet \\ \bullet \bullet \bullet \end{array}$ The sum of the waveshape oscillator is stored in <sup>a</sup> Pass III variable: this

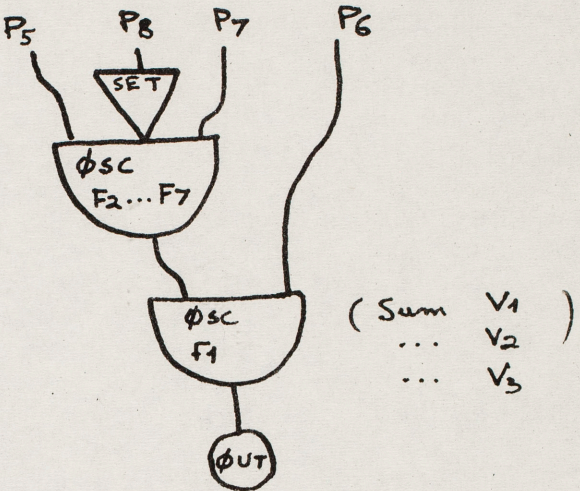

permits click-free "legato" transitions between successive notes (that is, transitions where the amplitude does not go to 0 at the end or the beginning of the note).

Instruments  $#1$ , 2, 3 are defined by functions  $F2$ ,  $F3$  and F2 respectively for the envelope: but these function numbers can be modified in the note card, using SET. The functions used insure long attacks and decays (longer than 50 milliseconds) and "legato" transitions between successive notes.

Function Fl comprises **11** harmonics. This same function is used in instrument #4.

The first section plays an excerpt of a Brittany folk melody with one voice (produced by instrument #1). The scale is not equally tempered; the leading tone is conspicuously low. The tone quality reminds of a double reed instrument.

#250  $-2 -$ 

The second section plays a similar melody, but with three voices played by instruments l to 3. The frequency and time differences between the voices (up to a several per cent difference in frequency and up to .08s in time) somewhat evocates the sound of a number of players (choral effect). (From a single voice, the additional voices note cards could be generated automatically by use of a simple PLF subroutine.)

The third section plays a related melody with the same

waveshape Fl but with a short (exponential) attack and an exponential decay. This section uses instrument #4, diagrammed here. Function F8 gives an exponential attack and decay between 1 and  $2^{-9}$ . The notes of this section have no steady state, an

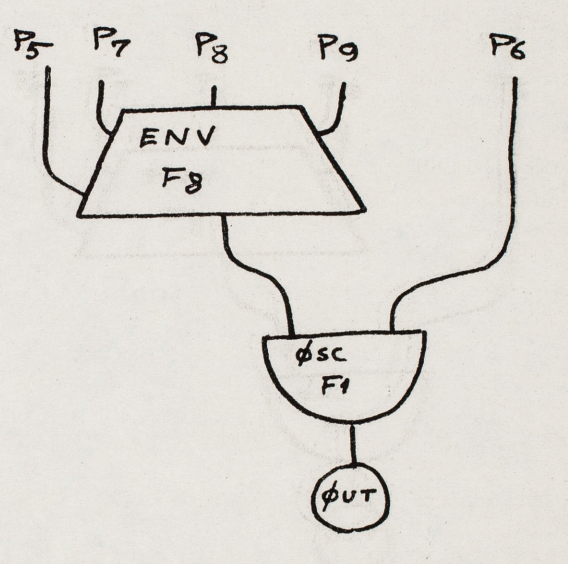

exponential attack time of 10 milliseconds which corresponds to a very sharp attack, and an exponential decay time varying between . 5s and 2s. The tone quality reminds of a plucked string instrument.

# 250 COMMENT:SAME SPECTRUM FOR REEDY AND PLUCKED SOUNDS: COMMENT:SAHPLING RATE 20 KC: . SIA 0 4 20000: INS 0 1:SET P8:0SC PS P7 B3 F2 P30:0SC B3 P6 B3 F1 V1:0UT B3 B1:END: INS 0 2:SET P8:0SC P5 P7 B3 F3 P30:0SC B3 P6 B3 F1 V2:0UT B3 B1:END: INS 0 3; SET P8:0SC P5 P7 B3 F2 P30;0SC B3 P6 B3 F1 V3;0UT B3 B1;END; INS 0 4:ENV PS t8 83 P7 P8 P9 P30iOSC B3 P6 B3 Fl P29iOUT 83 Bl:E NO; COMMENT: TO SET GENERAL CONVT; SV2 0 10 2 6 -1;  $SV2$  0 20 2 6 -7;  $SV2$  0 30 2 6 -7; SV2 0 40 2 6 107: GEN 0 2 1 40 30 35 50 10 20 15 0 2 5 3 11: GEN 0 3 2 0 10 8 6 7 6: GEN 0 3 3 0 7 8 10 5 5; GEN 0 1 4 .6 0 .9 120 .7 300 .8 400 .6 512; GEN 0 1 5 .5 0 .6 240 .5 512; GEN 0 1 6 .6 0 .9 20 .3 320 0 512; GEN 0 1 7 .5 0 .8 40 .2 300 0 512: GEN 0 6 8 9 .99 .99 9: COMMENT:BREIZ BOMBAROE TYPE: COHMENT:ONE SINGLE VOICE: NOT 1 1 .5 600 486 .5;NOT 1.5 1 .25 600 615 .25 4: NOT 1.75 1 .25 600 648 .25; NOT 2 1 .5 600 729 .5; NOT 2.5 1 .25 600 972 .25;NOT 2.75 1 .25 600 890 .25; NOT 3 1 .25 600 820 .2SiNOT 3 .25 1 .25 600 729: NOT 3.5 1 .5 600 820 .5;NOT 4 1 2 600 729 2 6; SEC 7: COMMENT:THREE VOICES FOR CHORAL EFFECT: NOT 1 1 .5 1200 q86 .S 2:NOT 1.03 2 .s SOa 492 .5 3: NOT 1.08 *3* .s 300 473 .5 2: NOT 1.5 1 .25 1200 615 .25 4:NOT 1.53 2 .25 500 610 .25 5; NOT }.58 3 .25 30C 629 .25 4; NOT 1.75 1 .25 12a0 648 .25:NOT 1.78 2 .25 500 660 .25i NOT 1.83 2 .25 500 625 .25; NOT 2 1 ·.5 12a0 729 .S:NOT 2.03 2 .5 5aO 719 .5; NOT 2.08 3 .5 300 741 .s; NOT 2.5 1 .25 1200 972 .25;NOT 2.53 2 .25 500 990 .25; NOT 2.58 3 .25 300 950 .25; NOT 2.75 1 .25 1200 890 .25; NOT 2.78 2 .25 500 880 .25; NOT 2.83 3 .25 300 884 .25: NOT 3 1 .25 120a 820 .25:NOT 3.03 2 .25 5aa 830 .25; NOT 3.08 3 .25 30C 809 ~25: NOT 3.25 1 .25 1200 820 .25:NOT 3.28 2 .25 500 835 .25; NOT 3.33 *3* .25 30C 807 .25: NOT 3.5 1 .5 1200 820 .5:NOT 3.53 2 .5 500 848 .5: NOT 3.58 3 .5 300 800 .5; NOT 4 1 2 1200 729 2 6iNOT 4.03 2 1.99 500 722 1.99 7; NOT 4.08 3 1.92 300 743 1.97 6i SEC a; COMMENT:PLUCKED SOUND; NOT 1 4 .5 600 486 .01 0 2 :NOT 1.5 4 .25 700 615 .01 0 1 : NOT 1.75 4 .25 700 648 .01 0 1 *:*  NOT 2 4 1 600 486 .01 0 2; NOT 2 4 1 600 615 .01 0 1.5; NOT 2 4 1 600 729 .01 0 1.5; NOT 2.5 4 .50 700 1944 .01 0 .9; NOT 2.75 4 .50 700 1728 .01 0 .9; NOT 3 4 .25 700 1640 .01 0 .5;NOT 3.25 4 .25 700 1458 .01 0 .5; NOT 3.5 4 .5 700 1640 .01 0 1 :NOT 4 4 .9 600 1458 .01 0 1 : NOT 4 4 .8 600 1230 .01 0 1 :NOT 4 4 .9 600 731 .01 0 1 ; TER 6:

# #300

This run compares different decays. Instrument #l is diagrammed here.

All 4 instruments are similar, they only differ by the function numbers. (For simultaneous voices, one cannot use the same instrument with different functions; for successive notes one could redefine the function or use SET unit generator.)

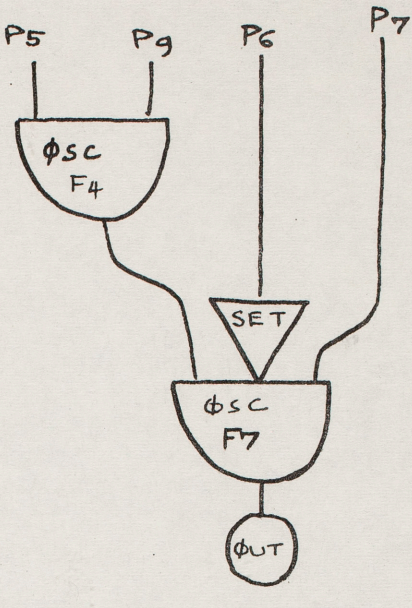

The first section compares linear and exponential decay. Linear decay is controlled by function F4:

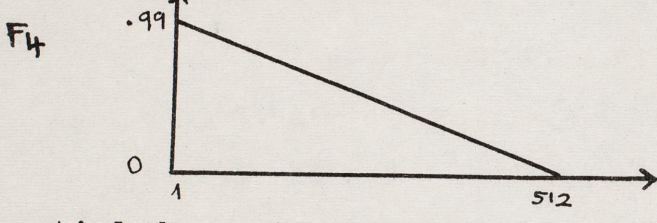

Exponential decay is controlled by function F5:

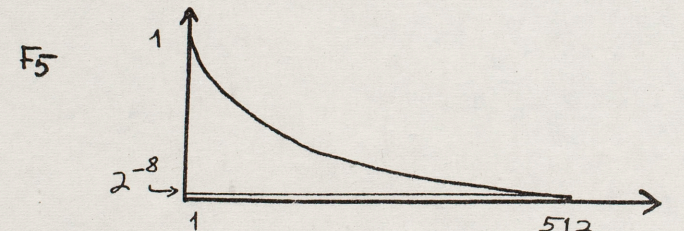

lst note: linear decay, duration 2s 2nd note: exponential decay, duration 2s 3rd note: linear decay, duration 2s 4th note: exponential decay, duration 4s (Linear decay seems to decay slowly then suddenly disappears; exponential decay is more even and gives a resonance impression.

The beginning of a linear decaying note is comparable with the beginning of an exponentially decaying note of longer duration.)

Note:  $2^{-8}$ =1/256. To get an uncut exponential decay, one should make sure that the amplitude controlling function decays to a final value not larger than the inverse of the maximum amplitude used, since when the amplitude is smaller than one sample, the sound is lost in the quantizing noise. (E.g., if maximum amplitude is 1500, one should have a function decaying to  $2^{-11}$ =1/2048.)

The following notes consist of 3 waveshapes--F6, F7, F8-decaying at different rates; in this order:

- 5) all 3 waveshapes at same frequency 440, longest decay for component with least high frequency content (a "natural" situation, since high frequencies decay faster in pianos, bells ... );
- 6) same as previously, except that components have slightly different frequencies 443, 440, 441--to give beats similar to those due to inharmonicity (or bad tuning) in piano sounds;
- 7) all 3 waveshapes at frequency 440, with the unnatural situation of having component with more high frequency energy decaying slower;
- 8) same as previously, with component frequencies 443, 440, **441;**
- 9) same as 5)
- 10) same as previously, with exaggerated differences in component frequencies (448, 444, 440).

 $#300$ <br>- 3 -

 $\ddot{\phantom{a}}$  .

```
# 300
COMMENT: DECAY STUDY ON TAPE M2804:
INS 0 1:0SC P5 P9 B3 F4 P30:SET P6:CSC B3 P7 B3 F7 P29:0UT B3 B1:END:
INS 0 2:0SC PS P9 B3 F5 P30:SET PS:0SC B3 P7 B3 F6 P29:0UT B3 B1:END:
INS 0 3:0SC P5 P9 B3 F5 P30:SET P6:0SC B3 P7 B3 F7 P29:0UT B3 B1:END:
INS 0 4:0SC PS P9 B3 F5 P30:SET P6:0SC B3 P7 B3 F8 P29:0UT B3 B1:END:
GEN 0 1 4 .99 1 0 512;
GEN 0 7 5 -8;
GEN 0 3 6 0 10 10 10 0 -10 -10 -10 07
GEN 0 2 7 1 .5 .3 .2 .15 .12 6;
GEN 0 2 8 1 .2 .05 3;
COMMENT: TO SET GENERAL CONVT:
SV2 0 10 2 7 -9;
SV2 0 20 2 7 -9;
SV2 0 30 2 7 -9;
5V2 0 40 2 7 -9;
COMMENT:TWICE LINEAR THEN EXPONENTIAL DECAY ONE COMPONENT ONLY:
NOT 1 1 2 1700 7 440 0 2; NOT 4 3 2 1700 7 440 0 2;
NOT 7 1 2 1700 7 440 0 2:NOT 9 3 4 1700 7 440 0 4:
SEC 15:
COMMENT: TRIPLE DECAY:
NOT 1 2 .1 1000 6 440 0 .1;
NOT 1 3 1.8 350 7 440 0 1.8;
NOT 1 4 3 200 8 440 0 4;
SEC 5:
NOT 1 2 .1 1000 6 443 0 .1;
NOT 1 3 1.8 350 7 440 0 1.8;
NOT 1 4 3 200 8 441 0 4:
SEC 5:
NOT 1 4 .1 1000 8 440 0 .1;
NOT 1 3 1.8 350 7 440 0 1.8;
NOT 1 2 3 200 6 440 0 4:
SEC 5:
NOT 1 4 .1 1000 8 443 0 .1;
NOT 1 3 1.8 350 7 440 0 1.8;
NOT 1 2 3 200 6 441 0 4:
SEC 5:
NOT 1 2 .1 1000 6 440 0 .1;
NCT 1 3 1.8 350 7 440 0 1.8;
NOT 1 4 3 200 8 440 0 4:
SEC<sub>5</sub>;
NOT 1 2 .1 1000 6 448 0 .1:
NOT 1 3 1.8 350 7 440 0 1.8;
NOT 1 4 3 200 8 444 0 4;
```
TER 5;

#### #301

This run plays this motive with a sound reminding of a piano.

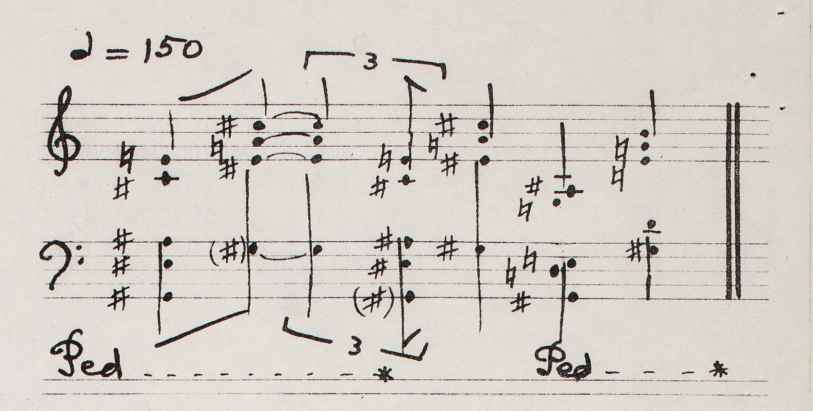

For this run, 4 kinds of notes are distinguished and treated differently:

l)brief and low notes played on instrument #1.  $($ duration  $\frac{2}{3}$ . 2s, frequency  $\frac{250 \text{Hz}}{250 \text{Hz}}$ 

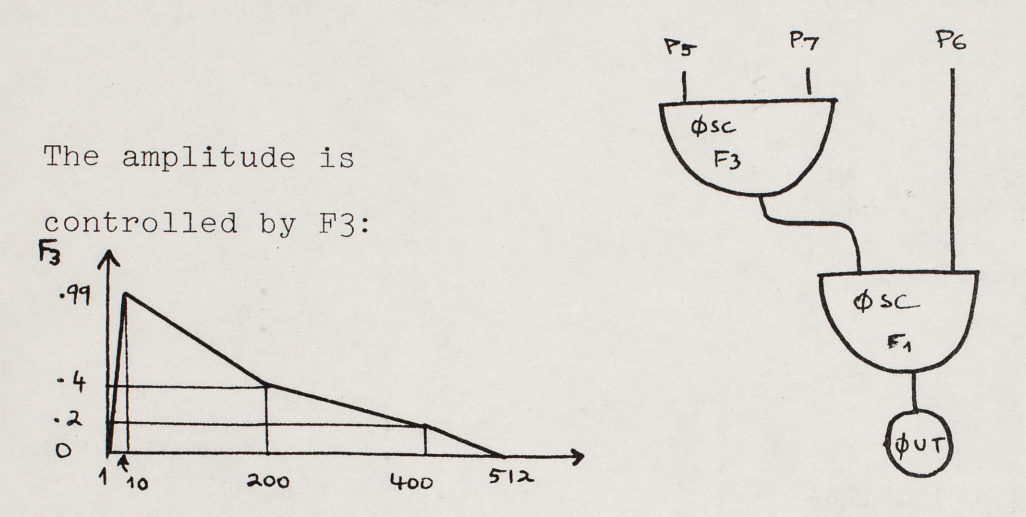

For a duration smaller than about .2s, this function will give a sharp attack; the decay consists of 3 linear portions: the 2 first approximate an exponential shape, the 3rd tries to imitate the effect of a damper.

The wave form is given by Fl, which consists of 10 harmonics.<br>  $\mathbf{F_1}$  **Amplitude**  $\uparrow$ 

 $\frac{1}{2}$ 

 $~^{\circ}$   $~^{\circ}$ **\_<sup>I</sup><sup>l</sup>l** :.\ \ • . **<sup>t</sup>e** "> \-\~o"'i{ '-\u~ba..r- With 10Kc sampling rate, all the harmonics will be heard without foldover up to a fundamental frequency of about 400Hz. 2) brief and high notes played on instrument  $#2$ . (duration  $\langle .2s,$ frequency >250Hz)

This instrument is similar to instrument #1 except that the waveshape is given by F2, which consists of only 7 harmonics.<br> **F<sub>2</sub>**: *A*mplitude **f**<sub>1</sub>

#301 2 -

**.\_ \_\_. \_ \_....1\_,"--A.J** -'-........,,....\_ \_\_\_\_\_ ~) **H** l!.J~O~( ~l.vW\.hv- **7** 

 $2^{-6}$   $\sim$ 

 $512$ 

3)long and low notes played on instrument #3. (duration  $\frac{\gamma}{2s}$ ,  $frequency \approx 250Hz$ )

This instrument is similar to instrument #1, but here the fi,.<~~ amplitude is controlled by  $F4.$ 

 $F<sup>4</sup>$  decays exponentially from 1 to  $2^{-6}$ =1/64. Thus the duration of the note corresponds to 6/10 of "reverberation time" (time for the level to drop 60 db). In this example, "long" notes last between about .4 and .8s, and this would correspond to <sup>a</sup>"reverberation time" of the order of ls, which is shorter than that of a real piano (around ls at 2000Hz, around lOs at 200Hz). (However, in real pianos the initial decay rate is higher, thus the discrepancy is not as large as it would seem from these data.)

 $4$ )long and high notes played on instrument #4. (duration  $\frac{6}{5}$ .2s,  $frequency \ge 250Hz$ )

This instrument is similar to instrument  $#3$ , but the waveshape is given by F2, as in instrument #3.

# 301 COMMENT MANH. SLUES ON TAPE M1485; COMMENT: BPIEF NOTES; COMMENT:LOW NOTES: INS 0 1:0SC P5 P7 B3 F3 P30:0SC B3 P6 B3 F1 P29:0UT B3 B1:END: COMMENT:HIGH NOTES: INS 0 2:0SC P5 P7 B3 F3 P30:0SC B3 P6 B3 F2 P29:0UT B3 B1:END: COMMENT:LONG NOTES: COMMENT: LOW NOTES: INS 0 3:0SC P5 P7 83 F4 P30:0SC 83 P6 83 F1 P29:0UT B3 B1:END: COMMENT: HIGH NOTES: INS 0 4:0SC P5 P7 B3 F4 P30:0SC B3 P6 B3 F2 P29:0UT B3 B1:END: SIA 0 4 10000: COMMENT METRONOME MARKING 150; SV2 0 2 30: SV2 0 30 0 150 15 150: COMMENT:LO NOTE WAVE: SEN 0 2 1 .158 .316 1 1 .282 .112 .063 .079 .126 .071 10: COMMENT:HI NOTE WAVE: SEN 0 2 2 1 .232 .089 .1 .071 .089 .050 7; COMMENT: SHORT NOTE ENVELOPE; GEN 0 1 3 0 1 .999 10 .4 200 .2 400 0 512; COMMENT:LONG NOTE ENVELOPE: SEN 0 5 4 -6; NOT 1 3 1.66 300 104 1:NOT 1 3 1.66 300 175 1; NOT 1 3 1.65 300 233 1:NOT 1 4 1.66 300 277 1: NOT 1 4 1.56 300 330 1: NOT 1.5 3 1.16 250 207 1:NOT 1.5 4 1.16 250 349 1: NOT 1.5 4 1.16 250 440 1:NOT 1.5 4 1.16 250 554 1: NOT 2.55 1 .34 300 104 1:NOT 2.55 1 .34 300 175 1: NOT 2.66 1 .34 300 233 1:NOT 2.66 2 .34 300 277 1: NOT 2.55 2 .34 300 330 1: NOT 3 3 1 400 207 1:NOT 3 4 1 400 349 1: NOT 3 4 1 400 440 1:NOT 3 4 1 400 554 1: NOT 4 3 2 250 104 1:NOT 4 3 2 250 147 1: NOT 4 3 2 250 165 1; NOT 4 3 2 250 196 1; NOT 4 3 2 250 233 1: NOT 5 3 1 300 207 1:NOT 5 4 1 300 294 1: NOT 5 4 1 300 330 1:NOT 5 4 1 300 392 1: NOT 5 4 1 300 494 1: NOT 6 3 1.66 300 104 1:NOT 6 3 1.66 300 175 1: NOT 6 3 1.65 300 233 1:NOT 6 4 1.66 300 277 1: NOT 6 4 1.66 300 330 1: NOT 5.5 3 1.16 250 207 1:NOT 6.5 4 1.16 250 349 1: NOT 6.5 4 1.16 250 440 1:NOT 6.5 4 1.16 250 554 1: NOT 7.66 1 .34 300 104 1:NOT 7.66 1 .34 300 175 1: NOT 7.66 1 .34 300 233 1:NOT 7.66 2 .34 300 277 1: NOT 7.56 2 .34 300 330 1: NOT 8 3 1 400 207 1:NOT 8 4 1 400 349 1: NOT 8 4 1 400 440 1: NOT 8 4 1 400 554 1; NOT 9 3 2 250 104 1; NOT 9 3 2 250 147 1; NOT 9 3 2 250 165 1:NOT 9 3 2 250 196 1: NOT 9 3 2 250 233 1; NOT 10 3 1 300 207 1:NOT 10 4 1 300 294 1; NOT 10 4 1 300 330 1:NOT 10 4 1 300 392 1: NOT 10 4 1 300 494 1: **TER 15:** SUBROUTINE CONVT COMMON IP(10), P(100), G(1000) IF(P(1).NE.1.)60T0100  $F = 511.76(4)$  $P(6) = F * P(6)$  $P(7)=F/P(4)$ 100 RETURN END

This run gives a few percussive sounds reminding of <sup>a</sup> drum--with and without snares. The lst and the 3rd sections are played back at <sup>a</sup>sampling rate of 20,000Hz, and the 2nd section is played back at a sampling rate of 5000Hz, as specified in the score.

Instrument #l is used to generate these percussive sounds (it is also used in example #410). It is diagrammed below:

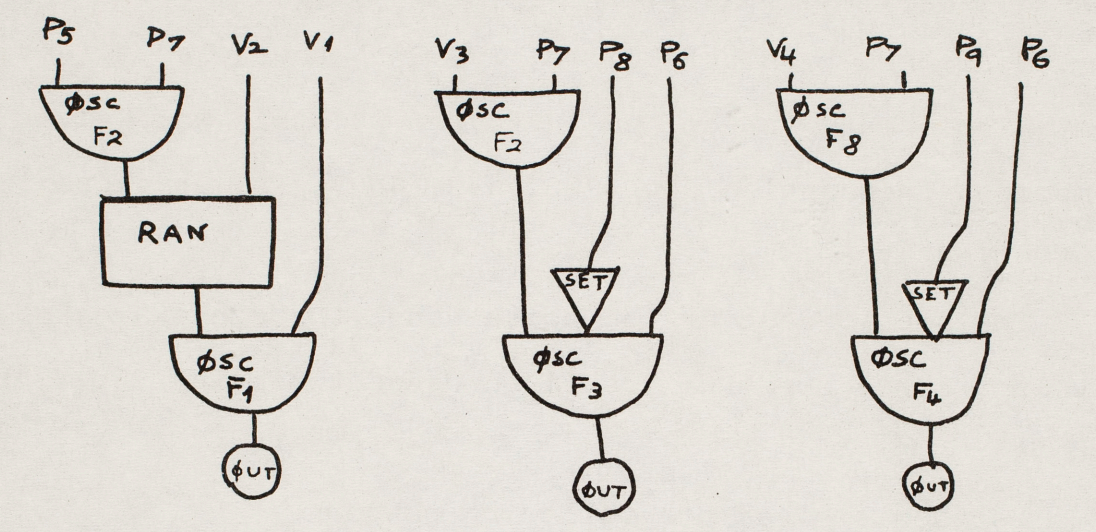

This instrument gives a sound which is the sum of <sup>a</sup> frequency band, of a sine wave and of an inharmonic spectrum.

The frequency band is generated by random amplitude modulation of a sine wave Fl. The center frequency is given by Vl\*, the half bandwidth by V2\*. The envelope is given by function F2, which  $\overline{1}$ decays exponentially  $a^{-12}$ from  $1$  to  $2^{-12}$ .  $512$ 

\* third-pass variables

#400

F4 is a sine wave--it is the 10th harmonic of the fundamental frequency specified in P6. Thus if P6 = 20, the actual frequency of this sine wave is 200. The envelope is given by function F8, which decays exponentially from 1 to  $2^{-8}$ .

#400  $2 -$ 

The "inharmonic" spectrum is, in fact, an approximation to an inharmonic spectrum, obtained by playing a wave containing only high order harmonics at a very low frequency. F3 comprises harmonics #10, 16, 22, 23: thus with a fundamental frequency (specified in P6) of 20, this will give component frequencies 200, 320, 440, 460. The envelope is controlled by F2.

The amplitudes for the noise band, the sine wave and the inharmonic spectrum are given respectively by P5, V3\* and V4\*.

Section l gives the following pattern

 $d = 150$ , ,, r1 ; F!J J n J ,o \_, J J J J ~ tl

played with a snare-like effect given by a noise band centered at 4000Hz and of 3000Hz bandwidth. The sine wave component has frequency 200Hz.

\* third-pass variables

Section 2 gives the following pattern

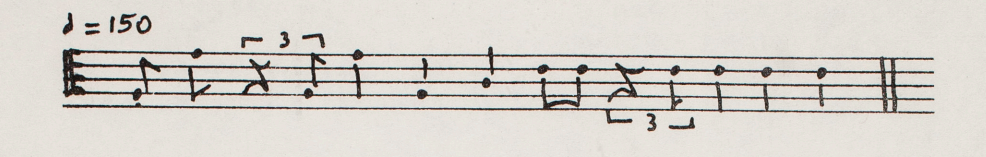

#400 - 3 -

played "without snares": there is no noise band (P5=0). The four pitches correspond to fundamental frequencies of 120, 140, 150, and 160 Hz.

Section 3 gives the following pattern

 $d = 150$ 一用した「雨 **1\** 

played again with snares.

COMMENT: DRUM AND SNARE DRUM ON TAPE M3586 FILES 2 3 4; COMMENT: TO SKIP FILE 1; GEN 0 5 1; COMMENT: SNARE; COMMENTI4 KC CENTER 3 KC BAND NOISE 200 HZ SINE AND MEMBRANE SPECTRUM; COMMENT:20 KC SAMPLING; SIA 0 4 20000; COMMENT:FOR DRUM: INS 0 1:0SC P5 P7 B3 F2 P30;RAN B3 V2 B3 P29 P28 P27; DSC 83 V1 83 F1 P26:0UT 83 B1; OSC V3 P7 34 52 P25; SET P8; DSC 84 P6 84 F3 P24; OUT 84 B1; OSC V4 P7 85 F8 P23:SET P9:OSC 85 P6 85 F4 P22:CUT B5 B1:END: GEN 0 2 1 1 1: GEN 0 7 2 -12: GEN 0 4 3 1 10 0 1 512 1.5 16 0 1 512 2 22 0 1 512 1.5 23 0 1 512 : SEN 0 4 4 1 10 0 1 512; GEN 0 1 7 0 1 .99 5 0 100 0 512: GEN 0 7 8 -8; 5V3 0 1 100 65 300 800;  $-4$  1  $-2$  1000 20 0; NOT .8 1 .2 1000 20 0: NOT NOT 1.1 1 .15 1000 20 0: NOT 1.2 1 .2 1000 20 0; NOT 1.6 1 .2 1000 20 0: NOT 1.9 1 .15 1000 20 0; NOT 2.0 1 .2 1000 20 0; NOT 2.4 1 .2 1000 20 0; NOT 2.8 1 .2 1000 20 0; NOT 3.1 1 .15 1000 20 07 NOT 3.2 1 .2 1000 20 C; NOT 3.5 1 .2 1000 20 0; NOT 3.9 1 .15 1000 20 0: NOT 4.0 1.2 1000 20 0: NOT 4.4 1 .2 1000 20 0; NCT 4.8 1 .2 1000 20 0: NOT 5.2 1 .2 1000 20 0: NOT 5.6 1 .2 1000 20 0: NOT 5.0 1 .25 1300 20 0; SEC 8: COMMENT: TO WRITE END OF FILE MARK: GEN C 5 0: COMMENTIORUM:COMMENTIS KC SAMPLING; SIA 0 4 5000; COMMENT:MEMBRANE SPECTRUM, SINE WAVE, NO NOISE BAND: SV3 0 1 7.5 2.5 500 1500; NOT .4 1 .3 0 12 CINOT .F 1 .2 0 16 0; NOT 1.07 1 . 2 0 12 0 NOT 1.2 1 . 2 0 16 0 ; NOT 1.5 1 .3 0 12 CINCT 2.0 1 .25 0 14 C: NOT 2.4 1 .23 0 15 0: NOT 2.6 1 .27 0 15 0; NOT 3.07 1 .23 0 15 0; NOT 3.2 1 .23 0 15 0; NOT 3.6 1 .23 0 15 C: NOT 4.0 1 .23 0 15 0; SEC 6: COMMENTITO WRITE END OF FILE MARK; GEN 0 5 0; COMMENT: SNARE DRUM: COMMENT: 20 KC SAMPLING: SIA 0 4 20000: SEN 0 7 2 -12; GEN 0 1 7 0 1 .99 5 C 100 0 512: GEN 0 7 8 -8: SV3 0 1 100 65 300 800; NOT .4 1 .15 1000 20 0:NOT .6 1 .2 1000 20 0: NOT 1.07 1 .2 1000 20 0: NOT 1.2 1 .2 1000 20 0; NOT 1.6 1 .2 1000 20 0; NOT 2.0 1 .2 1000 20 0; NOT 2.4 1 .25 1200 20 0:NOT 2.9 1 .15 1000 20 0:

# 400, continued

NOT 3.0 1 .15 1000 20 0; NOT 3.1 1 .15 1000 20 0: NOT 3.2 1 .20 1000 20 0: NOT 3.55 1 .15 700 20 0: NOT 3.6 1 .2 700 20 0: NOT 4.0 1.15 800 20 0: NOT 4.06 1 .15 800 20 0: MOT 4.13 1 .15 800 20 0: NOT 4.20 1 .15 800 20 0: NOT 4.27 1.15 800 20 0: NOT 4.33 1 .15 800 20 0: NOT 4.4 1 .22 1200 20 0: TER 5: SUBROUTINE CONVT COMMON IP(10), P(100), G(1000) IF(P(1).NF.1.)GCT0100  $F = 511.75(4)$  $P(E) = F * P(E)$  $P(7) = F/P(4)$ IF(P(3).EQ.1.)6070100 P(6)=P(5)\*6(11) 100 PETURN END

This run gives a few percussive sounds. The two first sections are played back at a sampling rate of 5000Hz, while they have been synthesized with a specified rate of 10,000Hz: hence, for these two sections, the durations are the double and the frequencies are the half of those specified in the score. The two last sections, giving two bell-like sounds, are played back at sampling rate 10,000Hz and the frequencies and durations are as specified in the score.

Instrument #1 is used to generate the percussive sounds of the two first sections. It is diagrammed below:

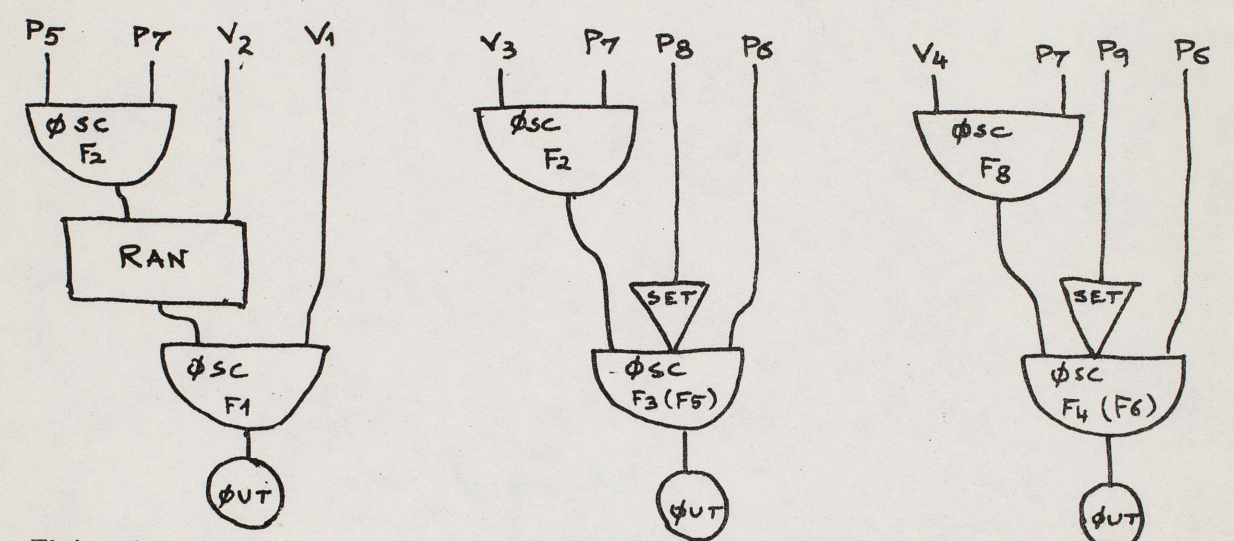

This instrument gives a sound which is the sum of a frequency band and of an inharmonic spectrum. This sound decays exponentially.

The frequency band is generated by random amplitude modulation of a sine wave Fl. The center frequency is given.

#### #410

by Vl, the half-bandwidth by V2.\* The envelope is controlled by function F2, which decays exponentially  $2^{-7}$ from  $1$  to  $2^{-7}$ .

#410 - 2 -

The "inharmonic" spectrum is actually harmonic: an approximation to an inharmonic spectrum is obtained by playing at a very low frequency a wave containing only high order harmonics. For instance, spectrum l is generated by periodic waves comprising harmonics #10, #16, #22, #23, #25, #29, #32: at frequency 10 (specified by P6), this will give component frequencies 100, 160, 220, 230, 250, 290, 320. Spectrum 1 is here obtained by the sum of functions F3, comprising harmonics 10, 16, 22, 23, and F4, comprising harmonics 25, 29, 32: the envelope of F3 is controlled by F2, whereas the envelope of

F4 is controlled by F8, which insures a faster decay for the higher components.

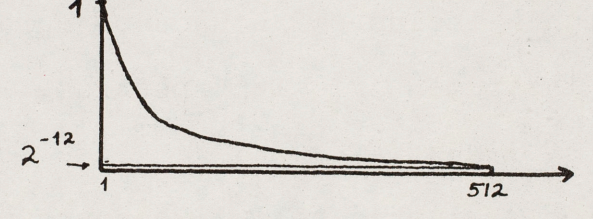

512

By means of P7 and P9, functions F3 and F4 can be changed to other functions. Here, in addition to spectrum l, which is an approximation to a membrane spectrum, an approximation to the spectrum. of a struck metallic object has been tried: it is called spectrum 2. It is obtained by the sum of functions F5, which comprises harmonics  $16$ ,  $20$ ,  $22$ ,  $34$ ,  $38$ ,  $47$ , and  $F6$ , which comprises harmonics 50, 53, 65, 70, 75, 77, 100.

<sup>\*</sup>The values of 3rd pass variables Vl & V2 correspond to a center frequency and a bandwidth of 1000 and 800 Hz at lOKc samplin<sup>g</sup> rate, hence of 500 & 400 Hz in the sound example, recorded at 5Kc ..

Instrument #2 is used to generate inharmonically related frequency components of bell-like sounds. The waveshape Fl

#410 3 -

ia a sine wave. Function F7, controlling the envelope, decays exponentially from 1 to  $2^{-7}$ . The lowest component frequency is specified in the score by V11 (Pass II variable); in a component note card, P6

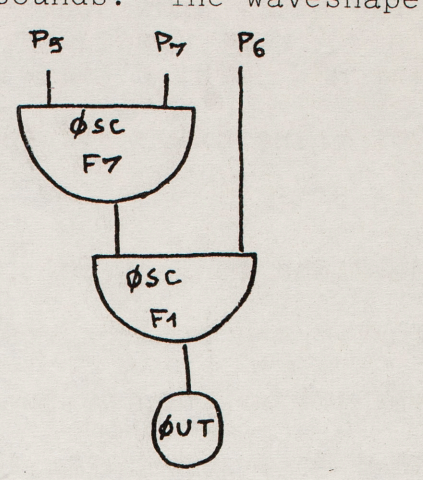

specifies the ratio of the frequency of a component to the frequency of the lowest component: CØNVT multiplies P6 by Vll. (E.g., if the components were harmonically related, the P6 would be  $1, 2, 3...$ 

Section 1 includes 3 sounds of actual duration  $.8$ , 2, and 4s played on instrument #1, first with spectrum l, then with spectrum 2, with a fundamental frequency of 50Hz.

Section 2 includes 3 sounds of duration 18, 2, and 4s played on instrument #1 with spectrum, with a fundamental frequency of 150Hz.

Section 3 gives a bell-like sound played with instrument #2. It consists of 7 components of frequencies proportional to  $1, 2, 2.4, 3, 4.5, 5.33, 6$  having different decay times. The lowest component is at frequency 329.

Section 4 gives a bell-like sound played with instrument #2, consisting of only 4 components.

# 410 COMMENT:PERCUSSION: COMMENT: TAPE M1172; COMMENT : FOR DRUM: INS 0 1:0SC P5 P7 R3 F2 P30:RAN B3 V2 B3 P29 P28 P27: OSC B3 V1 B3 F1 P26; NHT B3 R1; 35C V3 P7 34 F2 P25; SFT P8; OSC 34 P6 34 F3 P24; OUT 84 B1; OSC V4 P7 85 F8 P23:SET P9:OSC 85 P6 B5 F4 P22:CUT 85 B1:END: TV3 0 1 50 40 500 500: COMMENT:FOR BELLE: INS 0 2:05C 05 07 03 F7 P30:05C B3 P6 B3 F1 P29:0UT B3 B1:END: GEN 0 2 1 1 1:GEN 0 7 2 -7: COMMENTIFOR SOFCIALLY SEN 0 4 3 1 10 0 1 512 1.5 15 0 1 512 2 22 0 1 512 1.5 23 0 1 512; SEN 0 4 4 1 25 0 1 512 .5 29 0 1 512 .2 32 0 1 512; COMMENT:FOR SPECTRUM 2: SEM 0 4 5 1 15 0 1 512 1 20 0 1 512 1 22 0 1 512 2 34 0 1 512 1 38 0 1 512 1 47 0 1 512: GEN 0 4 5 2 50 0 1 512 1 53 0 1 512 1 65 0 1 512 1 70 0 1 512 1 75 0 1 512 1 77 0 1 512 1 100 0 1 512; GEN 0 7 7 - 9; GEN 0 7 8 -12; COMMENT:DRUM: COMMENT:FREQUENCY 100 HZ AT 10 KC SAMPLING RATE; COMMENT: SPECTRUM1: NOT 1 1 .4 500 10 0:NOT 2 1 1 500 10 0: NOT 3.5 1 2 500 10 0: COMMENT: SPECTRUM 2: NOT C 1 .4 500 10 0 5 6 FMOT 7 1 1 500 10 0 5 6 F NOT 8.5 1 2 500 10 0 5 6:  $CFC 12$ : COMMENT: FREQUENCY 300 HZ SPECTRUM 2: NOT 1 1 .4 500 30 0 MOT 2 1 1 500 30 0: NOT 3.5 1 2 500 70 0:  $SFC S$ COMMENT: RELL LIKE SOUNDS: COMMENT:LOWEST FREQUENCY 329: SV2 C 11 329: NOT 1 2 3 200 1 0:NOT 1 2 2.8 200 2 0:NOT 1 2 2.7 200 2.4 0: NOT 1 2 2.4 200 3 0:NOT 1 2 2.2 200 4.5 0:NOT 1 2 2 300 5.33 C: NOT 1 2 1.5 300 5 0:  $SFC$   $5$  : NOT 1 2 4 400 1 0 NOT 1 2 3.5 400 2 0 NOT 1 2 3.2 400 2.5 0 MOT 1 2 2.9 400 3.36 0; TED 7: SUBROUTINE CONVT COMMON IP(10).P(100).5(1000)  $IF(P(1).NF.1.)GPT100$  $F = 11.76(4)$  $P(S) = F * P(S)$  $P(7) = F/P(4)$  $IF(P(3), F0, 1, 16717100$  $P(5)=P(5)*G(11)$ 

100

RETURN FND

# #411

This run gives some more percussive sounds, with the instruments and functions described for #410. Here the sampling rate for playback is 10,000Hz, as specified in the score.

1st se ction gives 6 sounds of increasing pitches played on instrument #1 with spectrum 1.

2nd section is similar to 1st section, but with spectrum 2.

3rd section gives 3 sounds of increasing durations and decreasing pitches with spectrum 1.

4th section is similar to 3rd section, but with spectrum 2.

5th, 6th, and 7th sections give 4 bell-like sounds played on instrument #2.

# 411 COMMENT: PERCUSSION; COMMENT : FOR DRUM: INS 0 1:05C P5 07 R3 F2 P30;RAN B3 V2 B3 P29 P28 P27; OSC 83 V1 83 F1 P26:00T 83 B1: DSC V3 P7 34 F2 P25:SFT P8:DSC 34 P6 34 F3 P24:00T 24 31: OSC V4 P7 85 F8 P23; SET P9:OSC 85 P6 85 F4 P22; OUT R5 BI:END; 5V3 0 1 50 40 500 500; COMMENT:FOR BELLS: INS 0 2:05C DE 07 R3 F7 P30:05C 83 P6 83 F1 P29:0UT 83 B1:END: GEN 0 7 1 1 1:GEN 0 7 2 -7; COMMENTIFOR SPECTRUM 1: SEN 0 4 3 1 10 0 1 512 1.5 16 0 1 512 2 22 0 1 512 1.5 23 0 1 512; SEN 0 4 4 1 25 0 1 512 .5 29 0 1 512 .2 32 0 1 512; COMMENTIFOR SPECTRUM 2: GEN 0 4 5 1 15 0 1 512 1 20 0 1 512 1 22 0 1 512 2 34 0 1 512 1 38 0 1 512 1 47 0 1 512; GEN 0 4 5 2 50 0 1 512 1 53 0 1 512 1 65 0 1 512 1 70 0 1 512 1 75 6 1 512 1 77 0 1 512 1 100 0 1 512; GEN 0 7 7 - 2; CFN 0 7 8 -12; COMMENT : DEUM : COMMENTIBRIEF SOUNDS SPECTRUM 1: NOT 1.2 1 . 5 150 5.8 3 3 4: NOT 1.9 1 .2 150 9.8 C; NOT 2 1 . 4 150 13.9 0: NOT 2.9 1 .3 150 22 0: NOT 3.5 1 .3 150 31.1 07 NOT 3.8 1 .2 150 49.3 0: SFC F: COMMENTIBRIEF SOUNDS SPECTRUM 2: NOT 1.2 1 .5 150 5.8 3 5 6; NOT 1.º 1 .2 150 9.8 0: NOT 2 1 .4 150 13.º 0: NOT 2.9 1 .3 150 22 0: NOT 3.5 1 .3 150 31.1 0: NOT 3.8 1 .2 150 49.3 0: SFC F: COMMENT:LONGER SOUNDS SPECTRUM 1; NOT 1 1 1 1 50 22 0 3 4; NOT 2 1 2 500 13.9 0: NOT 4 1 4 POO 5.8 OF  $SEC 10:$ COMMENTILONGER SOUNDS SPECTRUM 2: NOT 1 1 1 150 22 0 5 6; NOT 2 1 2 500 13.9 07 NOT 4 1 4 300 5.8 0: SEC 10: COMMENT "RELLS: COMMENT:FREGUENCE FALE 104:5V2 0 11 104: NOT 1 2 2 400 1 CINOT 1 2 1.7 400 1.5 0INOT 1 2 1.5 400 2 0: NOT 1 2 1.3 400 2.7 CINOT 1 2 1.1 400 3.3 0: NOT 5 2 3 200 1 0: NNT 5 2 2.4 200 3 0: NOT 5 2 2.8 200 1.55 C: NOT 5 2 2.7 200 2.10 0: NOT 5 2 2.1 200 3.54 0:NOT 5 2 2 200 4.97 CINCT 5 2 1.5 200 5.33 0: SEC 10: NOT 1 2 3 200 1 0:NOT 1 2 2.8 200 2 0:NOT 1 2 2.7 200 2.4 0: NOT 1 2 2.4 200 7 0: NOT 1 2 2.2 200 4.5 0:NOT 1 2 2 300 5.33 0: NOT 1 2 1.5 300 6 CT SEC 5: NOT 1 2 4 400 1 0:NOT 1 2 3.5 400 2 0:NOT 1 2 3.2 400 2.5 0: NOT 1 2 2.9 400 3.36 0:

TER 7;

 $A - 59$ 

 $D(E) = F * D(S)$  $P(7)=F/P(u)$ IF(P(3).FG.1.)SOT0100  $P(F)=P(S)*G(11)$ 100 RETURN

FND

 $F = 11.76(4)$ 

SUBPOUTINE CONVI

 $IF(P(1).NF.1.JG9T9100$ 

COMMON TP(10).P(100).6(1000)

 $\ddot{\phantom{0}}$  $\ddot{\cdot}$ 

 $\frac{1}{\sqrt{2}}\sum_{i=1}^{n} \frac{1}{\sqrt{2}}\sum_{i=1}^{n} \frac{1}{\sqrt{2}}\sum_{i=1}^{n} \frac{1}{\sqrt{2}}\sum_{i=1}^{n} \frac{1}{\sqrt{2}}\sum_{i=1}^{n} \frac{1}{\sqrt{2}}\sum_{i=1}^{n} \frac{1}{\sqrt{2}}\sum_{i=1}^{n} \frac{1}{\sqrt{2}}\sum_{i=1}^{n} \frac{1}{\sqrt{2}}\sum_{i=1}^{n} \frac{1}{\sqrt{2}}\sum_{i=1}^{n} \frac{1}{\sqrt{2}}\sum_{i=1}^{n}$ 

#411, continued

#420

This run gives percussive sounds reminding of gong sounds.

There is a separate note card for each frequency component of the sound; all components are generated by instrument #1, diagrammed here.

The waveshape F1 is a sine wave. Function F2 controls the envelope; F2 is decaying exponentially from l to  $2^{-7}$ . The component frequency is given by P6~ its initial amplitude by P5 and the duration of the decay by P4\*, duration of the note.

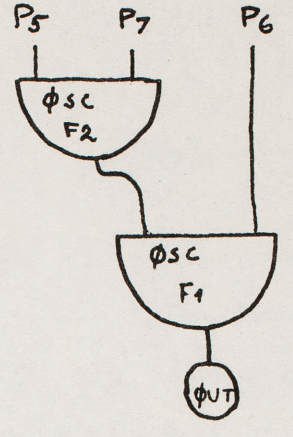

The frequencies of the components are not harmonically related.

In the first sound, all frequency components decay synchronously. The spectrum is thus invariant; the effect reminds of an element of an electronic chime.

In the second sound, the same frequency components have <sup>a</sup>decay time approximately inversely proportional to their frequencies (although this principle is not followed inflexibly, to give <sup>a</sup>more intricate decay pattern). The sound has more life and naturalness than the first one.

The following sound consists of different frequency

<sup>\*</sup> This run has been computed with <sup>a</sup>sampling rate of 20,000Hz, but the sound example presents it played back with a sampling rate of 5000Hz. Hence actual durations correspond to 4 times the values indicated in P4; actual frequencies correspond to .25 times the values indicated in P5.

components with non-synchronous decay.

Then follow four partly overlapping sounds of the same type; the beating of close components gives some warmth to the sound.

A

# 420

COMMENT:GONG LIKE SOUNDS; COMMENT: RUN 2 ON TAPE M3282 FILE 2; GEN 0 5 1; INS 0 1:0SC P5 P7 B3 F2 P30:0SC B3 P6 B3 F1 P29:0LT B3 B1:END: COMMENT: PLAY AT A SAMPLING RATE OF 4000 HZ; COMMENT: ORIGINAL SAMPLING RATE 20000 HZ: SIA 0 4 20000: COMMENT: PLAY AT A SAMPLING RATE OF 5000 HZ: COMMENT:HENCE DURATIONS MULTIPLIED BY 4+ FREQUENCIES DIVIDED BY 4: GEN 0 2 1 1 1:GEN 0 7 2 -7; COMMENT:FOR DEMONSTRATION FIRST NOTE WITH SYNCHRONOUS DECAY: NOT 1 1 2.5 300 950 0:NOT 1 1 2.5 250 1110 0:NOT 1 1 2.5 200 1540 0: NOT 1 1 2.5 300 2420 0 NET 1 1 2.5 100 1360 0 NCT 1 1 2.5 100 2680 0; NOT 1 1 2.5 100 3250 0: SEC<sub>5</sub>; NOT 1 1 2.5 300 960 0:NOT 1 1 2.4 250 1110 0:NOT 1 1 2.2 200 1540 0: NOT 1 1 . 4 300 2420 0 NOT 1 1 2 100 1360 0 NOT 1 1 1.3 100 2680 0: NOT 1 1 1 100 3250 0: NOT 5 1 2 300 970 0 NOT 5 1 1.9 250 1230 0 NOT 5 1 1.7 100 1360 0: NOT 5 1 1.2 200 1536 0:NOT 5 1 .9 100 2048 0:NOT 5 1 .7 150 3280 0: SEC 8: NOT 1 1 2.5 150 960 C:NOT 1 1 2.4 125 1110 0:NOT 1 1 2.2 150 1540 0: NOT 1 1 .8 100 2420 0 NOT 1 1 2 50 1360 0 NOT 1 1 1.3 50 2680 0 NOT 1 1 1 50 3250 0: NOT 1.7 1 2.2 200 965 0:NOT 1.7 1 2.1 150 1050 0:NOT 1.7 1 1 250 1430 0: NOT 1.7 1 1.3 100 1210 0:NOT 1.7 1 1.1 100 1260 0: NOT 1.7 1 1.9 100 1540 0 NOT 1.7 1 1.6 100 1930 0: NOT 1.8 1 2.9 300 970 0:NOT 1.8 1 2.7 250 1230 0: NOT 1.8 1 2.5 100 1360 0:NOT 1.8 1 1.6 200 1536 0: NOT 1.8 1 1.2 100 2048 0:NOT 1.8 1 1.1 150 3280 0: NOT 3.2 1 3.4 150 960 0:NOT 3.2 1 3.2 125 1110 0: NOT 3.2 1 3.0 150 1540 0:NOT 3.2 1 2.1 50 2420 0: NOT 3.2 1 .8 100 1360 0 NOT 3.2 1 1.6 50 2680 0: NOT 3.2 1 1.1 50 3250 0: TER 8: SUBROUTINE CONVT COMMON IP(10), P(100), G(1000) IF(P(1).NE.1.)60T0100  $F = 511.76(4)$  $P(6) = F * P(6)$  $P(7) = F/P(4)$ 100 **RETURN** 

END

This run gives three successive approximations of a bell sound.

There is a separate note card for each frequency component of the sound; all components are generated by instrument  $#1$ , diagrammed here.

The waveshape Fl is <sup>a</sup> sine wave. Function F2 controls the envelope; F2 is decaying exponentially from 1 to  $2^{-10}$ . The component frequency is given by P6, its amplitude by P5, and the duration of the decay by P7.  $(P(7) = P(4))$ .

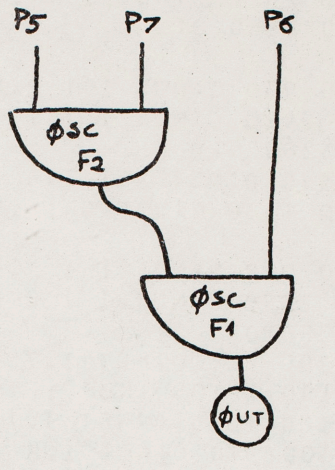

The frequencies of the components do not form a harmonic series; however, they are not arbitrarily inharmonic. In most actual bells it is attempted to approximate the following ratios for the 1st 5 components:  $.5, 1, 1.2, 1.5, 2$  (corresponding for example to the following succession of notes:  $G, G, B$  flat, D,  $G,$ called respectively hum notes, fundamental, minor third, fifth, nominal). Here the frequency ratios of the components are as follows:  $.56, .92, 1.19, 1.71, 2, 2.74, 3, 3.76, 4.07.$ 

In the first sound, all these frequency components decay synchronously. This gives an unnatural sound.

In the second sound, the components have a decay time approximately inversely proportional to their frequencies
(although this principle is violated in one instance where <sup>a</sup> lower component decays faster: this gives a slight bounce a little after the beginning of the sound). The sound is much more natural, yet still a little dull.

In the third sound, each of the two lowest partials is split into two components of slightly different frequencies (224 and 225, 368 and 369.7). This causes beats which add some life and warmth to the sound. It is likely that in real bells partials are split into two close components, due to departure from rotational symmetry.

#430 - 2 -

COMMENT:BELL EXPERIMENTS: COMMENTION TAPE M1485 FILE 4: GEN 0 5 3: COMMENT:5 KC SAMPLING RATE; SIA 0 4 5000; INS 0 1:0SC P5 P7 B3 F2 P30:0SC B3 P6 B3 F1 P29:0UT B3 B1:END: COMMENT: TO SET GENERAL CONVT:  $SV2$  0 10 2 6 -7; GEN 0 2 1 1 1; GEN 0 7 2 -10; COMMENT: SYNCHRONOUS DECAY: NOT 1 1 20 250 224.5 20:NOT 1 1 20 400 368.5 20: NOT 1 1 20 400 476 20:NOT 1 1 20 250 684 20: NOT 1 1 20 220 800 20:NOT 1 1 20 200 1096 20; NOT 1 1 20 200 1200 20;NOT 1 1 20 150 1504 20; NOT 1 1 20 200 1628 20; **SEC 21:** COMMENT: NON SYNCHRONOUS DECAY; NOT 1 1 20 250 224 20:NOT 1 1 12 400 368.5 12: NOT 1 1 6.5 400 476 6.5:NOT 1 1 7 250 680 7: NOT 1 1 5 220 800 5:NOT 1 1 4 200 1096 4: NOT 1 1 3 200 1200 3:NOT 1 1 2 150 1504 2: NOT 1 1 1-5 200 1628 1.5;  $SEC 21;$ COMMENT:NON SYNCHRONOUS DECAY AND TWO SPLIT PARTIALS: NOT 1 1 20 150 224 20:NOT 1 1 18 100 225 18: NOT 1 1 13 150 368 13;NOT 1 1 11 270 369.7 11; NOT 1 1 6.5 400 476 6.5; NOT 1 1 7 250 680 7; NOT 1 1 5 220 800 5:NOT 1 1 4 200 1096 4: NOT 1 1 3 200 1200 3:NOT 1 1 2 150 1504 2: NOT 1 1 1.5 200 1628 1.5; **TER 22:** 

This run gives some drum-like sounds with variable frequency (plus a non drum-like sound).

The sounds are generated by instrument  $#3$ , which uses among its inputs the output of degenerate instrument #2.

Instrument #2 is used to effect pitch changes. It is <sup>a</sup>

degenerate instrument, the output of which **P5 P6** goes into BS. Function F2 controls pitch evolution. P6 gives the duration of the frequency cycle (which for all examples of this run coincides with the note duration--

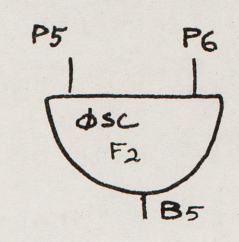

in fact it is made slightly longer to be sure to avoid a recycling of the frequency function at the end of the note. This can  $\mathcal{L}$ happen due to round off errors in the increment value, especially with computers of 24 bit word length). P5 = l.

Instrument #3 comprises 3 parallel oscillators with different envelope controls, as shown by the diagram.

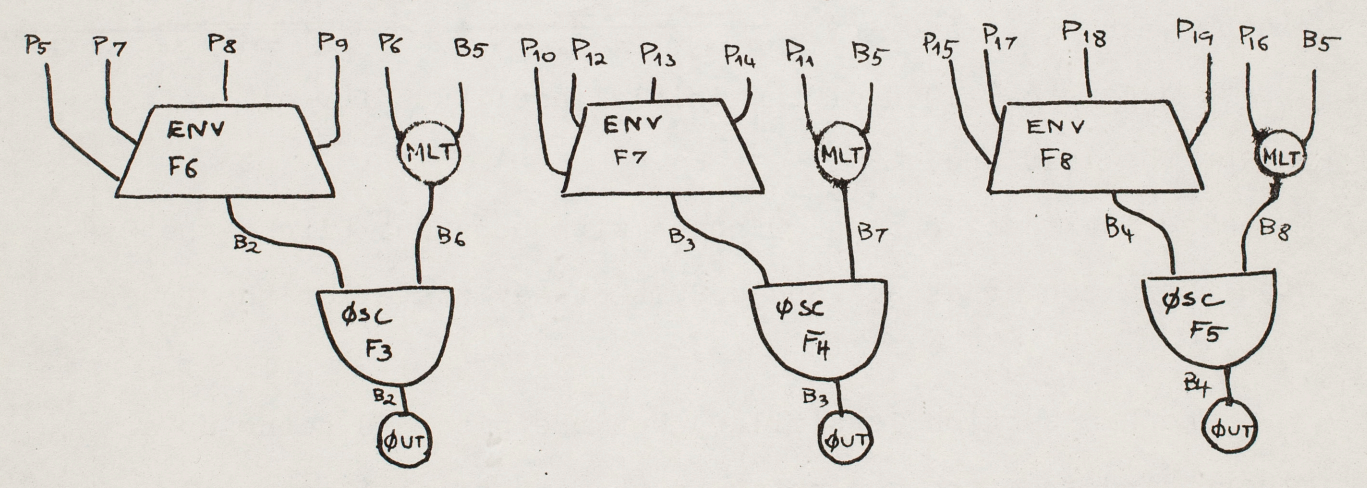

One of these oscillators generates the fundamental of maximum frequency 160Hz (F3 is a sine wave.). The amplitude is controlled

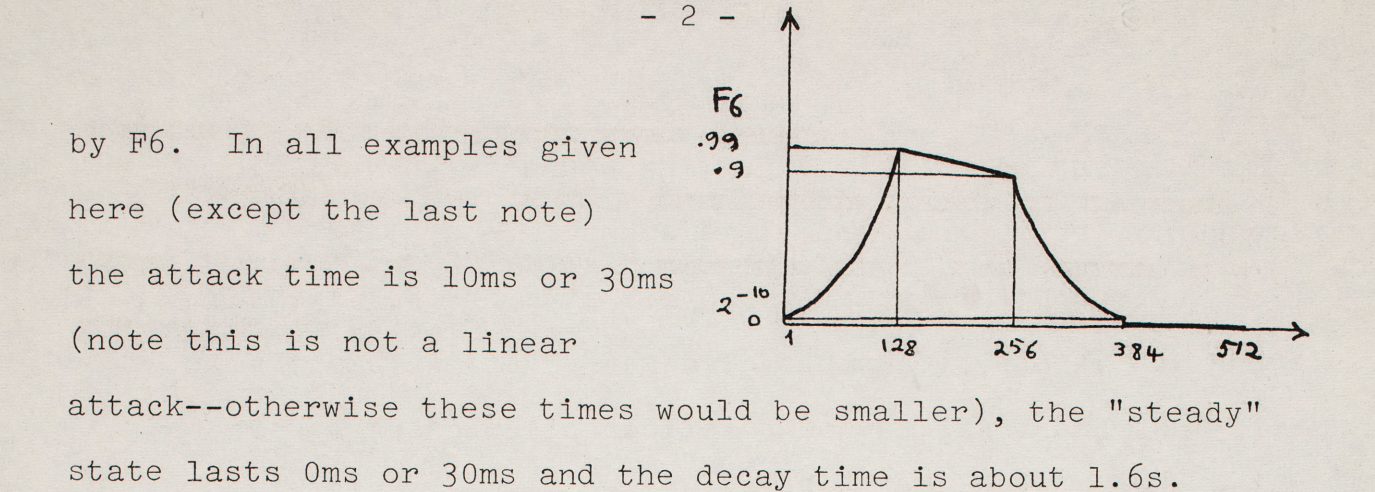

The two other oscillators play waveshapes F4 and F5, which comprise high order harmonics of a low fundamental--in order to imitate an inharmonic set of partials. (F4 comprises harmonics  $3, 4, 5, 6:$  with P11 = 75, this oscillator will give frequencies 225, 300, 375, 450; similarly F5 comprises harmonics 8, 9, 10, 11, 12, 15, 17, 18, with P16 = 61, which yields frequencies between 500 and 1100.) The amplitude are controlled respectively by  $+7$ 62 F7 and F8, which insure a fast decay for waves F4 and F5 (in this  $2 - 8$  $2^{-8}$ example, about .6 and  $x^{-24}$  $\overline{z}$  $128$ 256 384  $256$  $384$  $512$  $\overline{1}$  $512$  $128$ .3s to decay to l/1000 of the initial amplitude for all notes except the last one).

The lst section plays 2 notes with constant pitch--the 2nd note has a longer attack and a 30ms steady state for the fundamental.

The 2nd section is similar, but the pitch is going up a minor third from the beginning to the end of each note.

The 3rd section is similar, but the pitch is going up then down during each note, since the frequency is controlled by

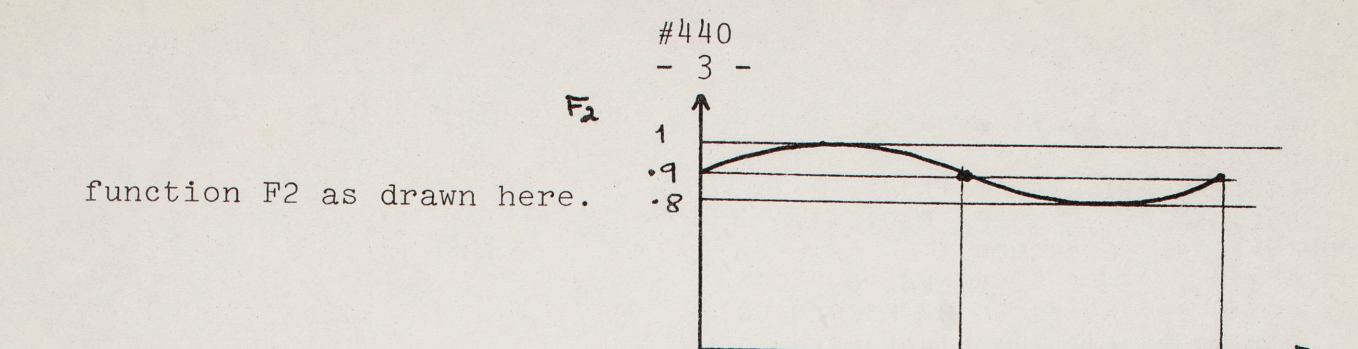

The 4th section is similar, but the pitch is going down a  $512$ minor third from the beginning to the end of each note.

 $-256$ 

The last section gives a note generated with the same instrument but with parameters differing very much from the previous ones, especially a .9s attack time for wave F5 and an attack time occupying practically all the duration (2s) of the note for wave F4. This in only to show how easily <sup>a</sup>computer instrument designed for a particular purpose can be used to give different types of sound.

# 440.

COMMENT: VARIABLE PITCH DRUMS; SIA 0 4 5000: COMMENTIFOR PITCH VARIATION; INS 0 2:0SC P5 P6 B5 F2 P30;END; COMMENT:FOR 3 COMPONENTS; INS 0 3:ENV P5 F6 82 P7 P8 P9 P30: MLT P6 85 86;0SC 82 86 82 F3 P29;0UT 82 B1; ENV P10 F7 B3 P12 P13 P14 P28; MIT P11 B5 B7:05C 83 87 83 F4 P27:0UT B3 B1: ENV P15 F8 B4 P17 P18 P19 P26; MLT P16 B5 B8:05C 34 B8 84 F5 P25:0UT B4 B1:END: COMMENTITO SET GENERAL CONVT:  $SV2$  0 20 1 -6: SV2 0 30 5 6 107 11 112 16 117: GEN 0 2 3 1 1; SEN 0 2 4 0 0 1 1 .3 .2 6; SEN 0 4 5 10 8 0 1 512 3 9 0 1 512 5 10 0 1 512 2 11 0 1 512 3 12 0 1 512 3 15 0 1 512 2 17 0 1 512 1 18 0 1 512; COMMENT:FOR ENVELOPE; GEN 0 6 6 10 .99 .9 10; GEN 0 6 7 8 .99 .99 24: GEN 0 6 8 8 .99 .99 40; COMMENT: CONSTANT PITCH: GEN 0 1 2 .99 1 .99 512; NOT 1 2 1.63 1 1.63: NOT 1 3 1.62 1000 160 .010 0 1.6 600 75 .010 0 1.61 300 61 .010 0 1.61; NOT 3 2 1.7 1 1.7; NOT 3 3 1.65 1000 160 .030 0 1.6 600 75 .010 0 1.65 300 61 .010 0 1.65;  $SFC 5:$ COMMENTIUP A MINOR 30 .85 1: GEN 0 1 2 .85 1 .99 512; NOT 1 2 1.63 1 1.63; NOT 1 3 1.62 1000 160 .010 0 1.6 600 75 .010 0 1.61 300 61 .010 0 1.61; NOT 3 2 1.7 1.1.7: NOT 3 3 1.65 1000 160 .030 0 1.6 600 75 .010 0 1.65 300 61 .010 0 1.65;  $SEC 5:$ COMMENT:OSCILL PITCH; GEN 0 2 2 .1 .9 1; NOT 1 2 1.63 1 1.63; NOT 1 3 1.62 1000 150 .010 0 1.6 600 75 .010 0 1.61 300 61 .010 0 1.61; NOT 3 2 1.7 1 1.7; NOT 3 3 1.66 1000 160 .030 0 1.6 600 75 .010 0 1.65 300 61 .010 0 1.65;  $SEC 5:$ COMMENT: DOWN A MINOR 30: GEN 0 1 2 .99 1 .85 512: NOT 1 2 1.63 1 1.63; NOT 1 3 1.62 1000 160 .010 0 1.6 600 75 .010 0 1.61 300 61 .010 0 1.61; NOT 3 2 1.7 1 1.7; NOT 3 3 1.66 1000 160 .030 0 1.6 600 75 .010 0 1.65 300 61 .010 0 1.65;  $SEC.5:$ COMMENTINOTE WITH NON REALISTIC PARAMETERS; NOT 1 2 2 1 2: NOT 1 3 2 1000 160 .010 0 1.95 600 75 92 0 1.9 800 61 .9 0 .8; TER 4:

 $A-70$ 

This example presents a fragment obtained through mixing from runs #200, 301, 400, 410, and three other runs.

Three of the original sounds (excerpted from #200 and #410) underwent transposition by speed changing before mixing, the others did not undergo electroacoustic madification (except of course amplitude control). Some tape splicing was involved to  $"$ excerpt single sounds from  $#200$  and  $#410$  and to place each element at the proper time. A chart of the beginning of the mixing is given.

As can be heard, the synchronization if not bad; with good tape recorders, it seems easy most of the time to achieve satisfactory synchronization up to durations of 30s to lmn. In connection with this, it should be noted that tape recorder speeds often go down substantially, due to changes in tape tension, when one approaches the end of a reel (this has been studied by F. Harvey and J. McLean).

The runs used in this episode and not presented among the previous examples are briefly described below:

(1) a cluster of sinusoids, forming the following chord: together·with two brief episodes . . . . played by a simple instrument with feedback (c.f. ,#510), and noted as follows:

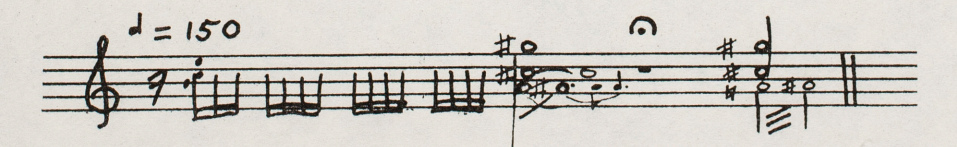

- (2) a run analagous to  $#301$ , but where the spectra are gradually moved from a low region (below aroung 600Hz) to a higher region (between about 500 and 2500Hz) by means redefining the functions giving the waveshape in the course of the run;
- (3) a run analagous to the 2nd section  $#410$ , but with a lower pitch (frequencies about twice lower) and a regular beat:

 $\frac{1}{2}$  d  $\frac{1}{2}$ 

The remarks mentioned for #512 apply to this example.

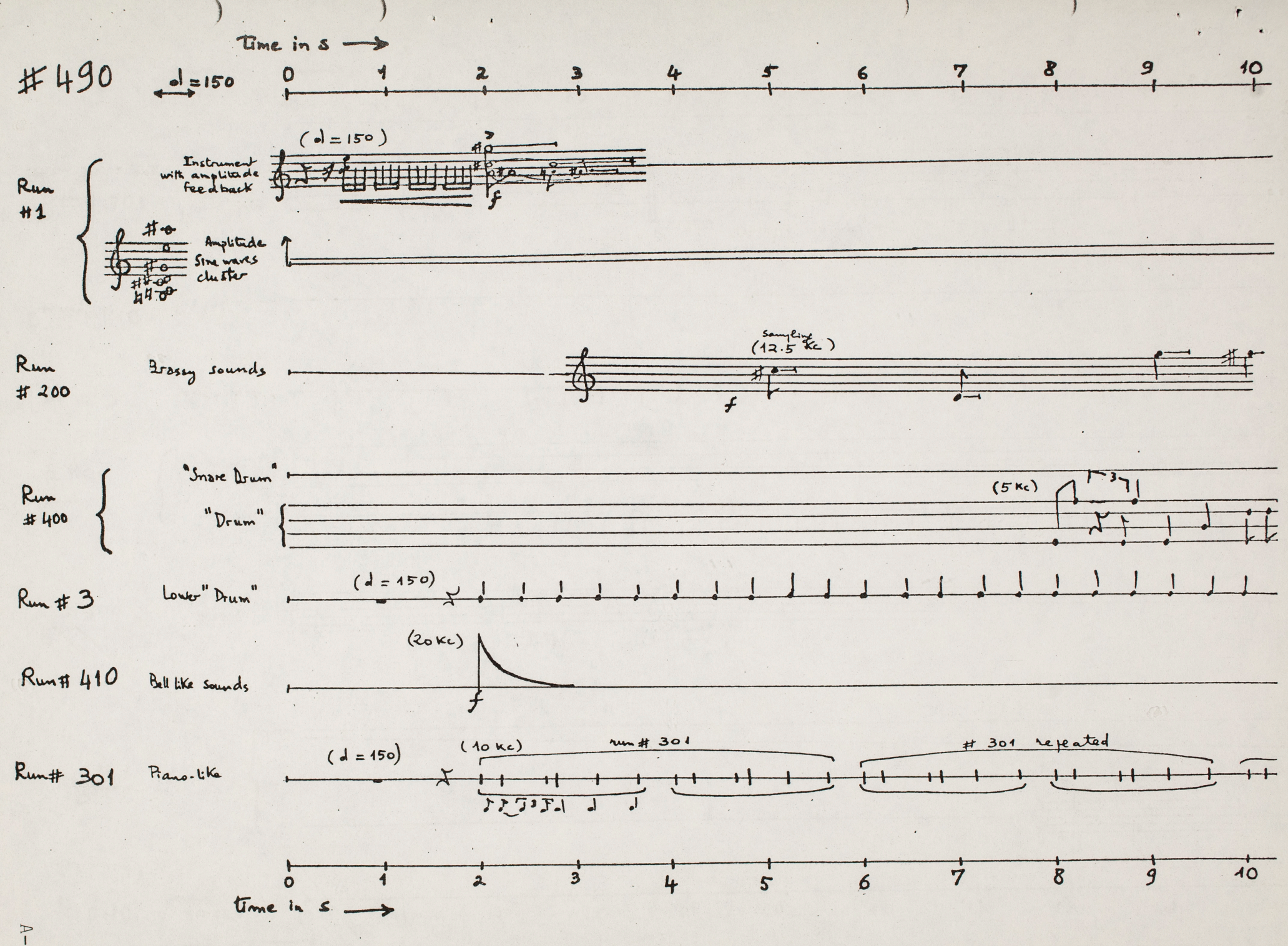

 $A - 73$ 

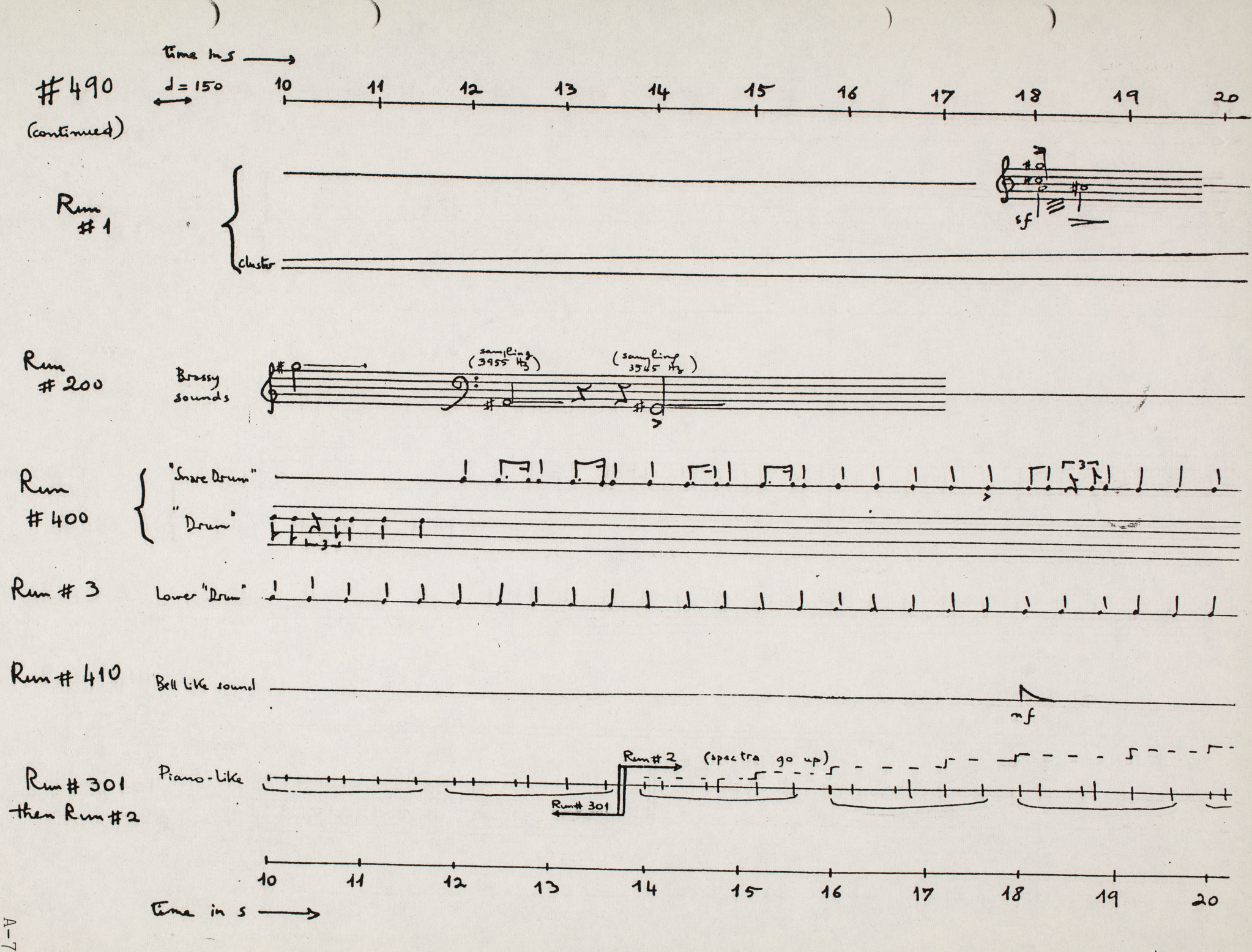

This run presents what might be called a "spectral analysis of a chord": for each note of the chord, successive harmonics are gradually introduced. This is performed automatically by subroutine PLF3, listed with the score and described below. The example is in stereo, with a sampling rate of 20,000Hz for each channel; it is played backwards. because it was desired to terminate on the fundamental notes of the chord. (This can be done also by using negative values for TS.)

PLF3 is a first pass subroutine, called by the following data statement:

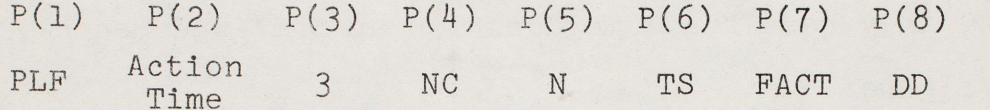

It operates on a number of subsequent note cards, and this number is specified by NC: e.g., if NC=4, PLF3 will operate on the 4 note cards following the PLF data statement. The instrument number has to be 1 or 2, and these instruments must be such that  $P(6)$ \* gives the note frequency F. PLF3 will add to each note card it operates on N note cards of frequencies 2F, 3F, ... , (N+l)F, played alternately by instrument number 1 and 2. If the action time of the original note card is AT, the action times of the added note cards will be, respectively, AT+ TS, AT+ 2TS, ... , AT+ NTS. In examples #500 and #501, the instrument 1 and 2 give the same tone quality respectively in the left and the right channel. This

#### #500

,

<sup>\*</sup> From now on, the P fields refer to note cards P fields--the <sup>P</sup> fields of the PLF3 data statement are referred to as NC, N, TS, FACT, DD.

alternation between instrument can be used as well, for instance, to get alternate harmonics of different timbres or intensities.

#500  $\overline{2}$ 

PLF3 provides for a multiplication of P(5) by FACT from one harmonic to the next. (If FACT  $\leq$  0, P(5) is left the same.) This can be used for example to increase (or to reduce) the amplitude by a constant factor from one harmonic to the next.

Finally, the successive harmonics note durations are related to the fundamental note duration D by D-DD. If DD=O, they have the same duration as the fundamental, as in the figure: **Frequency**  $4F$ The total duration  $3F$ of the sound is given **2F F**  in this case by  $D + N \times TS$ .  $\overrightarrow{I5}$  **b**  $\overrightarrow{B}$   $\overrightarrow{I5}$   $\overrightarrow{B}$ If DD=TS, the pattern is as on the figure. In this case frequency the total duration  $D\overline{v} = T\overline{s}$ of the note is equal to D. time

Care must be taken to avoid negative durations if DD>O. (DD can as well be negative, to give harmonics lasting longer than the fundamental.)

In example #300, PFL3 is applied to the note of a chord noted: .  $\frac{4}{2}$ 

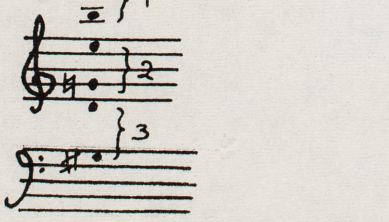

 $\bullet$   $\bullet$   $\bullet$ 

A different PLF statement is used for each pair of bracketed notes: 4 harmonics of group 1, 8 harmonics of group 2 and 10 harmonics of group 3 are generated--at different rates, such that the overall duration is the same for all groups. (Actually the very end of the sound--which becomes the beginning since the example is played backwards--has been cut out.) All notes are played by instrument #l or #2, which are identical, except that 1 plays into the left channel and 2 into the right channel. Instrument 1 is diagrammed here.

This instrument gives  $F_{2}$ a parabolic attack and decay, since F2 is <sup>a</sup> linear attach and decay as draw here, and since the output of the amplitude controlling

Fl is a sine wave.

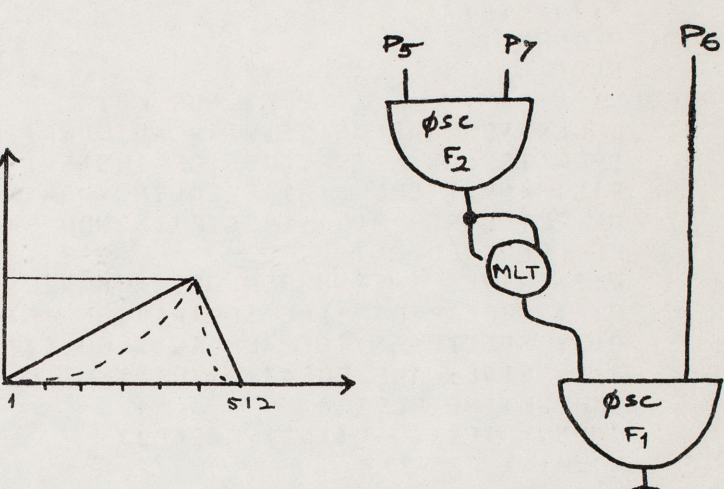

generator is multiplied by itself (which yields the dotted curve).

#500 - 3 -

```
井500
COMMENT: SPECTRAL ANALYSIS OF A CHORD TO BE PLAYED BACKWARDS;
COMMENT:TAPE M1084 FILE 2; COMMENT:TO SKIP FIRST FILE; GEN 0 5 1;
COMMENT:G SHARP 0 GNATURAL E B A SHARP USE SPECIAL PLF3: 
COMMENT:PARABOLIC ATTACK AND DECAY SAMPLING RATE 20000;SIA 0 4 20000;
INS 0 1:0SC P5 P7 83 F2 P35:MLT 83 83 84:0SC 84 P6 84 F1 P34:
STR B4 V1 B1;END;
INS 0 2:0sc PS P7 33 F2 P35:MLT 83 83 B4:0SC 84 P6 84 Fl P34; 
STR V1 84 Bl;END;
GEN 0 2 1 1 1:GEN 0 3 2 0 2 4 6 8 10 0;
COMMENT: G SHARP D G NATURAL E B A SHARF;
PLF 1 3 2 10 1 0 0; NOT 1 1 2 500 208 2; NOT 1.01 2 2 500 294 2;
PLF 1 3 2 8 1.25 C O;NOT 1 1 3.75 500 392 3.75;NOT 1.01 1 3.75 500 659
3.75: 
PLF 1 3 2 4 2.5 1:NOT 1 1 7.5 500 988 7.5;NCT 1 1 7.5 500 1865 7.5;
TER 15: 
      SUBROUTINE CONVT
      COMMON IP(10), P(100), G(1000)
      IF (P(1).NE.1.)GOT0100
      F=511./G(4) 
      P(5l=SQRTfP(5}) 
      P(6) = F * P(6)P(7)=F/P(7)100 RETURN 
      END 
CPLF3LB1 PLF3 FOR LB1
C GENERATES HARMONICS WITH ALTERNATING INSTRUMENTS
C OPERATES ON NOTE CARDS OF INSTS 1 AND 2
C P(5) AMPLITUDE · P(6) FREGUENCY ON NOTE CARDS
C ON PLF CARD, P(4) SPECIFIES HOW MANY FOLLOWING NOTE CARDS WILL
C BE OPERATED ON 
C P(5) GIVES THE NUMBER OF HARMONICS GENERATED
C P(6) SPECIFIES TIME SEPARATION BETWEEN HARMCNICS<br>C P(7) SPECIFIES THE AMPLIUDE MULTIPLIER FROM ONE
      P(7) SPECIFIES THE AMPLIUDE MULTIPLIER FROM ONE HARMONIC TO NEXT
C P(8) GIVES THE DURATION DIMINUTION FROM ONE HARMGNIC TO THE NEXT
      SUBROUTINE PLF3 
      COMMON IP(10), P(100), D(2000)
      NC = P(4)N=PI(5)TS=PI(6)FACT=PI(7)00=9(8)DO 1 T=1.NC
      CALL READ1
      CALL WRITE1(10)
      F = P(6)DO 2 J=l•N 
      P(6) = FLAI(J+1)*FP(2)=P(2)+TSC TO CHANGE INSTS NUMBER FROM 1 TO 2 AND VICE VERSA
      A INST=P(3)-1.IF(AINST)3,3,43 P(3)=2.
      GOTOS 
 qPf3>=1. 
 5 CONTINUE 
      If(FACT.GT.C.l Pt5l=Pf5)•FACT 
      P(4) = P(4) - D2 CALL WRITEL(10)
 1 CONTINUE 
 100 RETURN
      END
```
This run is similar to #500: the same harmonics from notes of the same chord have been generated by PLF3 (c.f.,  $#500$ ) (except that a longer portion has been removed from the end of the sound--which again becomes the beginning since the example is played backwards).

The difference in tone quality is due to the difference in the envelope of each component: instead of a gradual parabolic attack and decay, each harmonic (for the example played backwards) has an instantaneous attack and an exponential decay, controlled by F7.

```
井501
COMMENT: SPECTEAL ANALYSIS OF A CHORD TO BE PLAYED BACKWARDS:
COMMENTIG SHARP O GNATURAL E B A SHARP USE SPECIAL PLE3:
COMMENT:INSTANTANECUS ATTACK EXPONENTIAL DECAY;
INS 0 1:35C P5 P7 B3 F2 P35:DSC B3 P6 N4 F1 P34:STR B4 V1 B1:END;
INS 0 2:05C P5 P7 B3 F2 P35:05C B3 P6 84 F1 P34:5TP V1 B4 B1:END;
GEN 0 2 1 1 1:SEN 0 7 2 6:
PLF 1 3 2 10 1 1 CINOT 1 1 2 200 208 2:NOT 1.01 2 2 200 294 2:
PLF 1 3 2 8 1.25 1 0:NOT 1 1 3.75 200 352 3.75;NOT 1.01 1 3.75 500 659
7.75:PIF 1 3 2 4 2.5 1 0:NOT 1 1 7.5 200 983 7.5:NOT 1 1 7.5 200 1865 7.5:
TER 15:
      SUBPOUTTNE CONVT
       COMMON IP(10), P(100), S(1000)
      IF( 0(1). NE.1. ) 6010100
      F = 11.75(4)P(S) = F * P(S)P(7) = F/P(7)100RETURN
      END
CP1F3181PLF3 FOR LB1
      CENERATES HARMONICS WITH ALTERNATING INSTRUMENTS
\mathsf{C}\mathbb{C}OPERATES ON NOTE CARDS OF INSTS 1 AND 2
      P(5) AMPLITUDE, P(6) FREQUENCY ON NOTE CARDS
\mathbf{C}\mathsf{C}ON PLE CARD, P(4) SPECIFIES HOW MANY FOLLOWING NOTE CARDS WILL
\mathbf{r}RE OPERATED ON
\mathsf{C}P(5) GIVES THE NUMBER OF HARMONICS GENERATED
\mathsf{C}P(6) SPECIFIES TIME SEPARATION BUTWEEN HARMONICS
      P(7) SPECIFIES THE AMPLIUDE MULTIPLIER FROM ONE HARMONIC TO NEXT
\mathsf{C}P(8) SIVES THE DUPATION DIMINUTION FROM ONE HARMONIC TO THE NEXT
\mathcal{C}SUBROUTINE PLES
      COMMON IP(10), P(100), D(2000)
      N C = D(u)NEP(5)TS = P(S)FACT = P(7)DD = P(3)001 1 = 1 \cdot 10CALL READI
      CALL WRITEI(10)
      F = P(6)nn 2 J=1+M
      P(5)=FLOAT(J+1)*F
      P(7) = F(2) + TSTO CHANGE INSTS NUMBER FROM 1 TO 2 AND VICE VERSA
\mathsf{C}NINST = P(3)-1.
      IF(AINST)3,3,4\overline{z}P(3)=2.
      GOTOS
 \overline{4}P(3)=1.
 \mathbb{C}CONTINUE
      IF(FACT.GT.C.) P(5)=P(5)*FACT
      P(4) = P(4) - DD\overline{ }CALL WRITEI(10)
 \mathbf{1}CONTINUE
 100
      RETURN
      ENP
```
 $\omega_{\mathcal{K}}$ 

 $\mathcal{L}_{\mathcal{A}}$ 

This sound results from mixing #500 with itself at different speeds. The speeds have been changed in a way equivalent to playing back #500 simultaneously at a sampling rate of 40,000Hz, 20,000Hz, and 10,000Hz. (This example, in stereo, is again presented backwards.)

The remarks mentioned in #512 apply here.

 $\cdot$ 

This sound results from mixing #501 with itself at different speeds. The speeds have been changed in a way equivalent to playing back #501 simultaneously at a sampling rate of 40,000Hz, 20,000Hz, and lO,OOOHz. (This example, in stereo, is again presented backwards.)

The remarks mentioned in #512 apply here.

 $\cdot$  .

This run gives a bunch of siren-like glissandi.

In<sup>s</sup> trument #l This instrument delivers a variable frequency sound. The wave is a sine wave with feedback (a process suggested by A. Layzer). The frequency controlling oscillator has a cycle of  $8s(P7)$  repeated 3 times.

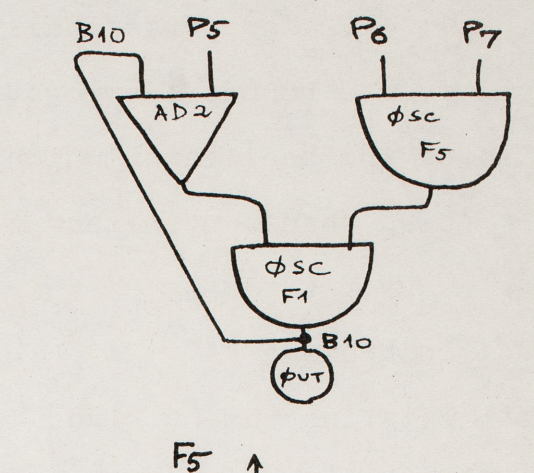

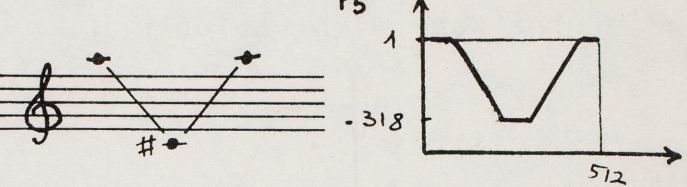

Instrument #2 This instrument gives <sup>a</sup> noise band with variable center frequency. The 1/2 bandwidth is given by P8. The frequency cycle lasts 6s(P7).

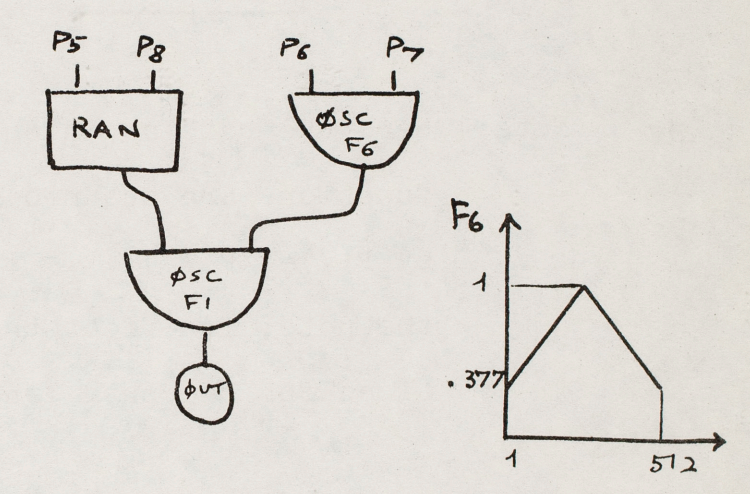

Instrument #3

This instrument gives a wave with variable frequency. The frequency cycle (P7) lasts l2s. The wave given by stored function F2 is truly periodic, but it simulates the sum of inharmonically related partials: the fundamental frequency

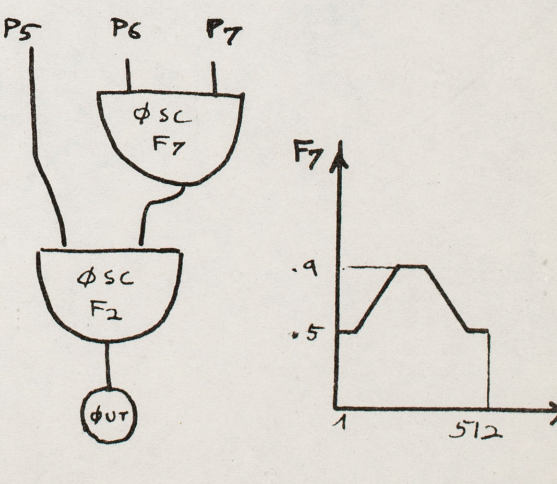

is 20Hz and the wave consists simply of harmonics #2l, 29, 39: thus frequencies 420Hz, 580Hz and 780Hz are present.

#510 -2-

F2 is a drastically varying function; to minimize noise due to roundoff errors, IØS is used here (This is the version of the oscillator which interpolates between 2 successive samples whenever the sum of increments is not an integer.).

Instrument #4 This instrument gives a sine wave with variable F8 frequency.  $.3$  $512$ 

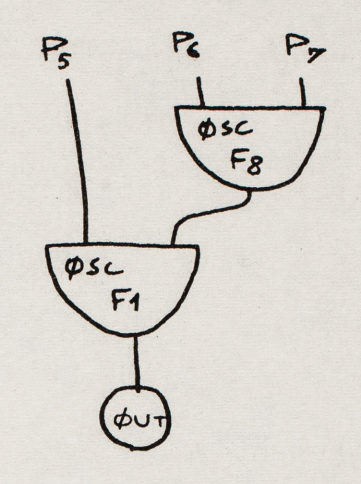

Note: here the rate at which the frequency controlling functions are scanned is determined by P7 (converted by  $P(7)=F/P(7)$ : it is divorced from the duration of the note; in effect these functions are scanned several times for one note length.

```
COMMENT:SIRENE POUR MUTATION:
                                                # 510
COMMENT: TAPE 1779;
COMMENT:FEEDBACK GLISSANDO;
INS 0 1:0SC P6 P7 84 F5 P8:AD2 810 P5 811;
CSC RI1 B4 B10 F1 P30:0UT B10 B1;END;
COMMENT: NOISE BAND GLISSANDO:
INS 0 2:RAN P5 P8 84 P30 P29 P28;
OSC P6 P7 85 F6 P9:0SC 84 85 85 F1 P27:0UT 85 B1:END:
COMMENT: INHARMONIC GLISSANDG:
INS 0 3:0SC P6 P7 34 F7 P8;10S P5 84 B5 F2 P30;
OUT RE BI:END :
COMMENT: SINES GLISSANDO;
INS 0 4:0SC PE P7 B4 F8 P8:0SC P5 B4 B5 F1 P3C:0UT B5 B1:END:
SI4 0 4 10000;
GEN 0 2 1 1 1;
GEN 0 4 2 1 21 0 1 512 1 29 0 1 512 1 39 0 1 512;
GEN 0 1 5 .999 1 .999 25 .318 231 .318 281 .999 487 .999 512:
GEN 0 1 6 .377 1 .999 256 .377 512;
GEN 0 1 7 .5 1 .5 15 .9 241 .9 271 .5 497 .5 512;
GEN 0 1 8 .333 1 .333 8 .999 248 .999 264 .333 504 .333 512;
NOT 1 1 24 450 880 8:
NOT 1 2 24 400 1550 5 200:
NOT 1 3 24 200 20 12:
NOT 1 4 24 70 2400 3 0;
NOT 1 4 24 70 2400 3 128;
NOT 1 4 24 70 2400 3 256;
NOT 1 4 24 70 2400 3 384;
TER 25;
         SIRENE POUR MUTATION CONVT
\mathsf{C}SUBROUTINE CONVT
      COMMON IP(10), P(100), G(1000)
      IF(P(1).NE.1.150T0100
      F = 511.76(4)P(6) = F * P(5)P(7)=F/ P(7)IF(P(3). 50.2.1P(8) = F*P(8)100
      RETURN
```
END

This run gives a bunch of simultaneous glissandi, played at double speed (20,000Hz sampling rate instead of 10,000Hz). lst Section

Instrument #1

This instrument delivers a variable frequency sound. The wave is a sine wave with feedback (a process suggested by A. Layzer). The frequency controlling oscillator has a cycle of 4.5s, repeated 4 times.

Instrument #2 This instrument gives <sup>a</sup> noise band with variable center frequency. Pr: half bandwidth

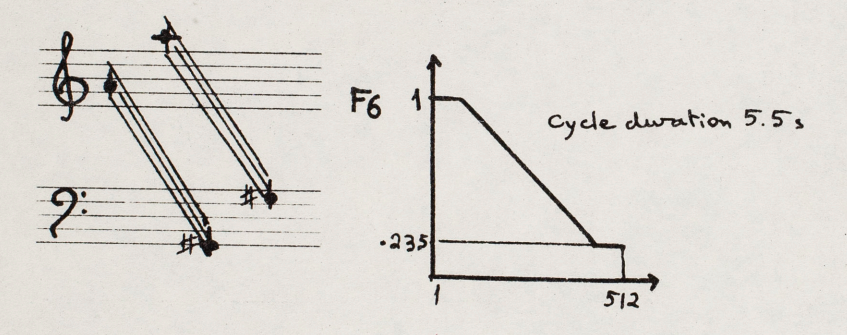

Instrument #3 This instrument gives <sup>a</sup> variable frequency triangular wave.

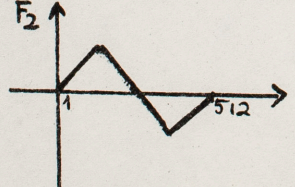

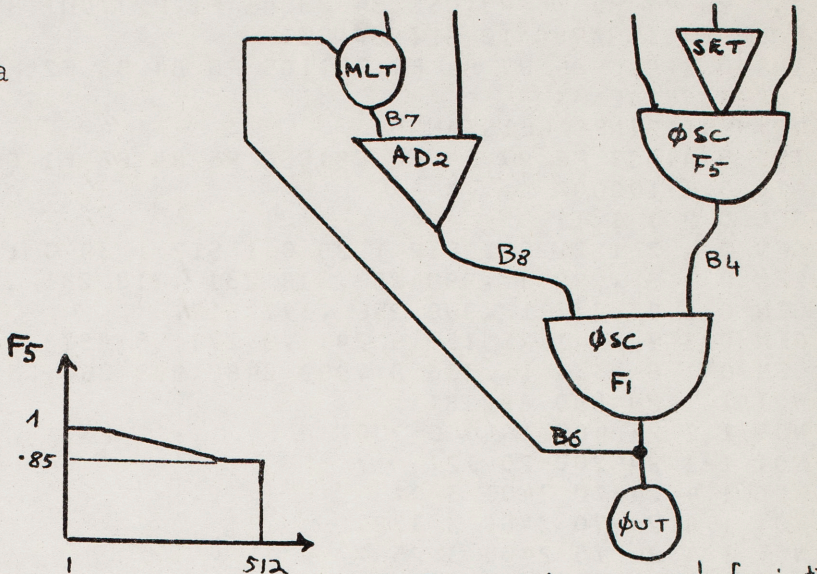

NB: B6 must be reserved for inst<sup>+</sup>#1

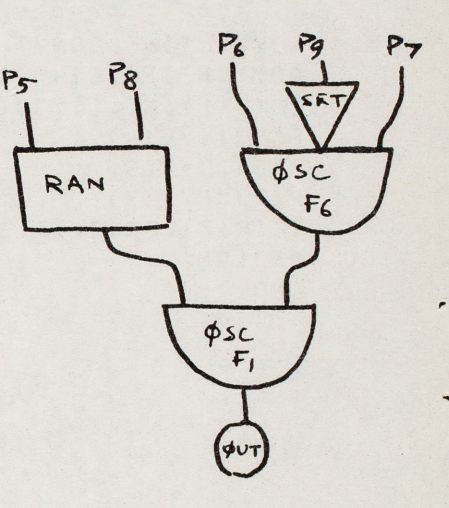

 $F_{7}$  $\cdot 06$  $512$ 

P6 Pr  $\phi$ sc  $F_{7}$ **OSC**  $F<sub>2</sub>$ A-86

#511 - 2 -

2nd Section Instrument  $#4$ This instrument gives <sup>a</sup>glissando for six "parallel" voices, such that there is a constant frequency difference between the voices ( instead of <sup>a</sup> constant frequency ratio, which would give a constant musical interval). This was first done by J. Clough.

Here the glissando is relatively narrow. The parameters P6, P8, P9, P10, Pll, Pl2 correspond to an initial chord noted:

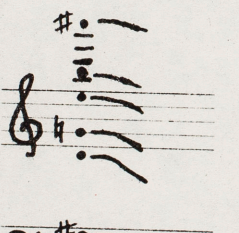

2~~:: ---~

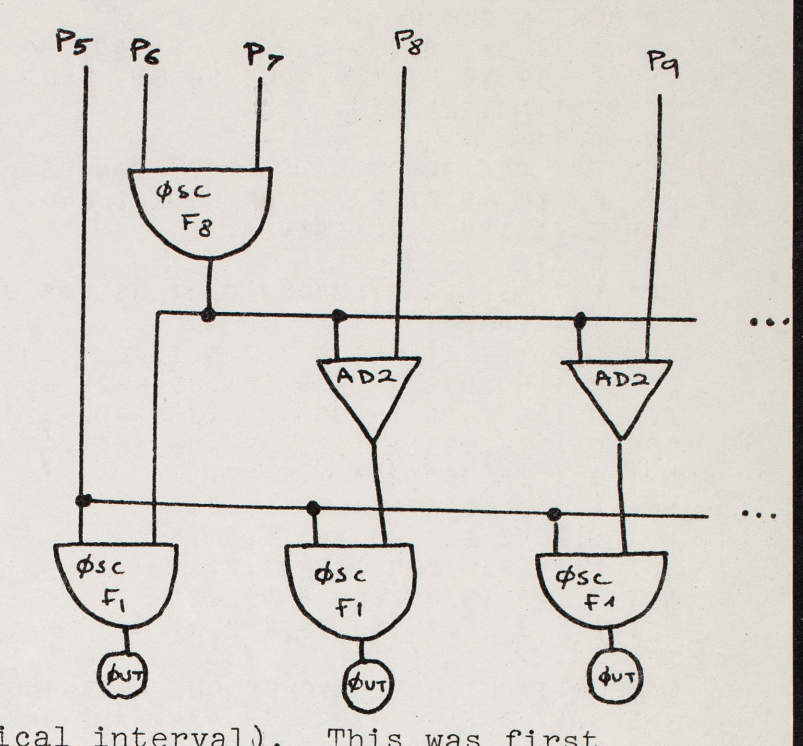

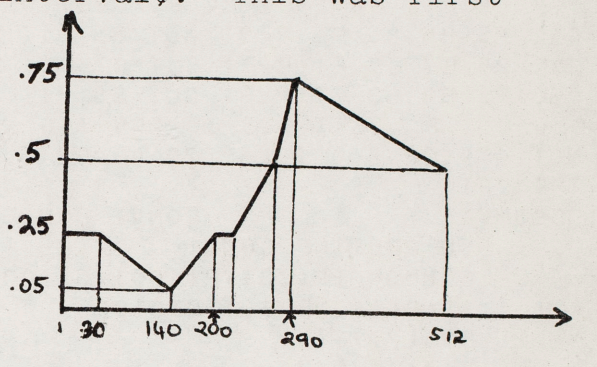

#511 COMMENT: GLISSANDI FOR LB; COMMENT: ON TAPE M2804, FILE 1: COMMENT:FEEDBACK ; TNS 0 1: SET P9: OSC P6 P7 84 F5 P30: MLT P8 86 B7: AD2 P5 B7 B8: OSC B8 B4 B6 F1 P29; OUT B6 B1; END; COMMENT: NOISE BAND; INS 0 2: SFT P9: 0SC P6 P7 B4 F6 P30; RAN P5 P8 83 P10 P29 P28; OSC B3 B4 B5 F1 P27; OUT B5 B1; END: COMMENT: SIMPLE GLISSANDO; INS 0 3; SFT P9: OSC P6 P7 34 F7 P30: OSC P5 B4 B5 F2 P29: OUT B5 31; END; STA 0 4 10000; GEN 0 2 1 1 1; GEN 0 3 2 0 10 0 -10 0 ; GEN 0 1 5 .999 1 .999 50 .85 462 .85 512; GEN 0 1 6 .999 1 .999 20 .235 492 .235 512; GEN 0 1 7 .999 1 .999 25 .06 487 .06 512; NOT 1 1 18 300 208 4.5 .7; NOT 1 2 16.5 300 440 5.5 80; NOT 3.75 2 11 300 380 5.5 150; NOT 1 3 17.6 200 1864 2.2: NOT 1.7 3 16.9 200 1864 2.2: NOT 2.4 3 16.2 200 1864 2.2; **SEC 20;** COMMENT: MULTIPLE SYNCHRONOUS GLISSANDI; INS 0 4: 0SC P6 P7 B4 F8 P24: AD2 B4 P8 85: AD2 B4 P9 86: AD2 84 P10 87: AD2 84 P11 B8; AD2 B4 P12 B9; OSC P5 B4 B4 F1 P30; OUT B4 B1; OSC P5 B5 85 F1 P29; OUT 85 B1; OSC P5 86 86 F1 P28; OUT B6 B1; OSC P5 B7 B7 F1 P27; CUT B7 B1; OSC P5 B8 B8 F1 P26; OUT B8 B1; OSC P5 B9 B9 F1 P25; OUT B9 81; END; GEN 0 1 8 .25 1 .25 30 .05 140 .25 200 .25 210 .50 270 .75 290 .05 512; NOT 1 4 20 300 10.65 20 4.402 9.420 23.09 39.936 84.836; **TER 22;** CGCONVT CONVT FOR GLISSANDI L B SUBROUTINE CONVT COMMON IP(10), P(100), G(1000) IF(P(1).NE.1.)G0T0100  $F = 512.75(4)$  $P(7)=F/P(7)$ IF(P(3).E0.4.16010100  $P(6) = F * P(6)$ IF(P(3).EQ.2.) P(8)=F\*P(8) 100 RETURN

END

This example presents sounds obtained by mixing from the sound of the 2nd section of run #511 (glissandi with constant difference in frequency between voices).

The original sound underwent only transpositions by speed changing before mixing. What differs from one sound of this example to another are both the frequency regions of the sounds (low, medium, high) and the density of mixing, that is, the number of voices. The densest passage has a mixing density of 36, and since the original sound comprises 6 voices, the final sound comprises up to  $6\times36$ , i.e., more than 200 voices.

Theoretically sounds of this example could have been obtained directly from the computer, without later manipulation, since the sound manipulations performed electroacoustically (transposition, mixing) are easy to do with Music V. But this process allowed to produce complex textures while saving computer time: and it is quite likely that the sound quality of a computer run comprising such a large number of voices would be very poor, since there are only a few samples for the definition of each voice. Moreover this process allows to control the amplitude balance of the various components of the mixing. It is, of course, subject to well-known inconveniences: noise build-up, synchronisation problems (c.f., #490).

#512

i

This run presents a little more than one octave of an "endless glissando", which could be pursued indefinitely since it is back to its original point after an octave "descent"  $(c.f., R. N. Shepard, J.Acoust.Soc.Am., 36, 1964, pp.2346-53;$ J. C. Risset, J.Acoust.Soc.Am., 46, 1969, p. 88 (abstract only)

The gliding sound comprises 10 components, all generated by instrument #1, diagrammed here.

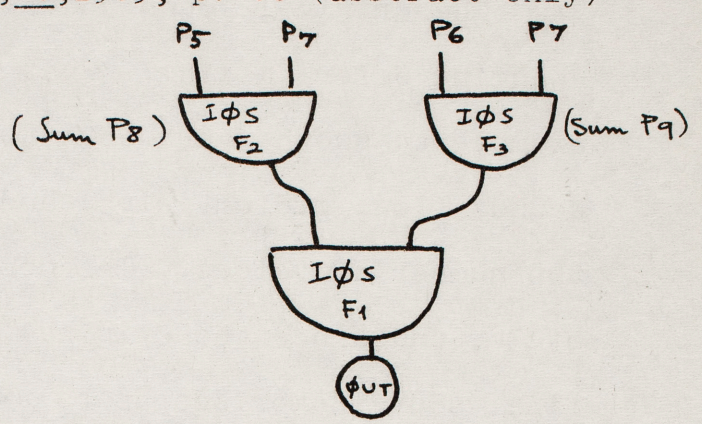

Function F3 controls the frequency of the components. It goes down exponentially **<sup>1</sup>** from  $1$  to  $2^{-10}$  (10 octaves below). For each component, **;2-iO -1** ~l;l. the initial sum is specified in P9; the value of these sums for the different components are respectively: 0,  $\frac{1}{10}$  x511,  $\frac{2}{10}$  x511,  $\frac{3}{10}$  × 511, ...,  $\frac{9}{10}$  × 511. Since P6, which gives the maximum frequency, has the same value 3900 for all components, the components are initially one octave apart. The duration of the frequency cycle is given in P7 and is 120s: this means that each component goes down an octave after  $\frac{120}{10}$ =12s--and the components stay locked one octave apart. (After one octave descent, the lowest component becomes the highest one.)

Function F4 controls the amplitude of the components. It is a bell-shaped curve which consists of a portion of a sine

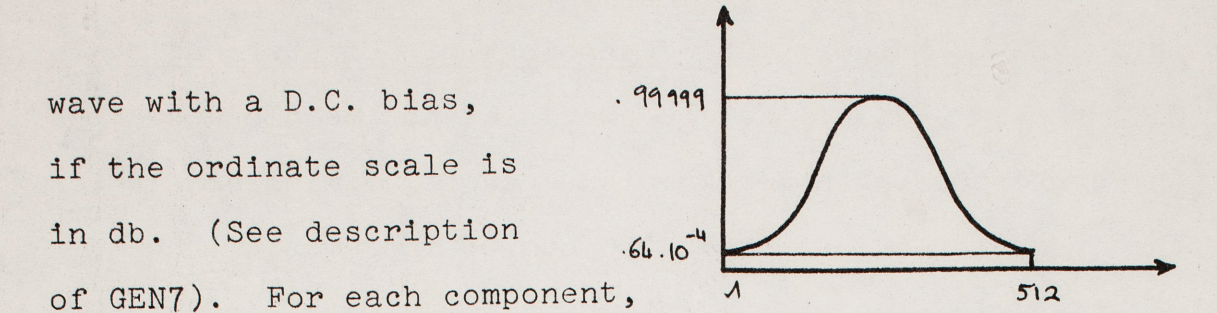

#513  $-2 -$ 

the initial sum is specified in P8: the value of these sums are the same as those specified in P9, and the duration of the amplitude cycle is the same as that of the frequency cycle. Thus the component amplitudes scan this curve while their frequencies scan the frequency curve. This has the effect of strongly attenuating low and high frequency components. (Even though the specified P8 and P9 are equal, the two oscillators should not share the same P field for the sum.) After one octave descent, the pattern is the same as the starting pattern (except for errors due to the imprecise definition of small increments which cause the duration of the cycle to be different from the one expected--this may be severe for less than 36 bit word computers.

Function Fl is a sine wave.

I0S has been used instead of 0SC for the three oscillators of the instrument. It gives a truly continuous--not <sup>a</sup> quantized--frequency glide; similarly it gives a more gradual amplitude change. But it is also preferable for the waveshape oscillator--in this case,as in other cases with glissandi or other frequency modulations, round off errors with ØSC

I :

:

(c.f., M. V. Mathews, The Technology of Computer Music, MIT Press, 1969, p.134) are specially noticeable because the corresponding noise goes on and off, diminishing when the frequency is such that the sum of increments (the abscissa) is close to an integer value.

To get continuously descending glissandos, one could compute an entire descent of many octaves; it is more economical to compute one cycle (i.e., one octave) and use the computer to copy these samples successively as many times as desired. However, due to the errors mentioned above, one has to inspect the samples and choose to make the concatenation at a point which will give no appreciable discontinuity in either frequency, amplitude, and waveform.

 $A - 92$ 

 $\dddot{\phantom{0}}$ 

# 5/3

COMMENT:ENDLESS GLISSANDI WITH 3 IOS: COMMENT: TAPE M1913; COMMENT: CYCLE DURATION 12 S 10 COMPONENTS; INS 0 1:105 P5 P7 B3 F2 P8:105 P6 P7 B4 F3 P9; IOS 83 84 85 F1 P25:0UT 85 81:END: COMMENT: IN SET GENERAL CONVT; SV2 0 10 2 6 -7; SIA 0 4 10000; GEN 0 2 1 1 1; GEN 0 7 2 0; GEN 0 7 3 -10; NOT 1 1 14 850 3900 120.00 0 0: NOT 1 1 14 850 3900 120.00 51.1 51.1; NOT 1 1 14 850 3900 120.00 102.2 102.2; NOT 1 1 14 850 3900 120.00 153.3 153.3; NOT 1 1 14 850 3900 120.00 204.4 204.4; NOT 1 1 14 850 3900 120.00 255.5 255.5; NOT 1 1 14 850 3900 120.00 306.6 306.6; NOT 1 1 14 850 3900 120.00 357.7 357.7; NOT 1 1 14 850 3900 120.00 408.8 408.8; NOT 1 1 14 850 3900 120.00 459.9 459.9; **TER 16;** 

This run is related to #513: but here, while the components frequencies go down, the center of gravity of the frequency distribution goes up (instead of staying approximately invariant as in #513), so that the sound goes down 3 octaves while becoming shriller--and that it ends up much higher than it started.

The basic instrument is similar to that used in #513, except that here an instrument comprises five such units, each of which gives one frequency component; so only two note cards are required to get the 10 components of

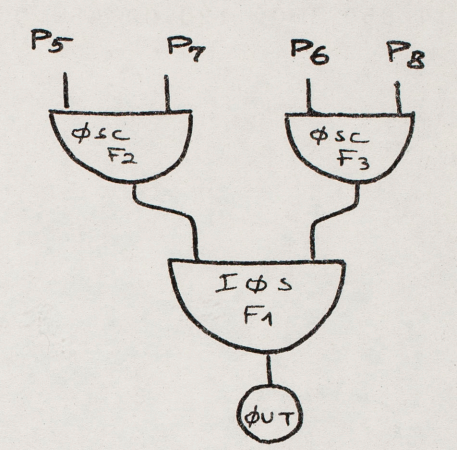

A-94

the sound. Functions Fl, F2, and F3 are the same as those used in #513. The initial sums are defined in the same way.

While the component frequencies go down, the spectral envelope goes up because the duration of the entire frequency cycle (given by P8=60s) is longer than the duration of the entire amplitude cycle (given by P7=30s). (This may be easier to understand by examining what happens to the initial spectral configuration of #513 when the amplitude increment is larger than the frequency increment.) If the process was allowed to continue longer, the peak of the spectral distribution would continue to be translated towards the highest frequencies and then it would jump to the lowest frequencies and resume its translation upwards.

```
# 514
COMMENT: TONALITY GOES DOWN TONE HEIGHT GOES UP:
COMMENT:DURATION 18 S FREQUENCY CYCLE 6 S:
COMMENT:TAPE M2934 FILE 5:GEN 0 5 4:
INS 0 1:
OSC P5 P7 32 F2 P10:0SC P6 P8 B3 F3 P11:10S B2 B3 B2 F1 P30:0UT B2 B1:
OSC P5 P7 B4 F2 P12; OSC P6 P8 B5 F3 P12; IOS B4 B5 B4 F1 P29; OUT B4 B1;
DSC P5 P7 B6 F2 P14; DSC P6 P8 B7 F3 P15; IOS B6 B7 B6 F1 P28; OUT B6 B1;
DSC P5 P7 88 F2 P16:0SC P6 P8 89 F3 P17:IDS 88 B9 B8 F1 P27:DUT B8 B1;
OSC P5 P7 B10 F2 P18:0SC P6 P8 B11 F3 P19:10S B10 B11 B10 F1 P26;
OUT BIO BI:END:
SIA 0 4 10000;
GEN 0 2 1 1 1:GEN 0 7 2 0:GEN 0 7 3 -10:
COMMENT:FREGUENCY CYCLE 6 S AMPLITUDE CYCLE 3 S:
NOT 1 1 18 500 4000 30 60 0 0 0 51.1 51.1 102.2 102.2 153.3 153.3
204.4204.47NOT 1 1 18 500 4000 30 60 0 255.5 255.5 306.6 306.6 357.7 357.7
408.8 409.8 459.9 459.9;
TEP 20:
          CONVI POUR CONFLIT CHROMA HAUTEUR BRUTE
\mathsf{C}SUBROUTINE CONVT
     COMMON IP(10), P(100), S(1000)
      IF(P(1). NE. 1. ) GOT0100
      F = 511.75(4)P(E) = F * P(6)P(7) = F/P(7)P(8) = F/P(3)RETURN
 100
      END
```
This run presents sounds whose tone height goes up (or down) continuously, without octave jump, while their tonality remains invariant (in this case corresponding to <sup>a</sup>B). This is achieved by having fixed trequency octave components whose spectral envelope is translated as in #514.

Instrument #l is used for each of the 8 components of the sounds. It is diagrammed here. The component frequency is given by P6; all components are in octave relation. For each component, the initial sum is specified

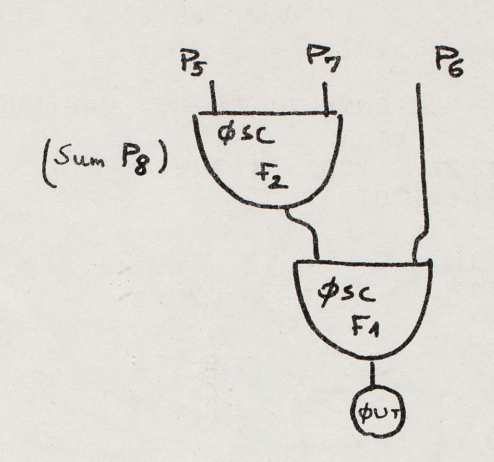

in P8; the value of these sums for the different components are close to, respectively, 0,  $\frac{1}{8}$ x511,  $\frac{2}{8}$ x511, ...,  $\frac{9}{10}$ x511. Each sound lasts 5s, which corresponds to less than an entire amplitude cycle.

In the lst section, function F2 is a single peak bellshaped curve with 84db difference between peak and end points ordinates (c.f., description of GEN7).

In the 2nd section, function F2 is a single peak bellshaped curve with 42db difference between peak and end points ordinates (for this section and the two which follow, c.f., description of GENS).

A-96

In the 3rd section, function F2 is a double peak bellshaped curve--hence the repetition of the pattern.

In the 4th section, function F2 is a triple peak bellshaped curve.

Note: effects similar to those obtained here can probably be obtained more economically, if not as conveniently and precisely, through the use of FLT. This remark also applies to #516.

f

 $\#515$ 

COMMENT: SPECTRAL ENVELOPE TRANSLATION FOR OCTAVE COMPONENTS: COMMENT:FIXED FREGUENCIES; COMMENT: TAPE 1559 FTLE 2:GEN 0 5 1: TNS 0 1:0SC PE P7 B3 F2 P8:0SC B3 P6 B3 F1 P25:CUT B3 B1:END: SIA 0 4 10000; COMMENTITO SET GENERAL CONVT: SV2 0 10 1 6; GEN 0 2 1 1 1: COMMENT:AMPLITUDE FUNCTION ONE PEAK 84 DB AMBITUS; GEN 0 7 2 0; NOT 1 1 5 500 30 .00716 128; NOT 1 1 5 500 60.00716 192: NOT 1 1 5 500 120 .00716 256; NOT 1 1 5 500 240 .00716 320: NOT 1 1 5 500 480 .00716 384; MOT 1 1 5 500 960 .00716 448; NOT 1 1 5 500 1320 .00716 0: NOT 1 1 5 500 3840 .00716 64; **SEC 7:** COMMENTIONE PEAK AMBITUS 42 DBIGEN C 8 2 0; NOT 1 1 5 500 30 .00715 128; MOT 1 1 5 500 60 .00716 192: 1 5 500 120 .00716 255; NOT 1 NOT 1 1 5 500 240 .00716 320; NOT 1 1 5 500 480 .00716 384; NOT 1 1 5 500 960 .00716 449: NOT 1 1 5 500 1920 .00715 0: NOT 1 1 5 500 3840 .00716 64; SEC 7: COMMENTITIVO PEAKS ANBITUS 42 DBIGEN 0 8 2 1: NOT 1 1 5 500 30 .00716 128; NOT 1 1 5 500 60 .00716 192: NOT 1 1 5 500 120 .00716 256; NOT 1 1 5 500 240 .00716 320; NOT 1 1 5 500 480 .00716 384; NOT 1 1 5 500 960 .00716 449; NOT 1 1 5 500 1920 .00715 0: NOT 1 1 5 500 3840 .00716 64;  $SEC. 7:$ COMMENT:THREE PEAKS AMBITUS 42 DBIGEN 0 8 2 -1; NOT 1 1 5 500 30 .00716 128; NOT 1 1 5 500 60 .00715 192; NOT 1 1 5 500 120 .00716 256; NOT 1 1 5 500 240 .00716 320; NOT 1 1 5 500 480 .00716 384; NOT 1 1 5 500 960 . CO716 448; NOT 1 1 5 500 1320 .00715 0: NOT 1 1 5 500 3840 .00716 64; TER 7;

This run presents sounds of variable spectrum; the variation of spectrum is achieved by translating (as in #514) the spectral envelope of fixed frequency components.

The instrument used is the same as in #515. However, 10 frequency components are used instead of  $8$ , and here they are not in octave relation.

In the first 3 sections the frequency components form a harmonic series:

- (1) In section 1, function F2 is a single peak bell-shaped curve with 42 db difference between peak and end points ordinates (For the amplitude controlling functions of this run, c.f., description of GEN8).
- (2) In section 2, F2 is a double peak bell-shaped curve.
- (3) In section 3, F2 is a triple peak bell-shaped curve.

In the last 3 sections the frequency components are not harmonically related.:

- (4) In section 4, F2 is as in section 1.
- (5) In section 5, F2 is as in section 2.
- (6) In section 6, F2 is as in section 3. See note at the end of #515.

```
COMMENTIVARIABLE SPECTRUM SOUNDS THROUGH SPECTRAL ENVELOPE TRANSLATION:
COMMENT:FIRST HARMONIC THEN INHARMONIC FREQUENCIES;
COMMENT: TAPE M1495;
TNS 0 1:05C P5 P7 B3 F2 P8:05C B3 P6 B3 F1 P25:0UT B3 B1:END;
SIA 0 4 10000;
COMMENTITO SET GENERAL CONVT: SV2 0 10 1 6:
GEN 0 2 1 1 1;
COMMENT: HARMONIC FREQUENCIES:
COMMENT: AMPLITUDE FUNCTION ONE PEAK 42 DB AMBITUS; GEN 0 8 2 0;
NOT 1 1 3 500 200
                   .02051 1 3 500 400
                   .0251.1NOT
NOT 1 1 3 500 600
                    .02 102.21NOT 1 1 3 500 300
                    .02 153.37NOT 1 1 3 500 1000 .02 204.4;
NOT 1 1 3 500 1200 .02 255.5;
NOT 1 1 3 500 1400 .02 306.6;
NOT 1 1 3 500 1000 .02 357.7;
NOT 1 1 3 500 1800 .02 408.9;
NOT 1 1 3 500 2000 .02 459.9;
SEC 5:
COMMENT: TWO PEAKS; GEN 0 P 2 1;
NOT 1 1 3 500 200
                   .02 O:
NOT 1 1 3 500 400
                    .0251.1NOT 1 1 3 500 600
                    .02 102.2;NOT 1 1 3 500 800
                   -02 153.3;
NOT 1 1 3 500 1000 .02 204.4;
NOT 1 1 3 500 1200 .02 255.5;
NOT 1 1 3 500 1400 .02 306.6;
NOT
   1 1 3 500 1500 .02 357.7;
NOT 1 1 3 500 1800 .02 408.9:
NOT 1 1 3 500 2000 .02 453.3:
SFC 5:COMMENT: THREE PEAKS; GEN 0 8 2 -1;
                   .020:NOT 1 1 3 500 200
NOT 1 1 3 500 400
                   .0251.17.02 102.27NOT 1 1 3 500 600
                   .02 153.3;
NOT 1 1 3 500 800
        3 500 1000 .02 204.4;
NOT 1 1
         500 1200 .02 255.5;
NOT
   1\quad1\overline{\mathcal{L}}NOT 1 1 3 500 1400 .02 306.5:
NOT 1 1 3 500 1600 .0? 357.7;
NOT 1 1 3 500 1900 .02 408.9;
NOT 1 1 3 500 2000.02 459.9;
SEC 5:
COMMENT: INHARMONIC FREQUENCIES;
COMMENT:AMPLITUDE FUNCTION ONE PEAK 42 DB AMBITUS:GEN 0 8 2 0;
NOT 1 1 3 500 80 .02 255.5;
NOT 1 1 3 500 230 .02 459.9:
NOT
   1 1 3 500 315 .02 306.3;
NOT 1 1 3 500 650 .02 204.4;
NOT 1 1 3 500 750 .02 102.2;
NOT 1 1 3 500 930 .02 0:
NOT 1 1 3 500 1400 .02 153.3:
NOT 1 1 3 500 2500.02 357.7:
NOT 1 1 3 500 3700 .02 403.8;
SEC 5:
COMMENT: TWO PEAKS: GEN 0 8 2 1:
NOT 1 1 3 500 80 .02 255.5;
NOT 1 1 3 500 230 .02 459.9;
NGT 1 1 3 500 315 .02 306.3;
NCT 1 1 3 500 650 .02 204.4;
```
NOT 1 1 3 500 750 .02 102.2;
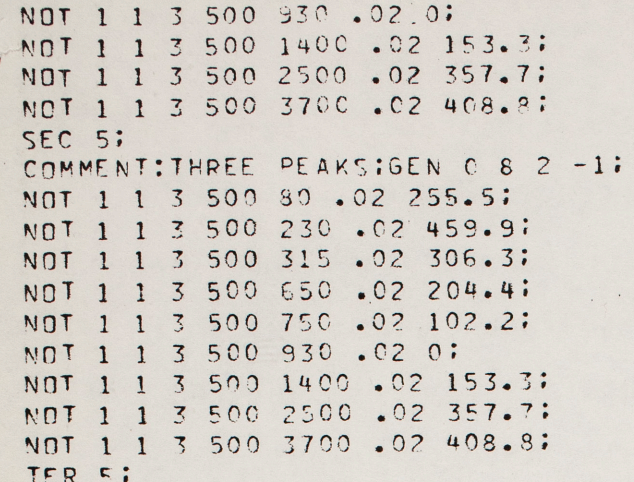

This example presents a fragment obtained by mixing from runs #510, 511, 513 to 516 ( and a couple of other similar runs).

The original sounds underwent only transpositions by speed changing before mixing (except for the sound analagous to the one presented in #514, which was artificially reverberated by means of an EMT metallic plate--a similar reverberation could have been performed by computer).

The remarks mentioned by #512 also apply here.

# #517

This run presents an attempt to prolong harmony into timbre: a chord, played with a timbre generated in a way similar to ring modulation, is echoed by a gong-type sound whose components are the fundamentals of the chord. The latter sound is perceived as a whole rather than as a chord, yet its tone quality is clearly related to the chord's harmony. The passage is as follows:

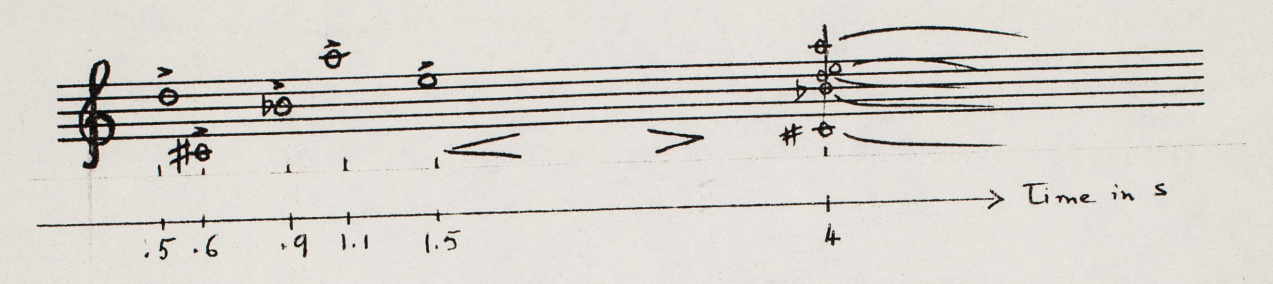

Instrument #1 is used to generate the notes of the chord, in

<sup>a</sup>way similar to a ring modulator combining the outputs of a sine wave and a square wave oscillator. Low values have to be used for the amplitude inputs P5 and P7, since the resulting maximum amplitude will be of the order of P5 x P7. The dominant frequency of <sup>a</sup> note played with this

 $\mathcal{M}_{\mathcal{A}}$ 

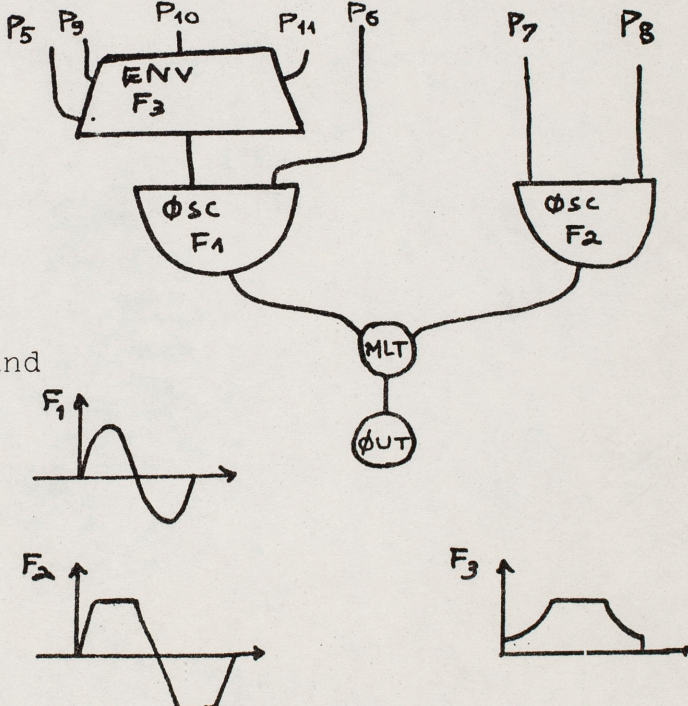

 $A - 103$ 

instrument is the difference between P8 and P6. Function F3 controls the envelope of the sine wave component, hence the

#### #550

•

envelope of the note; this modulation at the same time produces spectrum changes. Notes of the chord are first played with <sup>a</sup> short (10 ms), percussive attack, then with a cresc-decresc type envelope.

Instrument #2, used for the gong-like sound, is similar to instrument #l of #420: there is one note card for each frequency component; the waveshape is a sine wave; each componen<sup>t</sup> is decaying exponentially at its own rate. As was mentioned earlier, the frequencies of the components are equal to the frequencies of the notes of the preceding chord.

# # 550

COMMENT: PROLONGATION OF HARMONY INTO TIMBRE; INS 0 1:ENV P5 F3 B3 P9 P10 P11 P30:0SC 83 P6 B3 F1 P29: OSC P7 P8 B4 F2 P28; MLT B3 B4 B3; CUT B3 B1; END; TNS 0 2:05C P5 P7 B3 F4 P30:05C B3 P6 B3 F1 P29:0UT B3 B1;END: COMMENT: TO SET GENERAL CONVT: SV2 0 10 3 6 8 109;  $SV2$  0 20 2 6 -7; GEN C 2 1 1 1; GEN 0 6 3 10 .99 .99 10; SFN 0 7 4 -9; NOT .5 1 .6 18 424 18 1000 .01 0 .6; NOT .6 1 .6 18 727 18 1000 .01 0 .6; NOT .9 1 3.6 18 424 18 1000 2.3 0 1.2: MOT . 9 1 .6 18 1542 18 2000 .01 0 .6; NOT 1 1 3.5 18 727 18 1000 3.2 0 1.2: NOT 1.1 1 .6 18 1136 18 2000 .01 0 .6; NOT 1.3 1 3.2 18 1542 18 2000 1.9 0 1.2; NOT 1.4 1 .6 18 1342 18 2000 .01 0 .6; NOT 1.5 1 3 18 1136 18 2000 1.9 0 1.2; NOT 1.8 1 2.7 18 1342 18 2000 1.4 0 1.2; COMMENT: TIMBRE ECHO TO PREVIOUS HARMONY; NOT 4 2 10 400 273 10;NOT 4 2 7.5 200 455 7.5; NOT 4 2 4.5 200 576 4.5:NOT 4 2 6.5 150 648 6.5: NOT 4 2 4 150 864 4: **TER 15:** 

 $\mathbf{z}$ 

A Study of the Motion of a Bowed Violin String J. Kohut and M. V. Mathews Bell Telephone Laboratories Murray Hill, New Jersey

# 1. Introduction

This paper reports a study of the motion of a violin string which was made by an electromagnetic technique suggested by Albert Rose $^1$ . His method simplifies the observation of rapid vibrations on small strings. An earlier study<sup>2</sup> using high-speed photographs of a cello string indicated the form of the motion was as predicted by Helmholtz $3$ and Rayleigh<sup>4</sup> but the flyback time was longer than expected. The present study shows the violin string motion is essentially as predicted by the Helmholtz-Rayleigh Theory with certain exceptions which will be pointed out. We will begin by describing the theoretical motion, then describe the experimental results, and finally point out certain acoustic implications of the results.

#### 2. Theory of Vibrations

Vibrations of a bowed string are forced in the sense of being caused by the bow in contact with the string, but the period of these vibrations is essentially the same as that . of free vibrations, set up, for example, when the string is plucked. This coincidence of periods leads one to hypothesize that the bow excites a free vibration in the string. Strings can vibrate in many different modes. The particular mode investigated by Helmholtz and Rayleigh, which seems appropriate to bowed excitation, is shown on Fig. 1 in its idealized form. Fig. 1(a) shows snapshots of the string at successive instants in time. At all times it is formed of two line segments. The breakpoint between the segments propagates along the string at a uniform velocity and is reflected from the ends. The envelope of the breakpoint is a parabola.

<sup>A</sup>heuristic explanation of this motion may be obtained from the elementary theory of a perfectly flexible string which says that the acceleration at any point on the string is proportional to its curvature. Since most of the string is a straight line segment at all times, the only point that is accelerated is the breakpoint. The straight line segments are not being accelerated and consequently they are in uniform motion. What is this motion? It is a uniform rotation around the end points. The direction of the rotation changes as the breakpoint passes.

Fig. 1(b) shows the string motion as a function of time at three points on the string, denoted A, B, and C on Fig. l(a). At all points the time motion is a simple sawtooth triangle, but tbe ratio of rise time to fall time differs for the three points. At point A we have a rapid fall time and a slow rise

- 2 -

time. At point B, which is further along the string, we have a somewhat longer fall time and a somewhat shorter rise time. In the exact center of the string the fall time and rise time are precisely equal.

If we define two quantities, measurement position, MP,

$$
MP = \frac{D}{L}
$$

where D is distance from the bridge to the point of observation and L is the string length; and duty factor, DF,

$$
DF = \frac{T_F}{P}
$$

where  $T_F$  is the fall time and P is the period of the vibration; then a simple analysis of the ideal string motion depicted in Fig. l(a) will show that

#### $DF = MP$

for all values of D. The experimental part of this paper will show that the motion of an actual violin string is a reasonable approximation to the triangular waveforms shown in Fig. 1 at all points along the string and that the duty factor closely approximates the measurement position at all points.

Why is this free vibration appropriate to excitation by the bow? The bow and string together form an oscillator. An explanation of the mechanism of an oscillator, which must be nonlinear in nature, is beyond our knowledge and our

**CAR CARDINAL AND PURPOSED OF** 

\_\_ ....\_ \_\_ \_ \_ -~ ~·-· \_\_ \_\_\_\_\_ ....\_ ....... \_ \_\_ -- - \_ . ..\_ ... \_. \_\_ ,\_.\_ ...... .. ,\_

intentions in this paper. Schelleng $^5$  has made a more complete analysis of the string and bow considered as an oscillator. We will merely point out that the string does oscillate, and that during the rise of the waveform, the string and the bow are stuck together and hence move at the velocity of the bow, which is constant. Thus a constant velocity during the rise time is appropriate. The string slips along the bow hair during the fall time and thus moves at a different velocity than the bow. Although it does not seem essential that the string moves with constant velocity during the fall, this is a perfectly acceptable motion.

There are certain departures observed in the motions of actual strings from the ideal motion of Fig. 1. We will discuss these after considering the motion of an actual string. In addition to departures due to the characteristics of actual strings, if an ideal or actual string is bowed at a node of one of the harmonics of its natural modes of vibration (bowed at distance m/n·L from the bridge where m and <sup>n</sup>are integers) a different waveshape of vibration occurs. This effect was noted by Helmholtz and Rayleigh and has been extensively studied by Raman<sup>6</sup>. The difference arises because components at the nodal frequency are not excited. The resulting waveshape has a number of ripples in the basically triangular waveform shown in Fig. 1. If the bow is close to the bridge, as in normal violin technique, so

 $\mu$ 

that n is greater than about six, then the ripples are very small so they can scarcely be seen. Consequently, we have not further considered these deviations in the remainder of this paper.

3. Examination of Actual Strings

The measurement technique developed by Rose is very simple and is shown in Fig. 2(a). Rose noted that almost all violin strings have a metal component and hence are conductors. If one simply puts a magnetic field across the string, the voltage at the endpoints will measure the velocity of the string at the position of the magnet. Fig. 2(b) shows the velocity waveform to be expected from the ideal vibration shown in Fig. 1. It is simply a square wave whose duty factor equals the duty factor of the string motion. We are now in a position to see if the square wave is actually observed and if its duty factor equals the measurement position, MP, which can now be defined as

$$
MP = \frac{M}{L}
$$

where M is the distance of the magnet from the bridge. The equality should hold for all positions of the magnet and for different bow positions. We define the bow position as

$$
BP = \frac{B}{L}
$$

where B is the distance of the bow from the bridge.

 $5 -$ 

<sup>A</sup>series of measurements were carried out with a violin and with a test string consisting of a piano wire 0.010 inches in diameter and a 13.7 inch long string between two stops on a solid board and tuned to 360 Hz. The strings were instrumented as shown in Fig. 2. A photograph of the magnet clamped to the fingerboard of the violin is shown in Fig. 3. The length of the magnetic field along the string is 0.75 inches except for the data recorded in Fig. 9 where the magnetic field was shortened to 0.25 inches. The strings were excited by a hand-held violin bow. Oscillograms of the string velocity were obtained by photographing the oscilloscope with <sup>a</sup> Polaroid camera. All measurements were made on the photographs.

Fig. 4 shows some typical waveforms from the test string and from both open and stopped violin strings for various bow and magnet positions. With one important exception, which we will subsequently discuss, all the waveforms we have observed are of the general form shown in Fig. 4. It is <sup>a</sup> good approximation to a square wave indicating that the string does vibrate with a triangular waveform. Two deviations from rectangularity are visually most prominent:

(1) The sides of the pulse are not vertical. It could be caused by the finite length of the magnetic field which would introduce a rise time of 0.03 periods. It could be due to the stiffness of the string. The G, D, and A strings are larger in diameter and tend to be stiffer than the <sup>E</sup>

 $\sim$ 

- 6 -

**+t ..... .tr+ -er·a+tN ··** *t l'M '+* **rl ' >P b '£L...,.. ..** ~ **.....** -..£ ·~ <sup>b</sup>**d tk '•ntt 'a I it Jh 'i't** SnM.e ""~~-...,oa:.aulori-- **<sup>h</sup> 'rt£?** *·g rr- . ,* 

string which exhibits a noticably faster rise time in Fig. 4. It could, according to Lazarus<sup>7</sup>, be due to the motion of the bridge (finite impedance of the bridge). We have not considered this latter effect.

(2) A small, almost sinusoidal oscillation is superimposed on the square wave. This oscillation will be discussed in Section 5.

Having ascertained that the string waveform is approximately triangular, we are now in a position to see if the duty factor equals the measurement position. In the photographs, the duty factor was measured as the width of the pulse at its half amplitude point. The measurement position was measured to the center of the magnet.

Fig. 5 shows the relationship between duty factor and measurement position for the test string and for one bow position. Except for the second point, which may be an error, all observations fall close to the theoretical line of unity slope.

Fig. 6 shows the lack of effect of bow position on duty factor for the test string.

In Fig. 7 we have plotted DF/MP for a violin. Fig. 7(a) shows the effect of measurement position on the open D string, Fig. 7(b) shows the effect of bow position on the open D string, Fig. 7(c) shows various stopped and open strings for a fixed

 $7 -$ 

magnet position (2 inches from bridge) and bowing position (1 inch from bridge). These data show that DF/MP is close to unity independent of where the motion is measured, where the string is bowed, which string is sounded, and whether or not the string is stopped. All ratios are slightly larger than unity. A possible explanation is the stiffness of the string. One would expect unity value only for a perfectly flexible string. Again, the E string is noticably closer to unity than the other strings. The stopped note for which the string is about 3/4 of its open length seems to exhibit an unusually high DF/MP ratio. We can think of no explanation.

4. Double Slip Notes

One of the important exceptions to the triangular waveform exhibited in the preceding data is the multiple (usually double) slip waveform. Such a form is obtained when too light a bow pressure is used or when the bow position is far from the bridge. In practice we have observed double slips in the tones produced by beginners, in rapid loud strokes (martelé) and in sul tasto playing.

The tones studied in Section 3 were all produced by controlling the bow so as to achieve a tone judged by the ear to be of normal violin quality. For large values of bow position such a tone was hard to achieve and the range of bow position studied was limited by the requirement of achieving normal quality.

 $-8-$ 

Fig. 8(b) shows an oscillogram of a hormal mezzo forte sustained tone played by an experienced violin teacher. Fig. 8(a) shows the oscillogram obtained when she reduced the bow pressure thus producing an inferior tone which she described as a "surface tone" and which she taught her students to avoid. Instead of having a single flyback or fall time, the surface tone exhibits two flyback cycles per period, one being slightly larger than the other.

The surface tone has a markedly different sound than the normal tone so that no experienced violinist would tolerate such quality in sustained tones. However, the bow cannot be so well controlled in rapid passages. Fig. 8(c) shows an oscillogram from a fortissimo note obtained from a martelé bow stroke. This oscillogram also exhibits a double flyback.

The sul tasto style of bowing also produces markedly different waveforms which probably cause the different tone quality thus achieved. Fig. 8(d), (e), and (f) give examples of oscillograms obtained bowing over the fingerboard (3 inches from bridge) with various speeds and pressures. In only one of these, (f), is there an approximation to a single slip. In Fig. 8(e) the string motion appears to be mostly a fundamental sinusoid plus some second harmonic. In Fig. 8(f) the waveform contains much 4th harmonic. Clearly the violinist can strongly influence the tone quality by his manner of bowing, at least for the extraordinary tones such as sul tasto.

- 9 -

## 5. Minor Oscillations of the String

As we noted in Section 3, one of the most prominent visual deviations from a triangular waveshape is an almost sinusoidal oscillation in the velocity oscillogram. Fig. 9 shows a sequence of oscillograms taken to study this oscillation. The tones are all played messo forte on the open D string. A series of bow positions were used to examine the effect of bow position on the oscillation.

The vibration is unusual in that its <sup>a</sup>mplitude is zero (or very small) at the end of the flyback time and its amplitude increases during both the rise time and the flyback time. We would normally expect an oscillation to be started by one of the discontinuities in the string velocity at the beginning or end of the flyback time and subsequently the oscillation would decay during the relatively stable motion of the rise time. Since the amplitude of this oscillation increases, it must be absorbing energy from the bow in some way not clear to us.

The period of the oscillation increases as the bow is positioned further from the bridge as shown in Fig. 10 (Data for the plot was read from the Fig. 9 oscillograms.). However, the rate of increase is not a linear function or some simple function for which we have a simple explanation. It does not result from a wave being reflected back and forth

- 10 -

between the bridge and bow. Consequently, at the moment, we simply note the existence of the oscillation without being able to explain it.

6. Conclusions

The principal result of this study of the bowed string is a confirmation that its motion is a close approximation to the simple triangular motion predicted by Rayleigh and Helmholtz and shown in Fig. 1. The main deviations from this form are (1) a small but unexplained sinusoidal oscillation and (2) some rounding of the corners of the triangle probably due to the stiffness of the string and the motion of the bridge. In addition to these deviations, the string occasionally vibrates in one of several modes which are grossly different from triangular such as a double slip mode. These modes can either be obtained accidently by using too light a bow pressure or intentionally as in the sul tasto style of playing. In either case, the sound is markedly changed.

In the triangular mode of vibration, the string and bow are stuck together during the risetime and hence move at the same velocity. This constraint has implications for the violinist. In order to achieve a loud tone, a large velocity must be produced. This can be done in two ways; either by movin§ the bow faster or by bowing closer to the bridge. The latter possibility works because, as is shown in Fig. 1, the

- 11 -

envelope or the string motion ls parabolic and a small motion near the bridge produces a much larger motion toward the center of the string. Although we have not analyzed bow pressure, bowing near the bridge probably requires higher pressures.

The final conclusion concerns acoustics. Assuming most of the sound of a violin comes from the body, the most important waveform of the string motion is that at the bridge, since the bridge transmits the vibrations to the body. This waveform for the ideal triangular motion is shown in Fig. <sup>11</sup> and consists of a slow rise and an instantaneous flyback. In an actual instrument, the flyback cannot be instantaneous because of string stiffness and other factors. However, if it were, the Fourier spectrum of the Fig. 11 waveform would be

 $\sum_{n=1}^{\infty}$ (-1)<sup>n</sup>  $\frac{1}{n}$  sin(nwt)

This is <sup>a</sup>very effective spectrum because it contains all the harmonics and the amplitude of successive higher harmonics decreases 6 db per octave. The presence of all harmonics is <sup>a</sup>good way of exciting the resonances of the violin. The rate of decrease of 6 db per octave is a good compromise between having weak high frequencies (as would be the case for a 12 db per octave fall-off) and a rate of fall-off less than 6 db per octave which tends to give a harsh tone in many sounds.

# Notes and References

- 1. RCA Research Laboratory, Princeton, N.J.
- 2. M. V. Mathews, Joan E. Miller, J. R. Pierce, and J. Tenney, "Computer Study of Violin Tones," J. Acoust. Soc. Am. 38, 912(A)(l965).
- 3. H. L. Z. Helmholtz, On the Sensations of Tone (Dover Pub., A. Ellis, Ed., from the 4th German Edition 1877).
- 4. J. W. S. Rayleigh, The Theory of Sound (Dover Pub. 1877, revised 1894).
- 5. John C. Schelleng, "Negative Resistance in the Bowed String," J. Acoust. Soc. Am. 48, 74(A)(1970).
- 6. C. V. Raman, "On the Mechanical Theory of Bowed Strings and of Musical Instruments of the Violin Family, with Experimental Verification of the Results," Proc. Indian Assoc. Sci. 15 (1918).
- 7. Hans Lazarus, "Dynamical Theory of String Excitation by Bowing," J. Acoust. Soc. Am. 48, 74(A)(1970).
- 8. Mrs. D. F. Kautzman, Summit, N.J.

#### Figure Captions

- Fig. 1. Ideal motion of a bowed string showing (a) snapshots of the entire string at successive instants in time and (b) the time motion at various places along the string.
- Fig. 2. Measurement technique suggested by Albert Rose to observe the velocity of the motion of a violin string at point M by means of a magnetic field inducing voltage in the moving string. The figure shows (a) the equipment arrangement and (b) the expected waveforms.
- Fig. 3. Magnet on violin.
- Sample waveforms observed on test string and on all Fig.  $4.$ four violin strings in open or stopped conditions. Arrows indicate time scales (1 ms) and voltage scales (1 mv).
- Fig. 5. Duty factor of test string as function of the measurement position for one fixed position of the bow.
- Fig. 6. Duty factor of test string as a function of bow position for a fixed measurement position.
- Fig. 7. Duty factor divided by measurement position for a violin as function of (a) measurement position (b) bow position and (c) string and stopped length of string.
- Fig. 8. Modifications in waveshape produced by either intentional or unintentional bow pressure which is less than that required to produce a triangular waveshape. Arrows indicate time scales (2 ms) and voltage scales  $(1$  mv).
- Fig. 9. Oscillograms to show minor oscillation which is superimposed onto the triangular string motion and how this oscillation varies with bow position. All tones are played on the open D string. The magnet position is 2". Arrows show the time scales (2 ms) and voltage scales (2 mv).

·~

p i> I

i

! l

I

- Fig.lO. Period of minor oscillation of violin string divided by period of string as a function of the bow position.
- Fig.11. Waveshape at the violin bridge which would be observed if the motion of the string were an ideal triangular form.

"'' '·r,

- 2 -

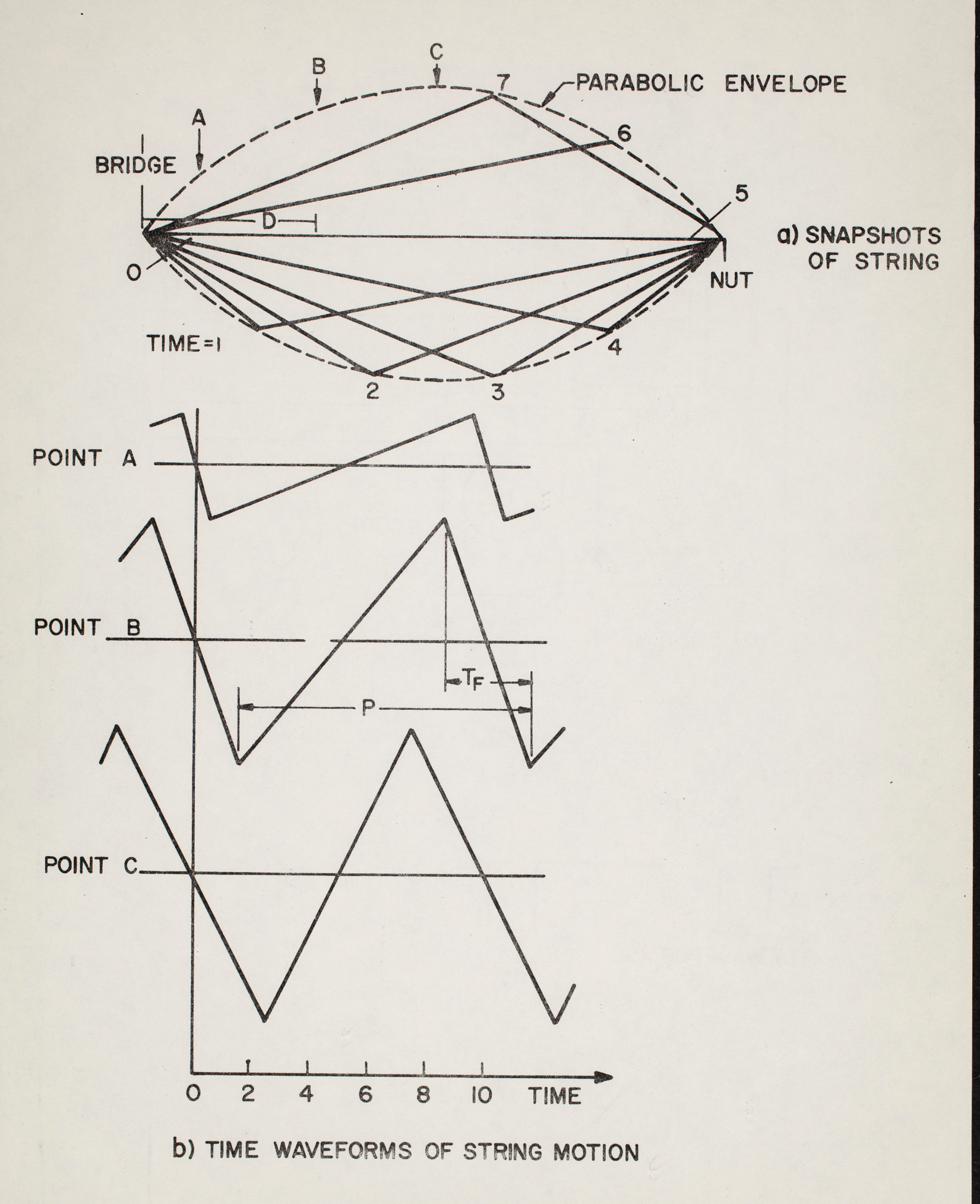

**FI.G. 1** 

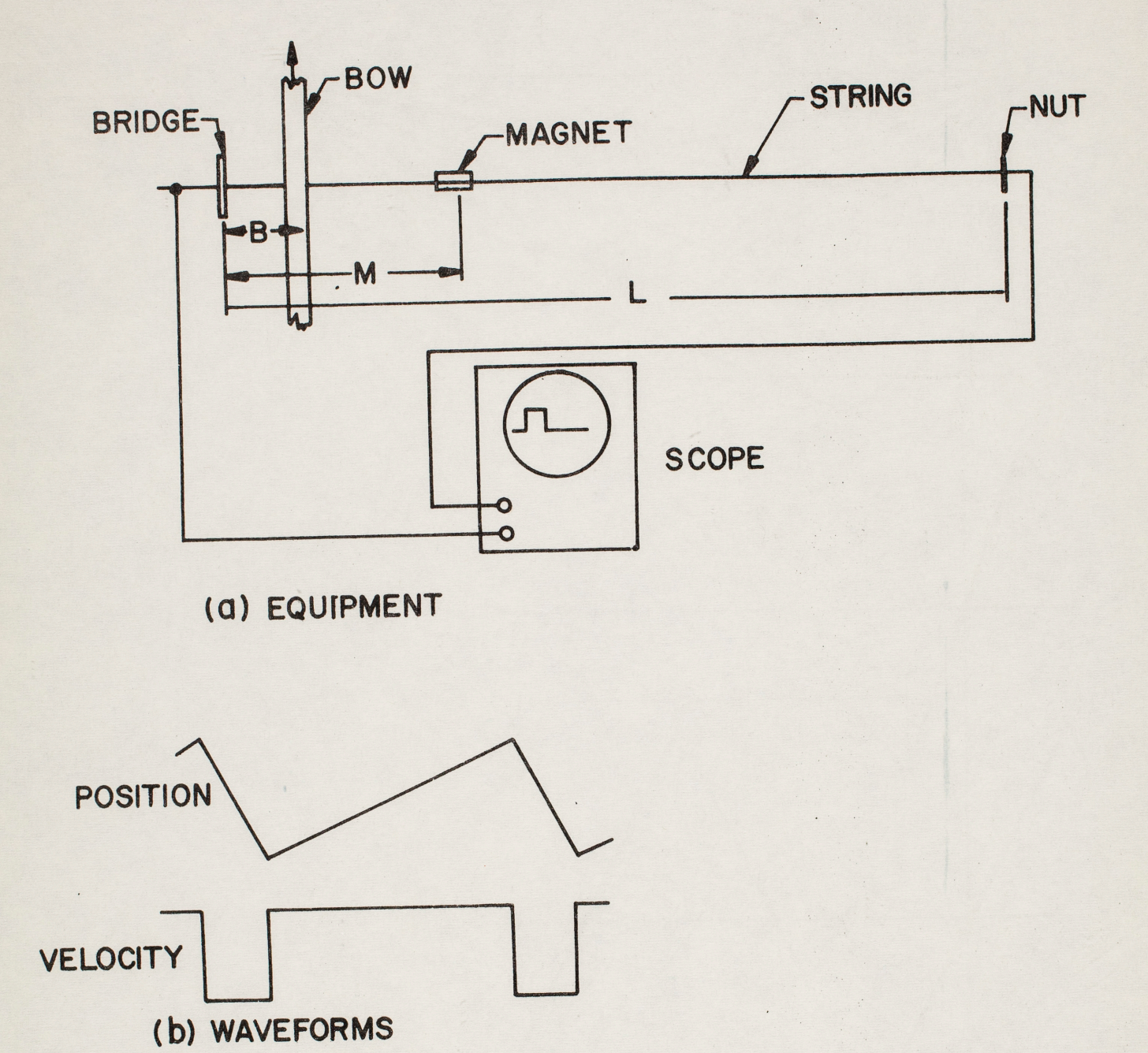

*L -*

-

 $\ddot{\cdot}$ 

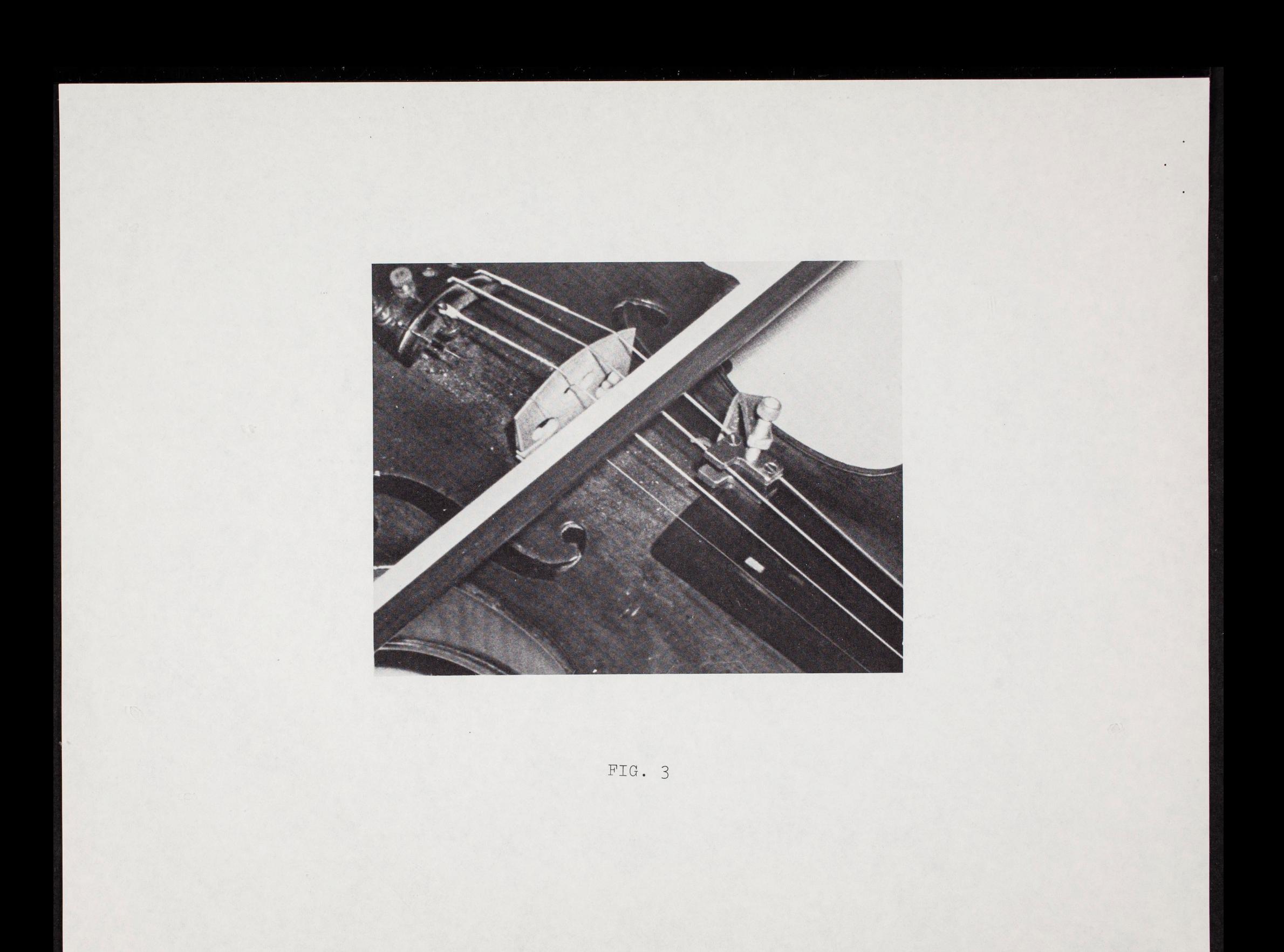

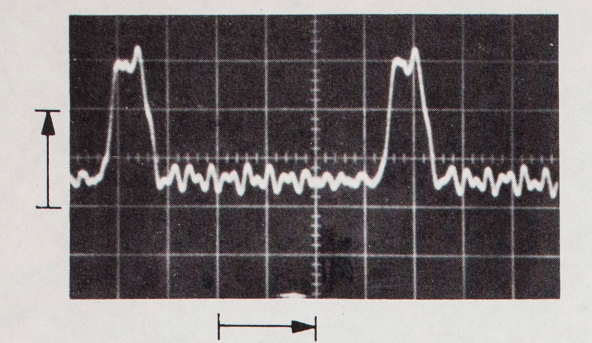

(a) TEST STRING  $B = 9/16"$  M=1.7"  $L = 13.8"$ 

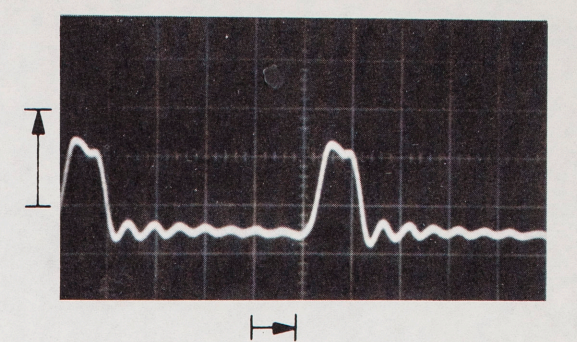

(b) G STRING (OPEN)  $B=1''$  M=2" L=12.8"

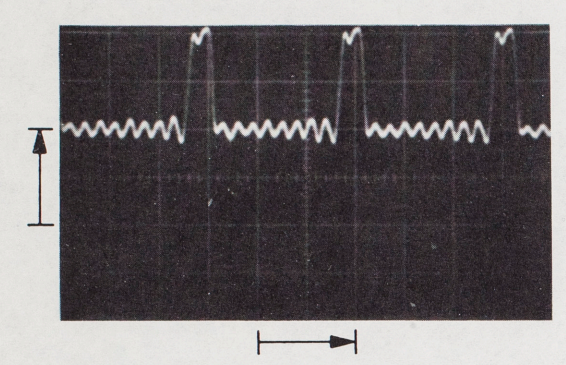

(c) E STRING (OPEN)  $B = 1''$   $M = 2''$   $L = 12.8''$ 

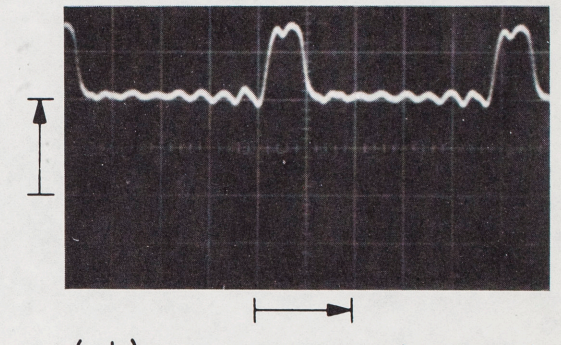

(d) A STRING (OPEN) 8=1" M=2" L=12.8"

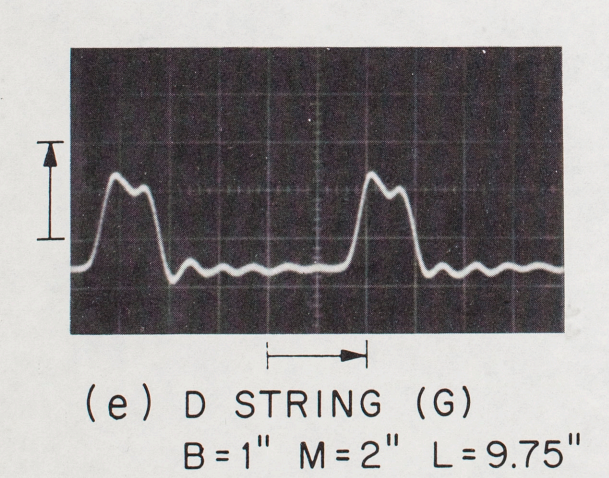

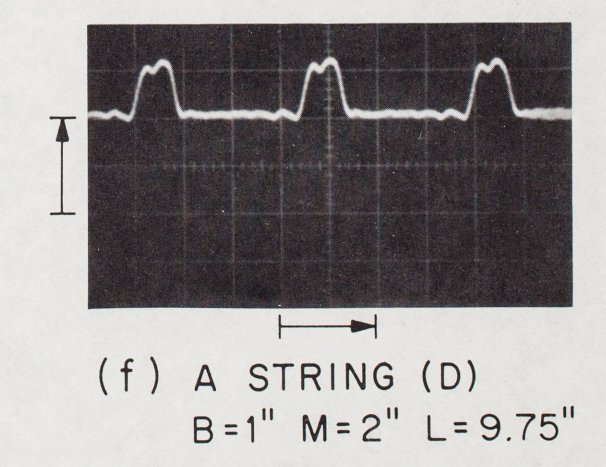

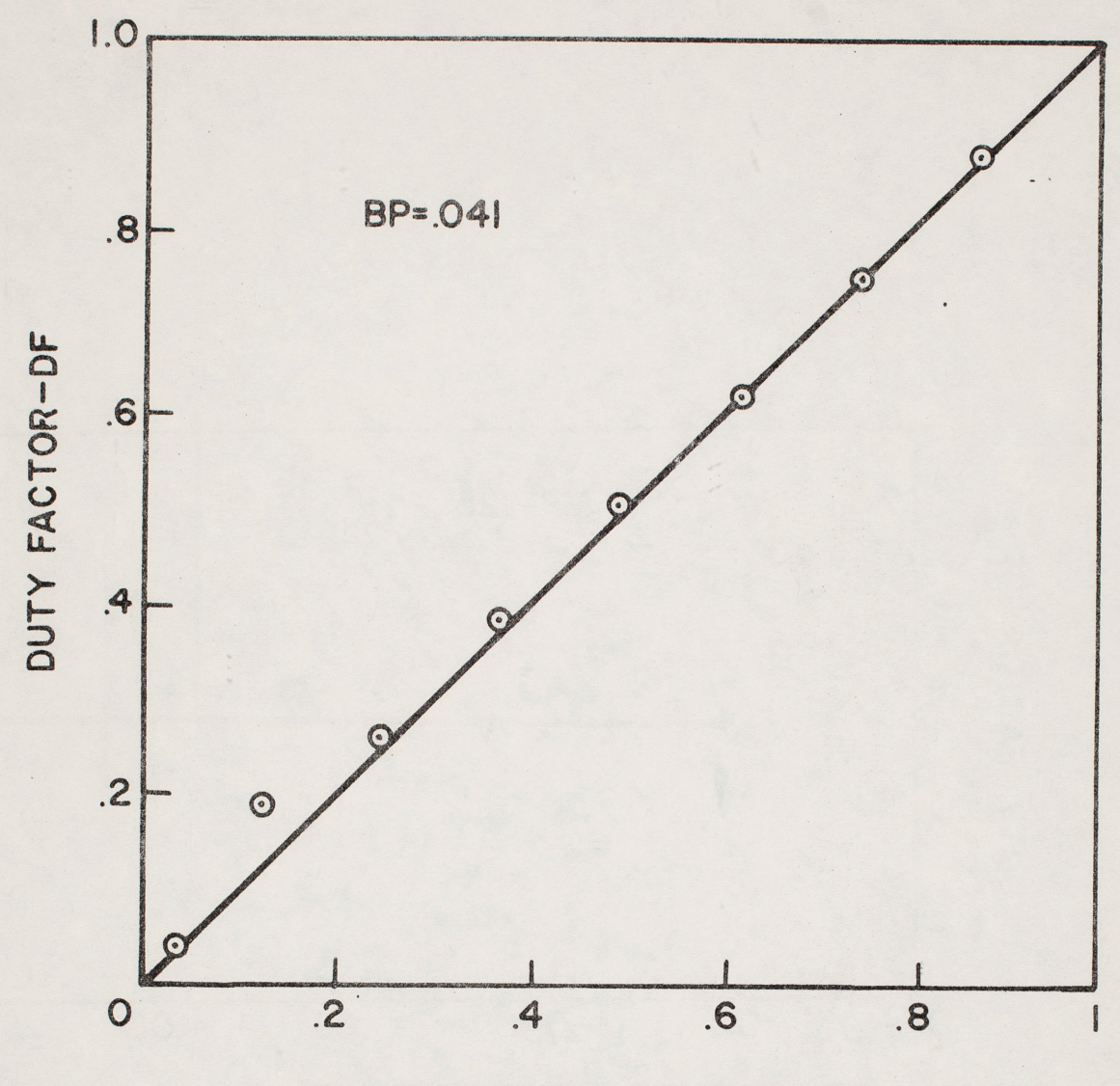

 $\overline{4}$ 

MEASUREMENT POSITION-MP

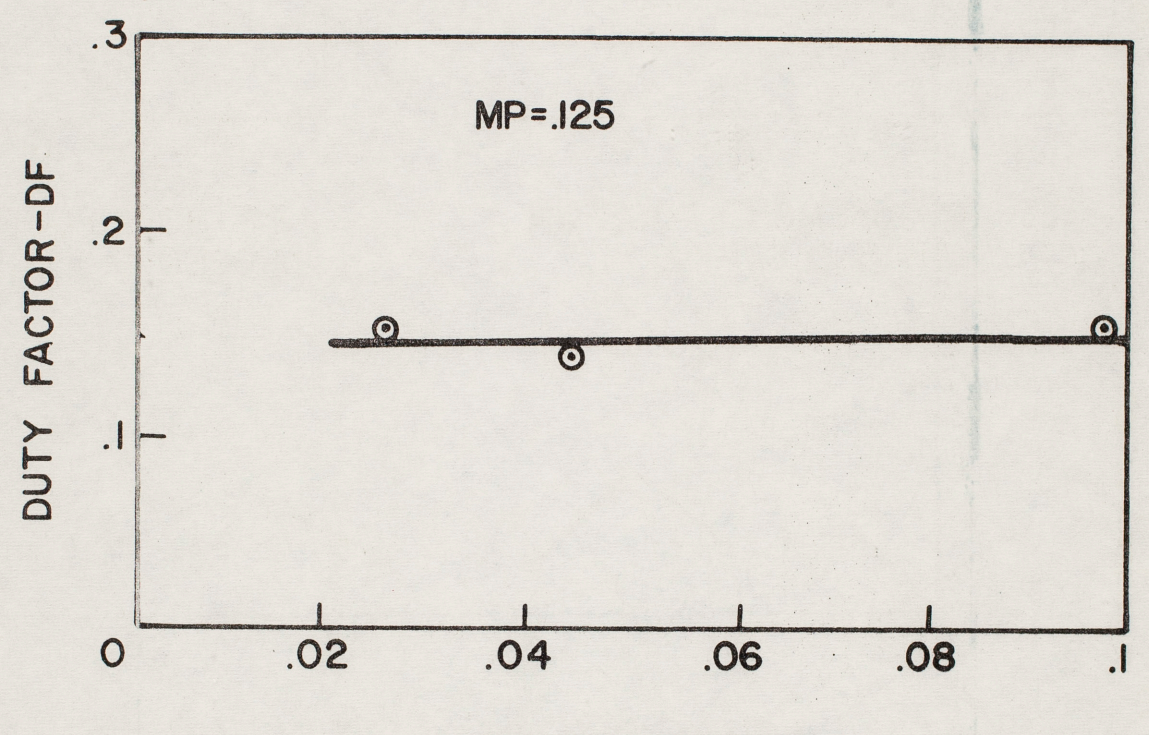

BOW POSITION BP

FIG.6

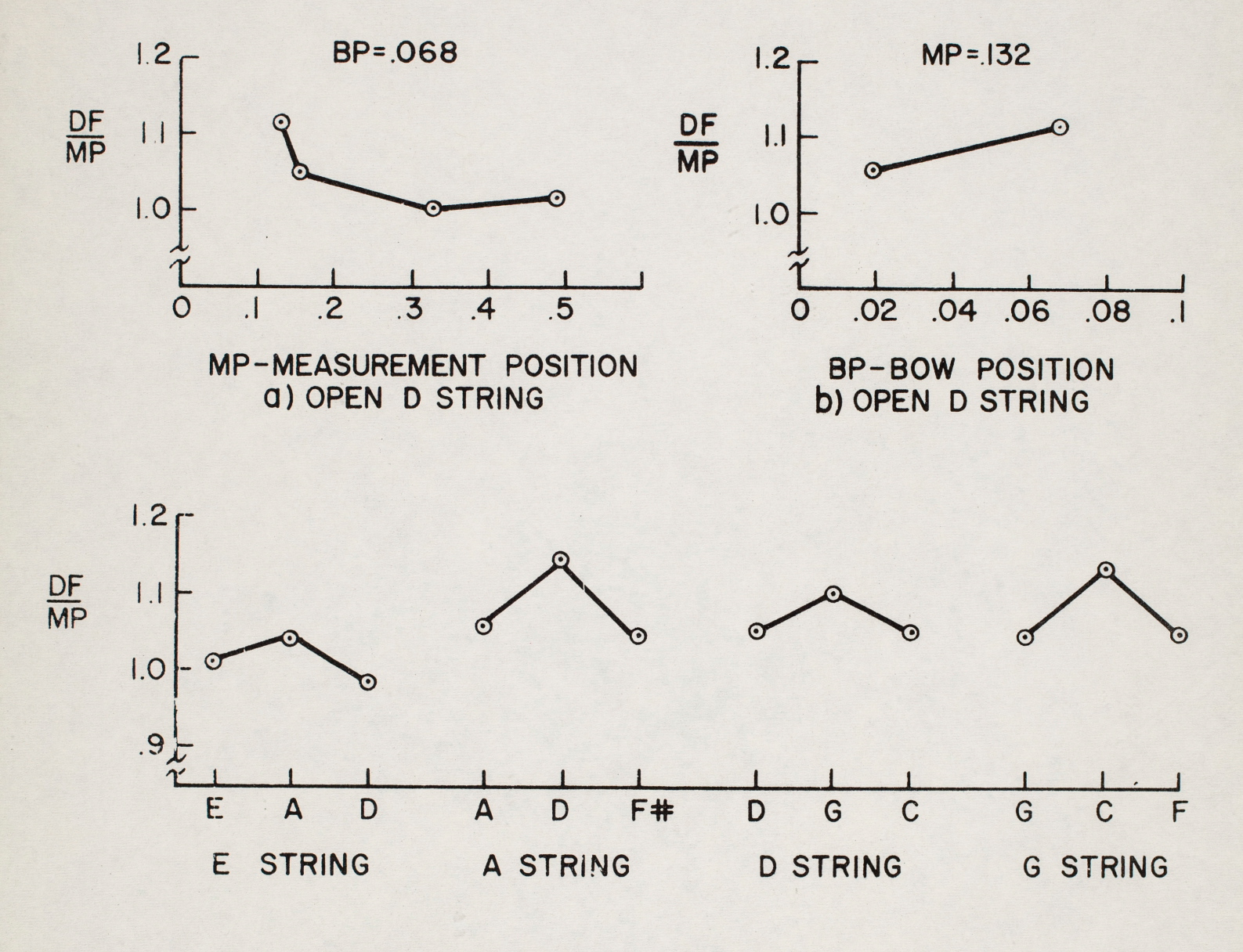

C) OPEN AND STOPPED NOTES ON ALL STRINGS

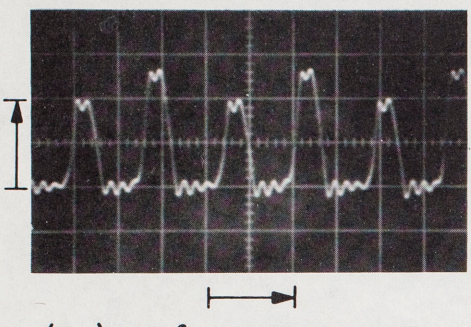

(a) mf, SUSTAINED SURFACE TONE OPEN D

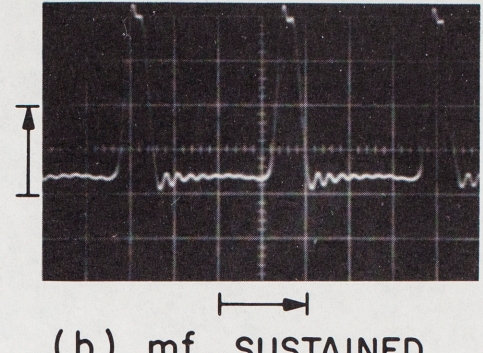

(b) mf, SUSTAINED REGULAR TONE OPEN D

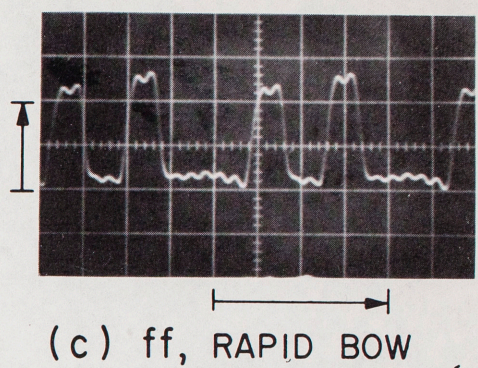

STROKE (MARTELÉ) OPEN A

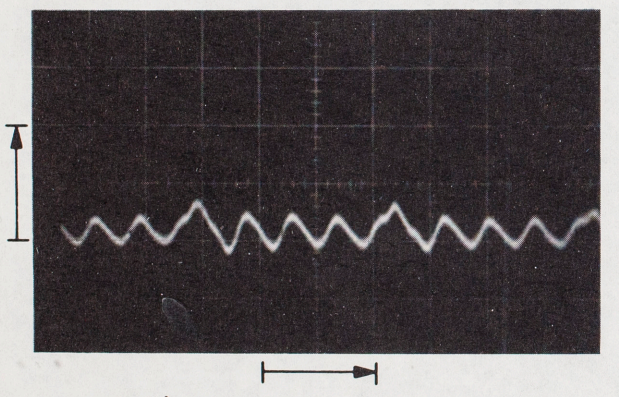

(d) SUL TASTO, p OPEN D

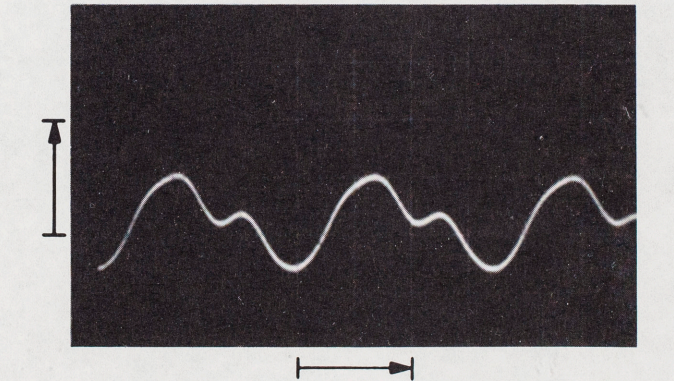

(e) SUL TASTO, mf, FAST BOW MOTION OPEN D

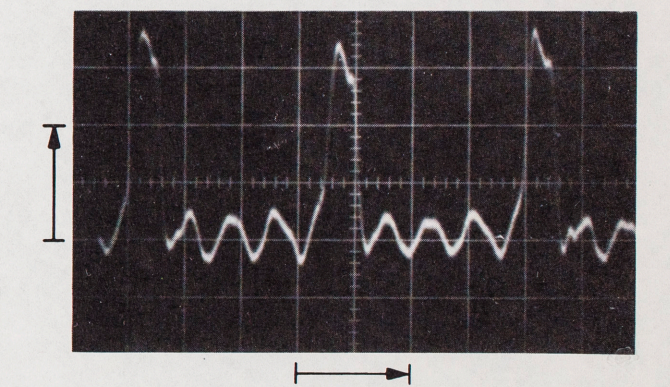

(f) SUL TASTO, mf OPEN D

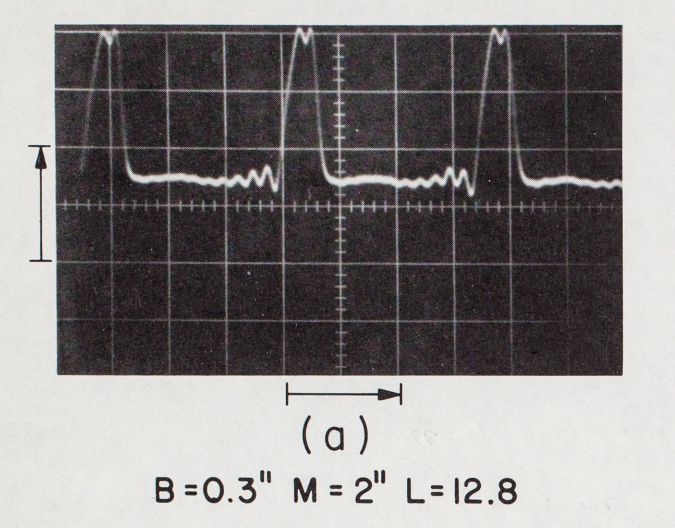

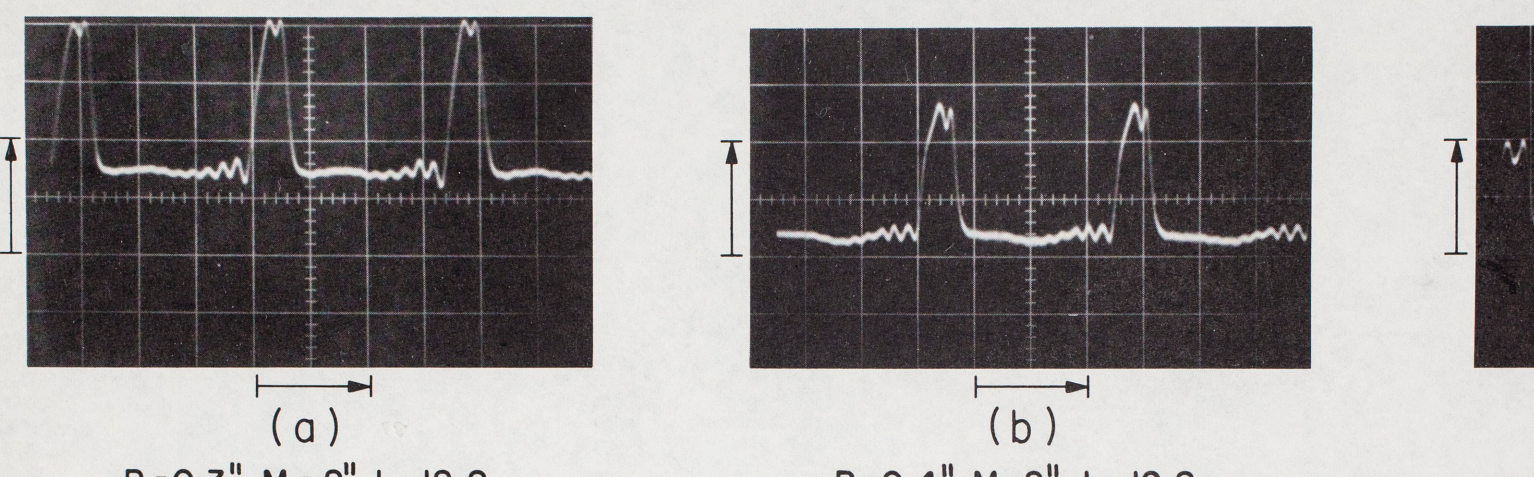

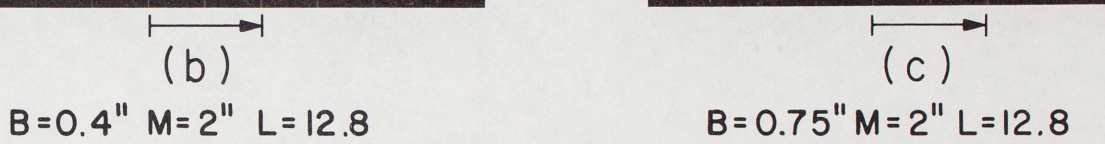

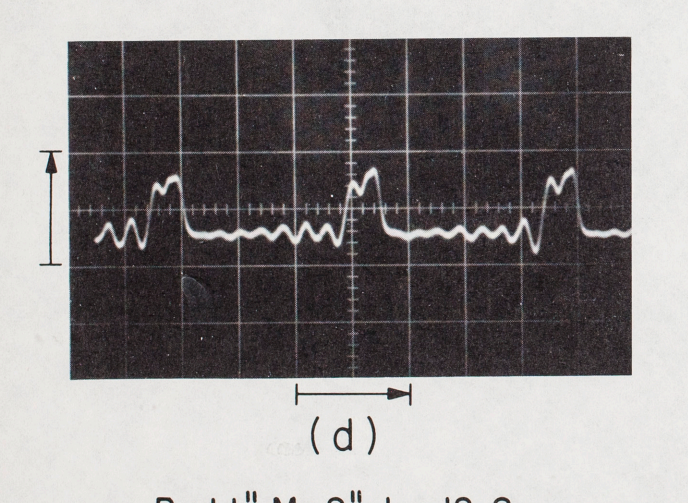

 $\Box$ 

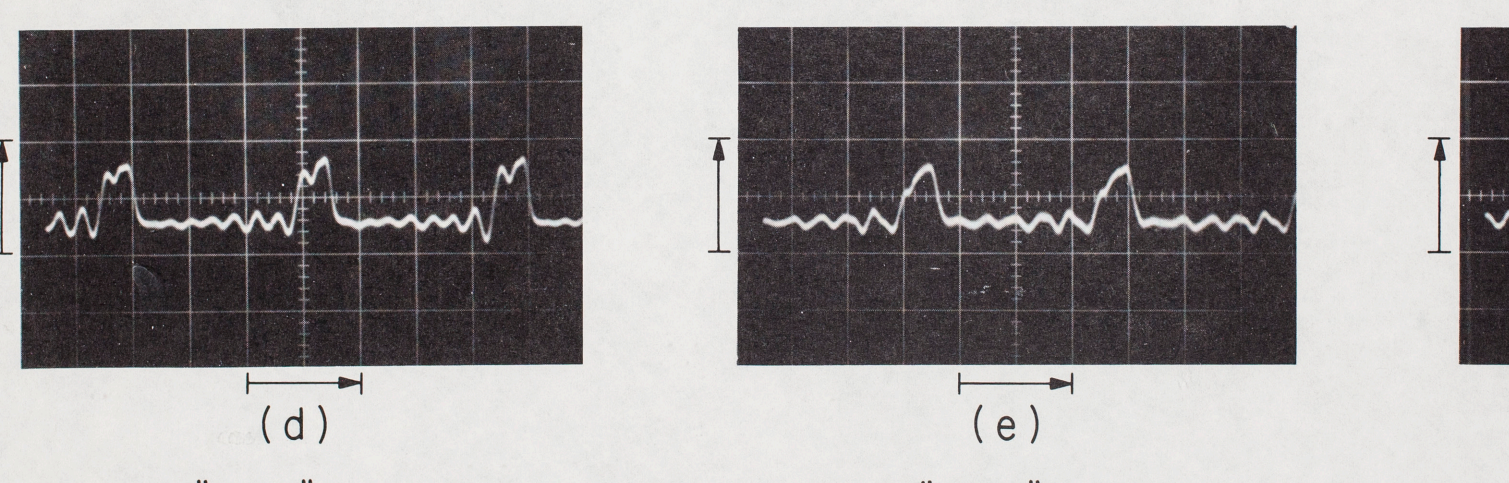

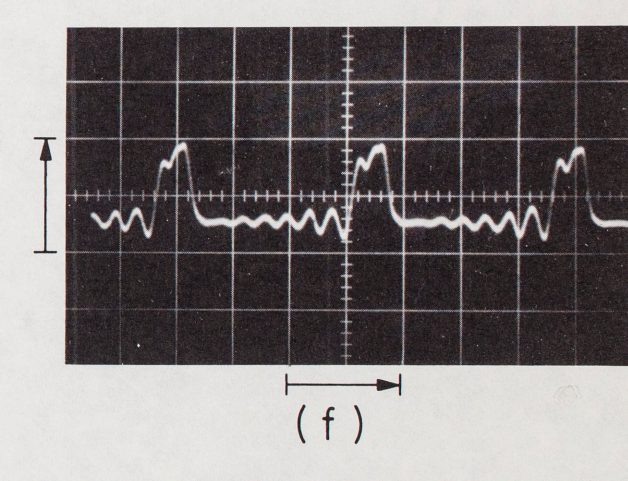

 $B = 1.1$ " M = 2" L = 12.8  $B = 1.3$ " M = 2" L = 12.8  $B = 1.6$ " M = 2" L = 12.8

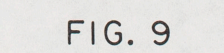

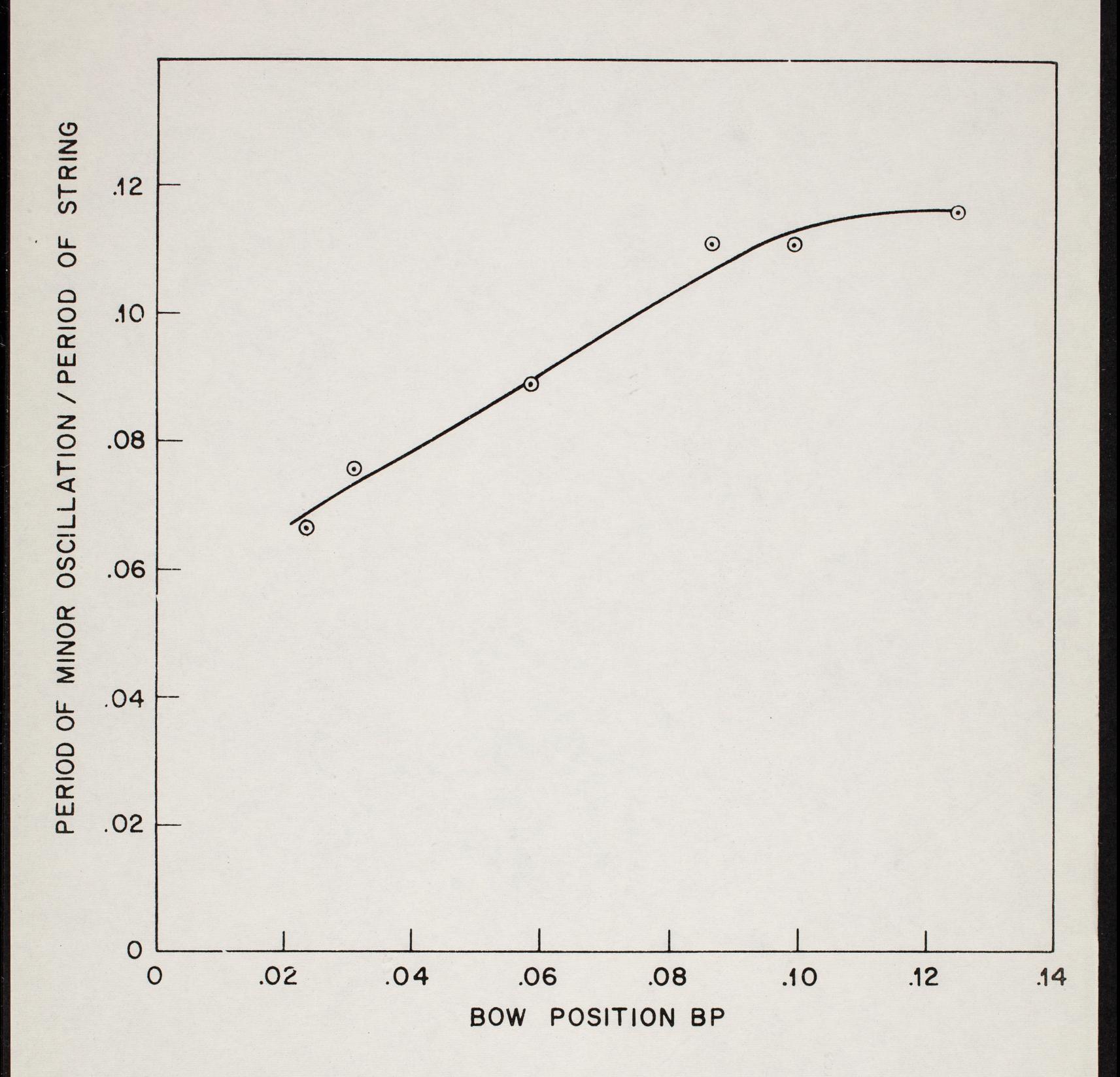

# **FIG. 10**

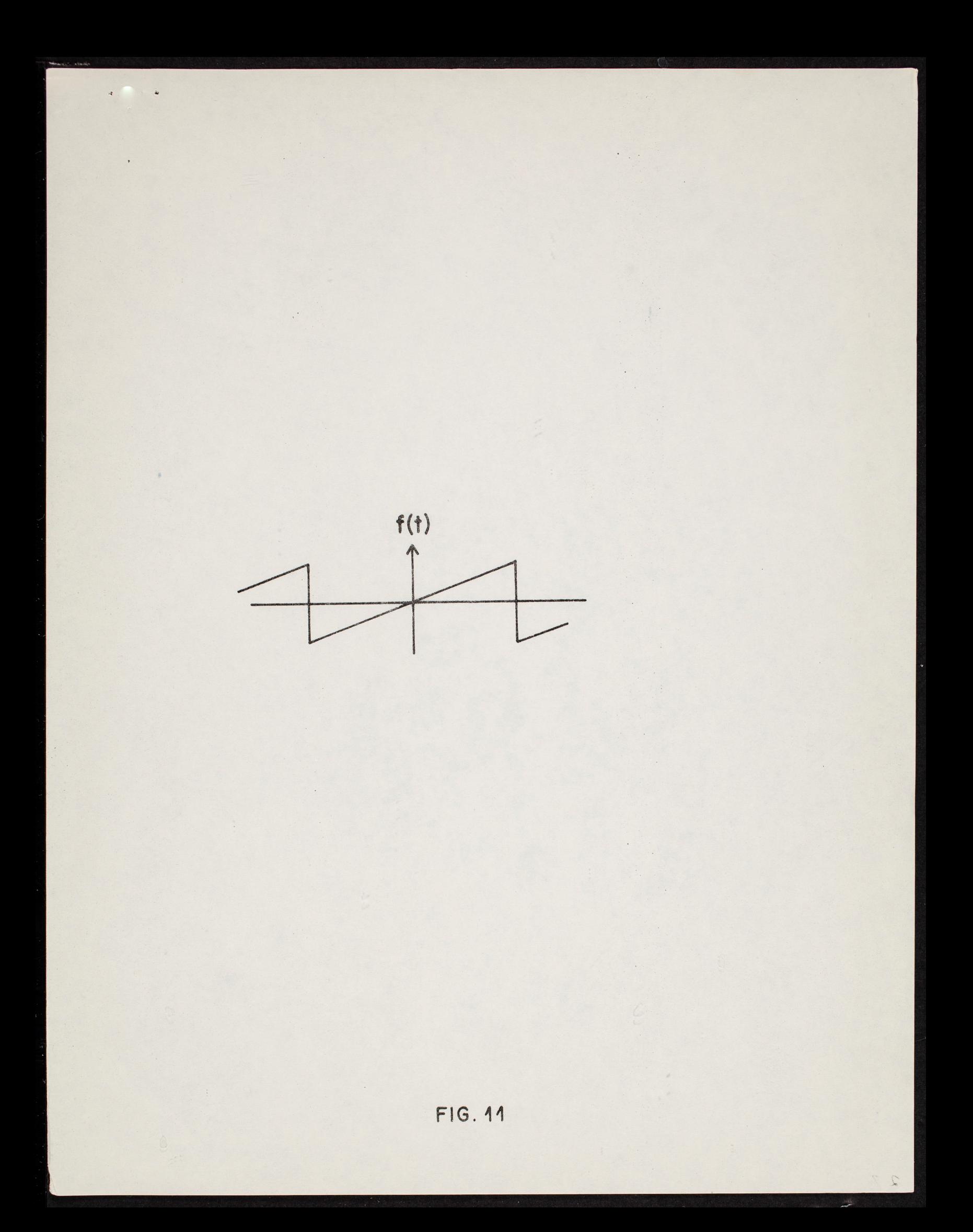

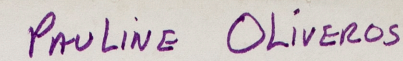

GRØØVE--A Program to Compose, Store, and Edit Functions of Time

*.4* 

by

M. V. Mathews and F. R. Moore Bell Telephone Laboratories Murray Hill, New Jersey

#### ABSTRACT

<sup>A</sup>Program which makes possible creating, storing, reproducing, and editing functions of time is described. The functions are typical of those generated by human beings. Multiple functions (up to 14) are produced for long periods of time (up to several hours) at sufficiently high sampling rates to describe fast human reactions (up to 200 samples per second). The functions can be used for a variety of purposes such as the control of machine tools or sound synthesizers or anything a person normally controls.

The program operates on a small computer (DDP-224). Functions are stored on a disc file. Functions may be created by real-time human inputs to the computer which can interact with already stored functions and computed functions. Real-time feedback from the process being controlled is an important link in the system. The environment for effective man-machine interaction has been carefully nurtured.

# GRÓÓVE--A Program to Compose, Store, and Edit Functions of Time

by

M. V. Mathews and F. R. Moore Bell Telephone Laboratories Murray Hill, New Jersey

## Objectives and Concepts

 $\overline{1}$ 

Many tasks now done by people are best described simply by one or more functions of time. To list only a few examples, the control of machine tools, the control of plants such as rolling mills or chemical processes, the control of the body itself, speaking, and playing music can all be characterized by a suitable set of time functions. If these tasks are to be automated, the basic job of the computer is to create the functions. Hence it seems worthwhile to develop a general program to produce time functions which are characteristic of human actions. GRØØVE is the first attempt at such a program. It can generate multiple functions (up to 14) for long periods of time (up to several hours) with bandwidths sufficient to reproduce fast human responses (up to 100Hz).

To create time functions, several facilities must be provided. Some are obvious. Methods for generating and

storing the functions are necessary. Equally important are methods for changing or editing the stored functions. The resulting concept is a "file system" for time functions and such a system is central to GRØØVE.

*<sup>A</sup>*second con<sup>c</sup> ept is feedback control. People inevitably use their sensory inputs to control their motor activities in a feedback operation. In creating time functions on the computer, GRØØVE provides opportunity for immediate feedback from observations of the effects of time functions to computer inputs which compose the functions. In the composing mode of the GRØØVE system, a human being is in the feedback loop as shown on Fig. l. Thus he is able to modify the functions instantaneously as a result of his observations of their effects.

It is also possible with GRØØVE to have feedback directly from the analog device to the computer. Such feedback is an essential part of some programs, for example those used to control mechanical arms. We have chosen to emphasize the human rather than the direct feedback. Systems without human links require mare intelligent programs or from a different viewpoint, with the addition of a human link, we can currently do more complex tasks. In addition, Moore and Mathews, who wrote the program, enjoy not only being in the loop but retaining command.

- 2 -

The final concept is more nebulous. Since GRØØVE is a man-computer system, the human engineering of the system is most important. For example, we discovered that the control of program time\* needs to be quite different for composing than for editing and the program was modified accordingly. Human engineering has affected the entire structure of GRØØVE in ways which will be pointed out subsequently.

The abscissa of the functions of time which are the principal outputs of GRØØVE is called program time.

# The Conductor Program

Although GRØØVE is a general purpose program, it has been initially used to control an electronic music synthesizer consisting of oscillators whose frequency is set by a voltage and amplifiers whose gain is likewise voltage controlled. Originally we had thought simply of attaching an organ keyboard to a DDP-224 computer which was being used to study speech synthesis and was equipped with 14 digitalto-analog converter outputs. In this way we hoped to make possible the nuances of real-time performance in computer music. However, with a simple program there seemed to be greater danger of imposing on the computer the limitations of the organ rather than improving the organ by means of its association with the computer. Further thought convinced us that the desired relation between the performer and the computer is not that between the player and his instrument, but rather that between the conductor and the orchestra. The conductor does not personally play every note in the score; instead he influences (hopefully controls) the way in which the instrumentalists play the notes. The computer performer should not attempt to define the entire sound in real-time. Instead, the computer should have a score and the performer should influence the way in which the score is played. His modes of influence can be much more varied than that of a conventional conductor who primarily controls tempo, loudness,

- 4 -
and style. He can, for example, insert an additional voice of his own, or part of a voice such as the pitch line while the computer supplies the rhythm. He should also be able to modify or edit the score. The computer should not only remember the score, but also all the conductors' functions, so when he achieves a desired performance, it can subsequently be replayed by the computer from memory. These concepts led directly into the GRØØVE program for composing and editing time functions.

- 5 -

#### Computer System for GRØØVE

Fig. 2 shows a block diagram of the equipment on which GRØØVE is run and Fig. 3 shows a picture of the facility. The DDP-224 is a medium sized computer with a 16,000, 24-bit, 1.7us, word memory. Heavy use is made of two memory-access channels which are independent of the central processor and of each other. The main secondary memory is a CDC-9432 disc file with removable disc packs which transmits 1200 computer words in 30ms. A typewriter provides control input. The magnetic tape is used only as backup memory for the disc file.

Several special devices, originally developed for speech synthesis are utilized by GRØØVE. Twelve 8-bit and two 12-bit digital-to-analog converters form the principal outputs of GRØØVE. Two additional converters supply the X and Y deflection voltages to a cathode ray tube which displays points or characters via a character generator. An analo<sup>g</sup> -to-digital converter plus multiplexor allows sampling up to 20 voltages in about  $10_{11}s$  per voltage. At present GRØØVE inputs 7 voltages. Four come from rotary potentiometers or knobs which may be turned by the operator in real-time. Three come from a 3-dimensional linear wand shown projecting up from <sup>a</sup>square box (Fig. 3a). These real-time inputs are called knob inputs.

An external oscillator in the equipment rack on the left controls the sampling rate of the output functions by

- 6 -

means of one of the interrupt lines on the DDP-224. The sampling rate is also controlled by a knob--the frequency dial on the oscillator.

The two loudspeakers hanging on the wall provide the perceptual feedback to the operator. The oscilloscope (center) resembles a medium-sized television screen. The acoustic partitioning situated behind the typewriter and computer console keeps the operating environment isolated from the sounds of the computer (air-conditioning, etc). Through the viewing window (Fig. 3b) may be seen the magnetic tape unit and the disc. These devices may be remote-controlled from the operator's console, so that except to mount or dismount either digital magnetic tapes or disc packs, the operator need never enter the actual computer room.

The specially-built keyboard input device is shown sitting to the right of the typewriter. Each key has <sup>a</sup> potentiometer associated with it, so it may be set to any desired group of discrete input values. An intercom is used to communicate with another room containing the voltagecontrolled equipment.

Fig. 3c is a close-up view of the four knob inputs,  $KL, K2, K3, and K4.$  The small box on which they are mounted also has 4 toggle and 2 push-button type sense switches which may be used to communicate with the program in real-time. Pushing box sense-switch one (BSSWl) causes real-time processing

- 7 -

to stop and the typewriter to request a command. BSSW3 is used to put the program in the "edit mode" described later. Other switches are undefined and may be used to control the user-supplied portion of the GRØØVE program.

- 8 -

 $\mathcal{L}^{\text{max}}_{\text{max}}$ 

# General Operation of the GRØØVE Program

 $\ddot{\phantom{a}}$  .

The objective of the GRØØVE program is to read samples of functions stored on <sup>a</sup>memory file at a rate determined by a sampling rate oscillator, to combine these with samples of knob functions which are generated in realtime, to compute and put out samples of output functions in real-time, and, if desired, to record revised functions on the memory file.

The primary storage medium for time functions is the disc file. Successive samples of n functions, denoted Tl through Tn, where n can be set by the program to values between 2 and 40, are kept in 1200-word disc records and are called disc functions. The general mode of operation is:

l. Read one record of disc functions into core memory. 2. Unpack the current n samples of disc functions, Tl... Tn, upon receipt of a pulse from the sampling rate oscillator.

3. Compute the 14 output functions and revised values of the disc functions. Data for the computation consists of the current samples of the disc functions plus current samples of the knob inputs plus current samples of any periodic functions which may be defined and will be discussed below. An algebraic expression interpreter which will handle Fortran-like expressions is part of GRØØVE and is used to define the relations which are compiled.

- 9 -

4. Output the current values of the 14 output functions. 5. Pack the n revised samples of the disc functions and write these onto disc in place of the original disc functions.

The program configurations embodying these functions is shown on Fig. 4. Operation begins in a typewriter command section in which the various parameters of the program are set, the algebraic statements defining output voltages and revised disc functions are written and simple periodic functions are defined. At a start command from the typewriter the program enables the sampling oscillator interrupt line and enters the "update CRT display" loop. A sense switch returns control to the typewriter at any time to revise parameters or terminate the program.

The program continues in the CRT display loop until interrupted by the sampling rate oscillator. It then goes through the computations to output and revise one sample's worth of functions as discussed above and returns to the CRT loop. The amount of time spent in the sample computations depends on the number of disc functions and the complexity of the algebraic statements. The amount of time available depends on the sampling rate. Any extra time between interrupts is spent in the CRT loop and, hence, as the sampling rate is increased, the display deteriorates first before the output functions are affected. By observing

- 10 -

the display, the operator can avoid failures due to "speeding". The most complex computations so far tried with 14 disc functions have allowed sampling rates up to 150Hz, which is quite comfortable.

Reading and writing disc functions are both buffered and overlapped so no interruption in outputting or display is involved at the end of a disc record.

 $\mathcal{L}_{\mathcal{L}_{\mathcal{L}}}$ 

# Arithmetic Expressions

One of the advantages gained by treating control signals as functions of time is that they may then be operated on mathematically. It is easy to imagine relatively complex control signals which are really only the sums, differences, products, *etc.,* of several simple functions of time. Many of these simple functions can be periodic.

Therefore the GRØØVE system has a facility for handling arithmetic expressions which determine how the various inputs to the system are to be combined, and <sup>a</sup> facility for defining many types of periodic functions. Each arithmetic expression which is typed in at the on-line typewriter is an assignment statement. Some examples of typical statements are:

```
T6 . T2 + 480 
Tl . Tl 
T13 : -F1 * (K3 - 2000)T28 : 4095/(1 + U1(Fl + U2(TI + K2)))
```
The left-hand side of this statement is one of Tl, T2..., T40, which specifies one of the disc functions which was retrieved from the computer's disc memory. The right-hand side of the statement is any arithmetic expression made up of the four standard arithemtic operators  $(+, -, *$ , and */ ),* any number of balanced pairs of parentheses, and the following operands:

- 12 -

l. Tl-T40, which refer to the current value of <sup>a</sup> disc function,

2. Kl-K7, which refer to the current value of some real-time input device, such as a knob or keyboard. and

3. Fl-F40, which refer to the current value of <sup>a</sup> periodic fun<sup>c</sup> tion.

In addition, the right-hand expression may include a notation of the form Ul  $( $\times$   $>)$ , where Ul refers to the$ first of 95 possible user-supplied arithmetic functions, and  $\langle$  X  $\rangle$  is any allowable arithmetic expression. The user-supplied functions may carry out such operations as exponentiation and quantization of a function which are not provided for in the basic GRØØVE arithmetic. These user functions insure that the mathematical capabilities of the system can be as powerful as necessary for a given task. without providing for every possible operation in advance.

The operator which relates the right- and left-hand sides of a GRØØVE equation is either a period or a colon. The period means: "replace the value of the specified disc function with the value of the expression, but do not change the permanent record of this disc function." (on the disc unit). The colon both assigns the expression value to the disc function and does change the permanent record of

- 13 -

this disc function accordingly. Thus, GRØØVE has the facility to edit disc functions on a trial basis (the period case). If the results of such an edit are found by observation to be desirable, the period is changed to a colon, and the function is permanently altered. Other ways of editing disc functions will be discussed later.

- 14 -

 $\ddot{\phantom{0}}$ 

### Periodic Functions

Since periodic functions are extremely useful in building more complicated functions, GRØØVE's facility for handling them is fairly extensive. When Fl-F40 is typed in an arithmetic expression, it is assumed that the characteristics of this function either have been previously defined, or will be defined before real-time processing is started. Essentially, three different kinds of periodic functions can be handled at present: 1) functions consisting of one or more joined line segments (ramp functions), 2) functions consisting of one or more discrete values (step functions), and 3) an arbitrary-length piece of some time function from disc memory (core functions). Examples of the three kinds of functions together with the statements used to define them are shown on Fig. 5. Just as for the algebraic expressions, typing a command at the on-line typewriter allows a periodic function to be defined. For ramp and step functions, this is a matter of:

l. Specifying what function is being defined,

2. Specifying what type (ramp or step) of function it is, and

3. Typing a list of co-ordinates or time-value pairs.

The ramp function interpreter automatically interpolates between the points typed; the step function interpreter

- 15 -

treats each point as the right-hand end of an interval with the value specified. Any number of points may be used to define a function; their abscissa values need not be uniformly spaced.

For a core function, the definition portion of the function statement consists of:

l. *A* number specifying the length of the function, and 2. *A* notation specifying where the function values will come from. (Tl-T40)

Any pieces of a previously generated time function may then be combined to form a periodic function. Core functions occupy much core memory since each sample of the function must be stored individually in contrast to ramp and step functions for which only the coordinates of the points need be stored. By packing two samples per computer word, up to 8000 samples can be accommodated in the DDP-224 corresponding to 80 seconds of a function at 100. samples/second. This is a usable, if not a copious amount.

The abscissa value at which the periodic functions are evaluated is normally incremented by one unit for each output sample. However, this increment can be set equal to any constant, knob value or disc function. In this way the period of the function in output samples can be changed. The phase can be similarly changed.

- 16 -

By converting disc functions to periodic core functions and using phase control, the expression evaluator can effectively combine two disc functions at different abscissa values. This is the only way of achieving such time shifts in GRØØVE.

 $\ddot{\phantom{0}}$  .

#### Display

Once all of the algebraic expressions and the periodic function definitions have been given to the GROOVE program, we normally will want to see the effects of our formulae, knob turnings, etc., on the functions of time we are either creating or editing. The real-time display enables us to see an oscilloscope display of any subset of the disc functions (Tl-T40). Fig. 6 is a sketch of such <sup>a</sup> display. The functions are displayed in "pages" corresponding to one disc buffer full of information about each displayed function.

In addition to the functions, the positions of each of the seven knob inputs is depicted by displaying seven points on a vertical scale. This vertical scale is made to march across the function display, thereby indicating the exact position of "program time" along the abscissas of each of the disc functions. The disc buffer number acts exactly like a "page number" in the conductor's "score" of displayed functions, enabling him to note the places in which mistakes were made, and return to them easily at <sup>a</sup> later time.

- 18 -

# Control of "Program Time" and Editing

One of the most important features of GRØØVE is the flexible control of "program time" which may be used both to edit and to alter the generation of the output fun<sup>c</sup> tions. Coarse control of "program time" may be accomplished by typing TIME N, where N is a disc buffer number. If N=O, the computer will simply go back to the beginning of the disc functions. At any point, we may set a switch which will cause the computer to re-cycle continuously through the same disc buffer. We may also slow down the progress of program time by reducing the frequency of the interrupt oscillator. Or we may stop the progress of time altogether by throwing a switch which essentially tells the computer: "don't progress time normally at all, but instead, use the value of a knob to give the current position of time within one disc buffer." The x-axis of the 3-dimensional wand is drafted for this task, since moving it from left to right most resembles the perceptual task of moving a time pointer along an abscissa. Along with the visual display of the time functions and the perceptual feedback from our controlled system, we now have a fine control over the exact position of program time. This is a very powerful feature of the editing system.

By throwing a switch, the user may essentially "re-draw" any portion of any disc fun<sup>c</sup> tion using any input

- 19 -

device he likes, such as the X-Y axes of the 3-dimensional wand or a knob value. While he is doing this, he can not only see what he is doing on the oscilloscope display, but he can also observe its effect on the controlled process. So it is quite possible to stop in the middle of a run and "tune up <sup>a</sup>chord" or adjust a motor speed at some point, and then go right on. The change may be either permanently registered, or, as we mentioned before, it may be a "trial edit''. Every precaution has been taken to insure that the GRØØVE system will not destroy the record of a time function until directions to do so are made very explicit. But at the same time, given the appropriate commands, the system will allow any function of time to be altered in any conceivable manner.

- 20 -

#### Example

 $\ddot{\cdot}$ 

At this point, an annotated protocol from the computer typewriter will best illustrate the overall use of GRØØVE. The following example generates the time functions needed to control one voice of a sound synthesizer to produce a simple melody.\*

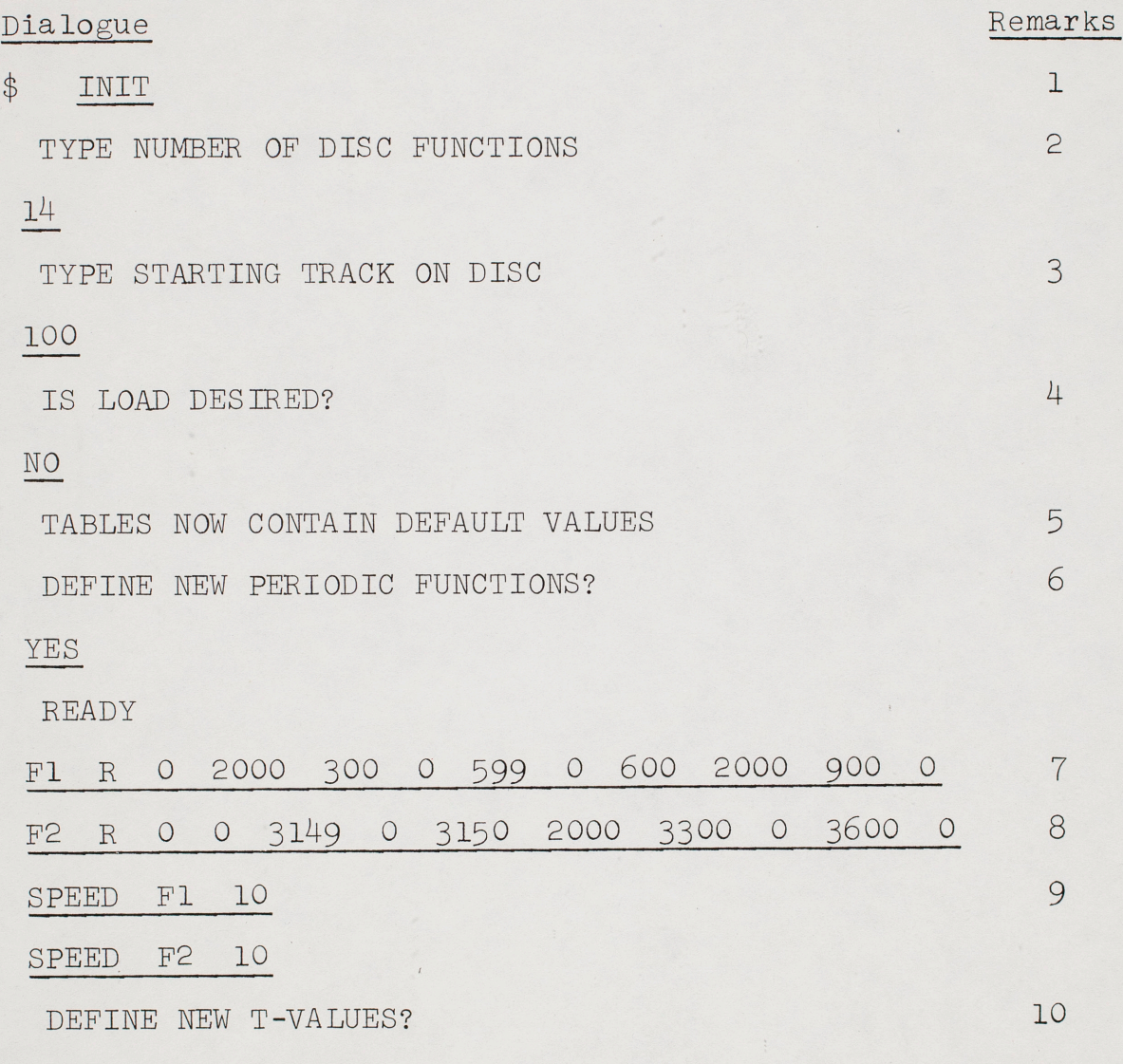

YES

READY

\*Both the operator and the computer use the typewriter. In this protocol, the operators typing was subsequently underlined.

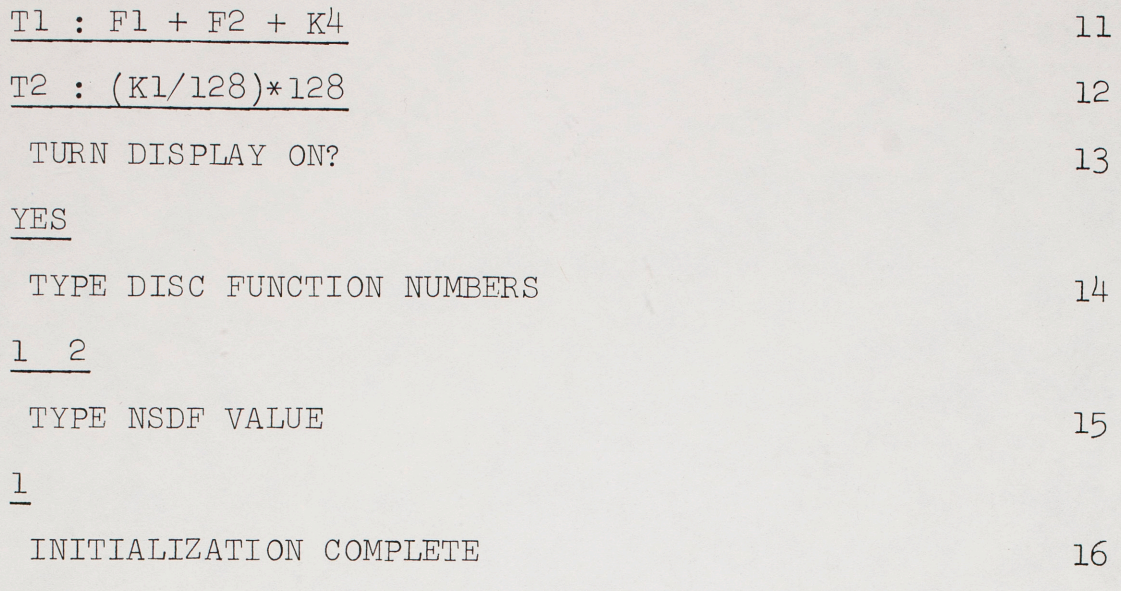

 $\upphi$ 

#### Remarks:

1. The GRØØVE program types a dollar sign, "requesting" a command thereby. We type INIT to cause the following initialization sequence to occur.

- 23 -

2. This line requests the number of disc functions of time which we wish to reserve space for on the disc storage unit. We create more than we need here in order to save some room for additional functions to be added later.

3. One disc pack may contain several "compositions" beginning at different places (tracks). We arbitrarily start at track number 100.

4. If "yes" is replied to this question, the program will copy a file from magnetic digital tape onto the disc, starting at track 100 as specified above.

5. This line informs us that the program found no periodic function definitions or T-value definitions at track 100 on the disc. Therefore, it automatically fills all of the program tables which hold these definitions with "default values", Tl:Tl, T2:T2, etc.

6. If "yes" is replied to this question, the program readies itself to accept periodic function definitions, as shown. If "no" had been typed, no periodic fun<sup>c</sup> tions would have been defined and the next question would have been asked.

7. This statement defines a periodic ramp function named Fl which has a period of 900 samples and the shape of two saw teeth. It will be used to generate rhythm patterns consisting of a 300 sample note, a 300 sample rest and a 300 sample note.

8. This statement defines another periodic ramp function which will produce a 3150 sample rest followed by a 150 sample note.

g. This statement essentially divides the time scale of Fl by 10. That is, it says that rather than using every point of Fl, we will use only every lOth value of our definition as the value for Fl. The reasons for this will be made clear below.

10. Typing a blank line terminates the control of the periodic function definition processor. The INIT command processor now asks whether we wish to mathematically combine time functions (T-va lues). We do, so the reply is "yes".

11. Output line number one is connected to control the amplitude of our sound source; therefore output time function one (Tl in this case) is defined as the sum of our two rhythmic periodic functions, plus the "current value" of knob four (K4) from our control box. The effect of summing these two functions will be the effect of combining the two rhythmic patterns defined above plus an extemporaneous input from knob four.

- 24 -

12. Output line number two is connected to control the frequency of our sound source. We therefore use T2 to control our melodic pitch sequence, while the periodic functions produce a rhythm automatically through Tl. The relation given here quantizes (because of the effects of integer arithmetic on <sup>a</sup>computer) the current value of knob one into 32 equal steps. Thus the current value of knob one will determine which note of a 32-note scale will be sounded (since 0<K1<4096, K1/128<32).

13. If "no" is replied here, the initialization sequence would be complete.

14. We may select any of the 14 time functions for display here by typing their numbers. We choose to observe both our pitch and amplitude functions.

15. This value allows us to specify the "resolution" of the CRT display; if  $"1"$  is typed, every sample of the specified function will be displayed, "2" means display every other point of each function, etc. Since the display preparation is time-consuming, typing a larger number than one here speeds up operations.

16. At this point, the initialization sequence is complete, at the program "requests" another command by typing a dollar sign. This command is "START", which causes real-time processing to begin.

- 25 -

Let us now suppose that the above initialization sequence has been used, "START" was typed, and a "melody" in our 32-note scale was improvised by the user in realtime. When the improvisation is over, we push the box sense switch one button, the program stops real-time processing, and we type:

\$ FUNC

READY

SPEED Fl T3

SPEED F2 T3

\$ TVAL

READY

T2: T2

T3: K3/64

\$ TIME <sup>0</sup>

\$ START

17. This command allows us to define new periodic functions or re-define old ones. Here we specify that the "speed" of Fl and F2 is now given by T3, rather than being constant as it was before.

18. We also input new T-value definitions by typing the TVAL command. T2 is set to simple "playback mode" and *T3,*  which will control the speeds of Fl and F2, is a value between 0 and 4096/64=64.

19

17

18

19. This command resets the current disc track number to zero, which is synonymous with starting again from the beginning. We then start the program again, and, using the improvised melody as it was input before, superimpose new rhythmic patterns on it by turning knob three. Knob four still controls the overall amplitude of the sound.

 $\ddot{\phantom{0}}$ 

# Conclusions

The GRØØVE program has been in a process of development and use since October 1968. Many of the features which we have described, such as knob controlled "program time" and core functions, were added as a result of the demands of users. Future changes will undoubtedly be made.

So far the program has only been used for sound synthesis. For this purpose, it is almost irresistible. Examples of existing music from Bach to Bartok have been realized. They can be performed with great precision and subtle nuance. Wild distortions of existing compositions using algorithms have been done and seem compositionally interesting. The keyboard attracts improvisation which can be stored on the disc and subsequently edited. Typewriterdefined functions have been used to generate rhythm patterns.

Features that seem particularly effective are the arithmetic expression definition, the typewriter-defined functions, direct feedback from the sound generators to the person twisting knobs, and the editing flexibility inherent in knob controlled program time. In general we are well satisfied with the program.

We believe the general concept of composing. filing and editing functions of time is a significant addition

- 28 -

 $\ddot{\phantom{0}}$ 

to computer software for real-time computers. The embodiment of this concept in GRØØVE together with its other features seems to be broadly useful. We are anxious to try other applications.

 $\triangle$ 

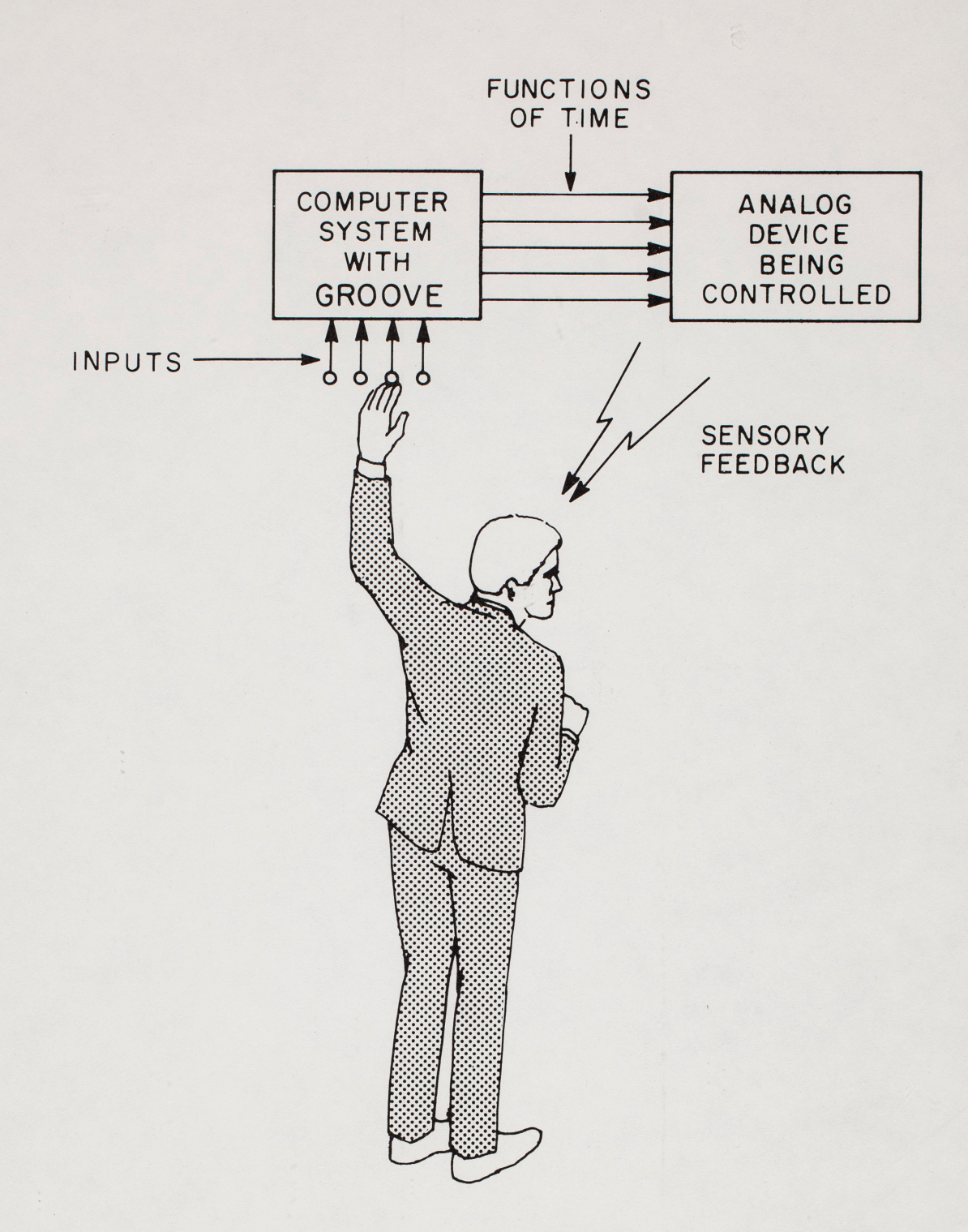

FIG 1- FEEDBACK LOOP FOR COMPOSING FUNCTIONS OF TIME

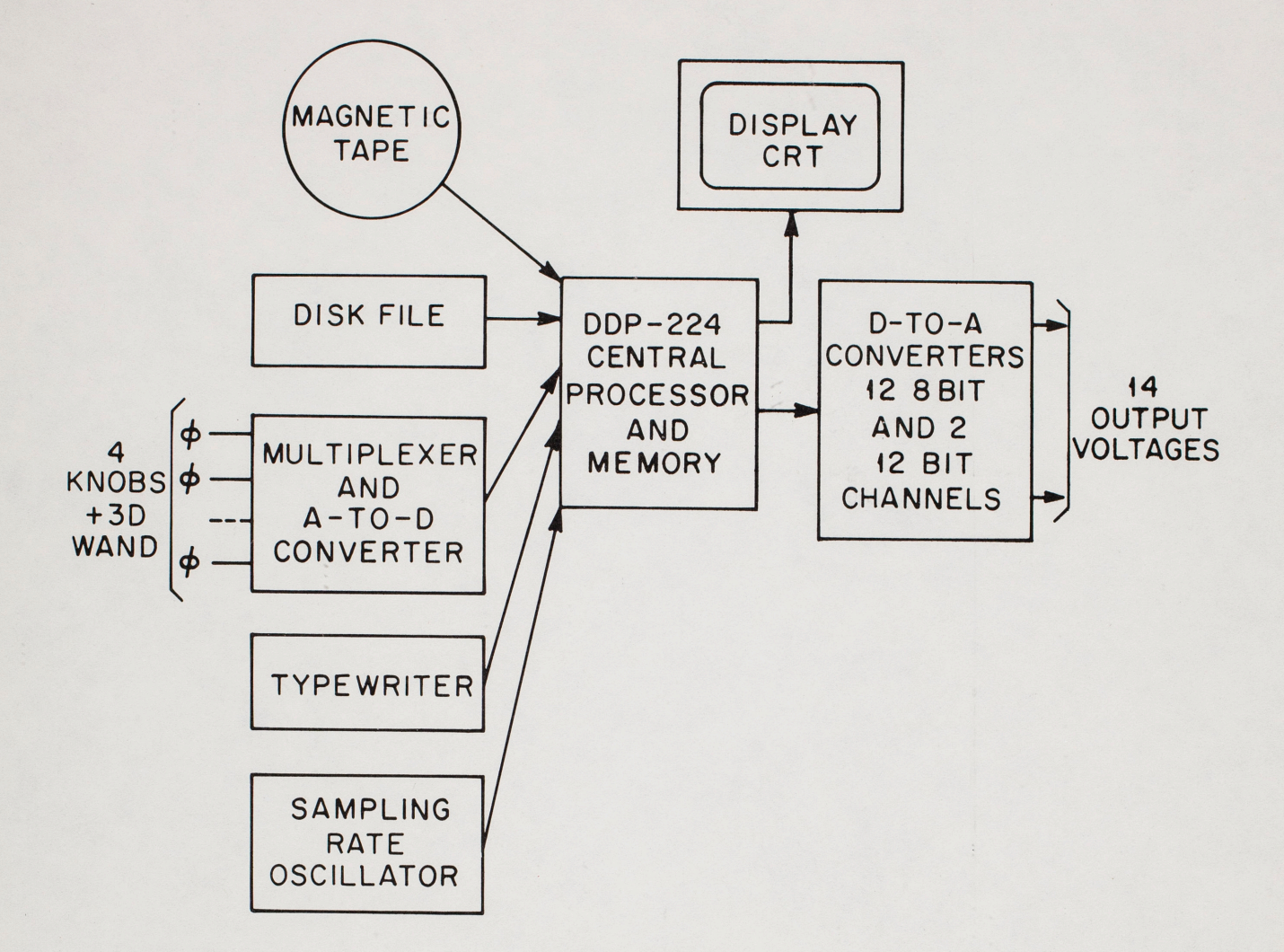

 $\ddot{\cdot}$ 

FIG. 2 BLOCK DIAGRAM OF GROOVE COMPUTER SYSTEM

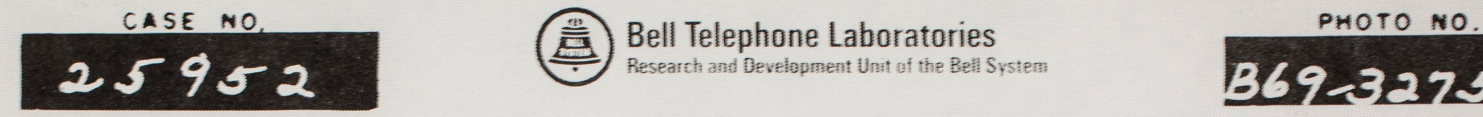

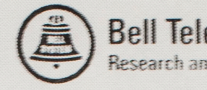

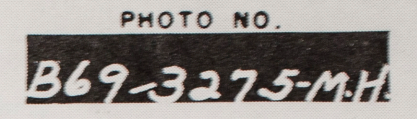

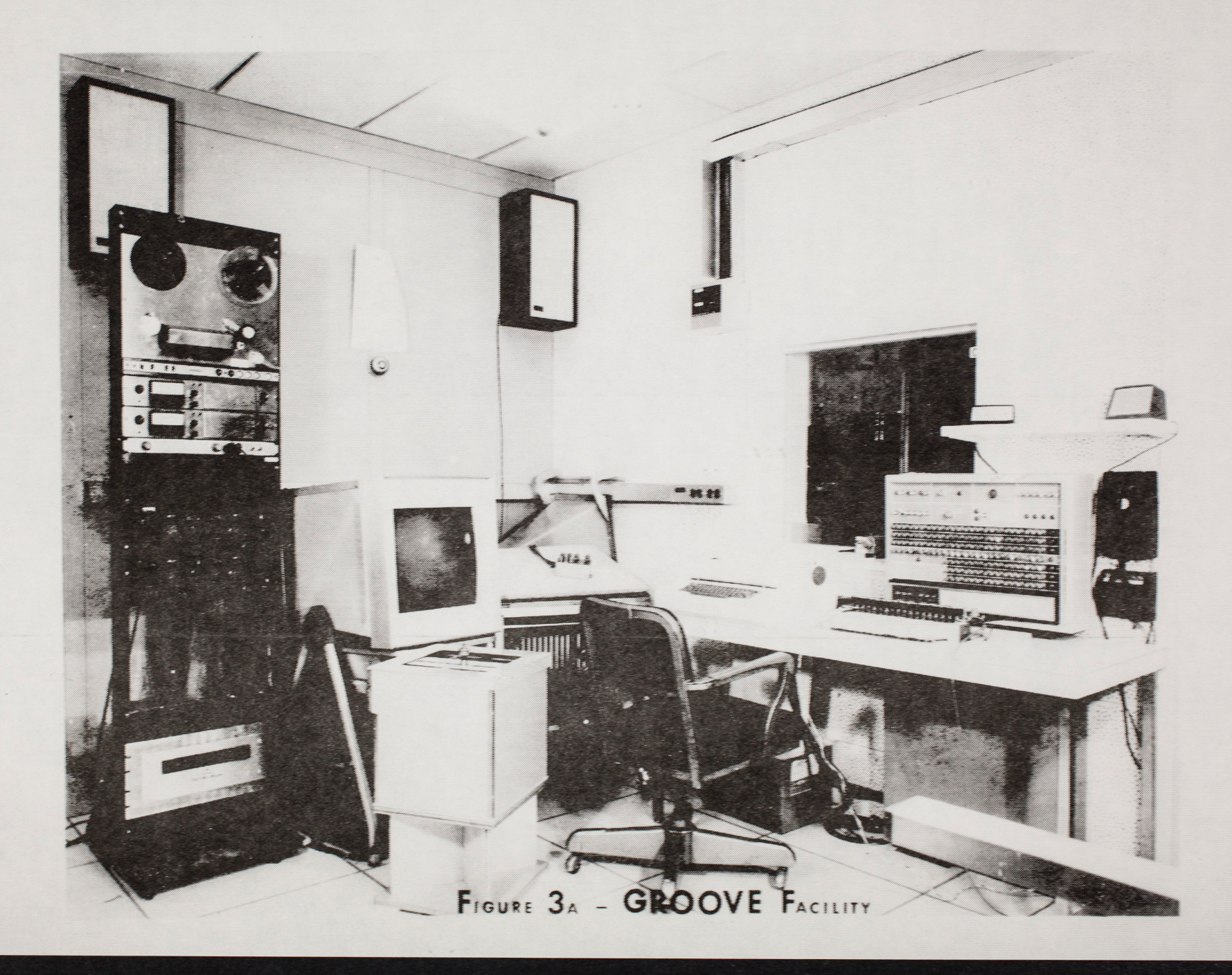

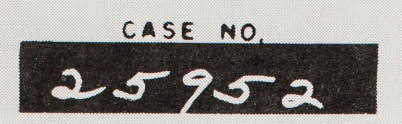

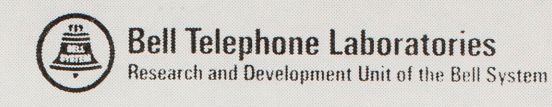

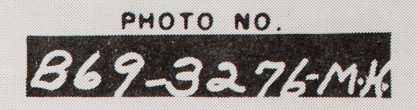

 $\bullet$ 

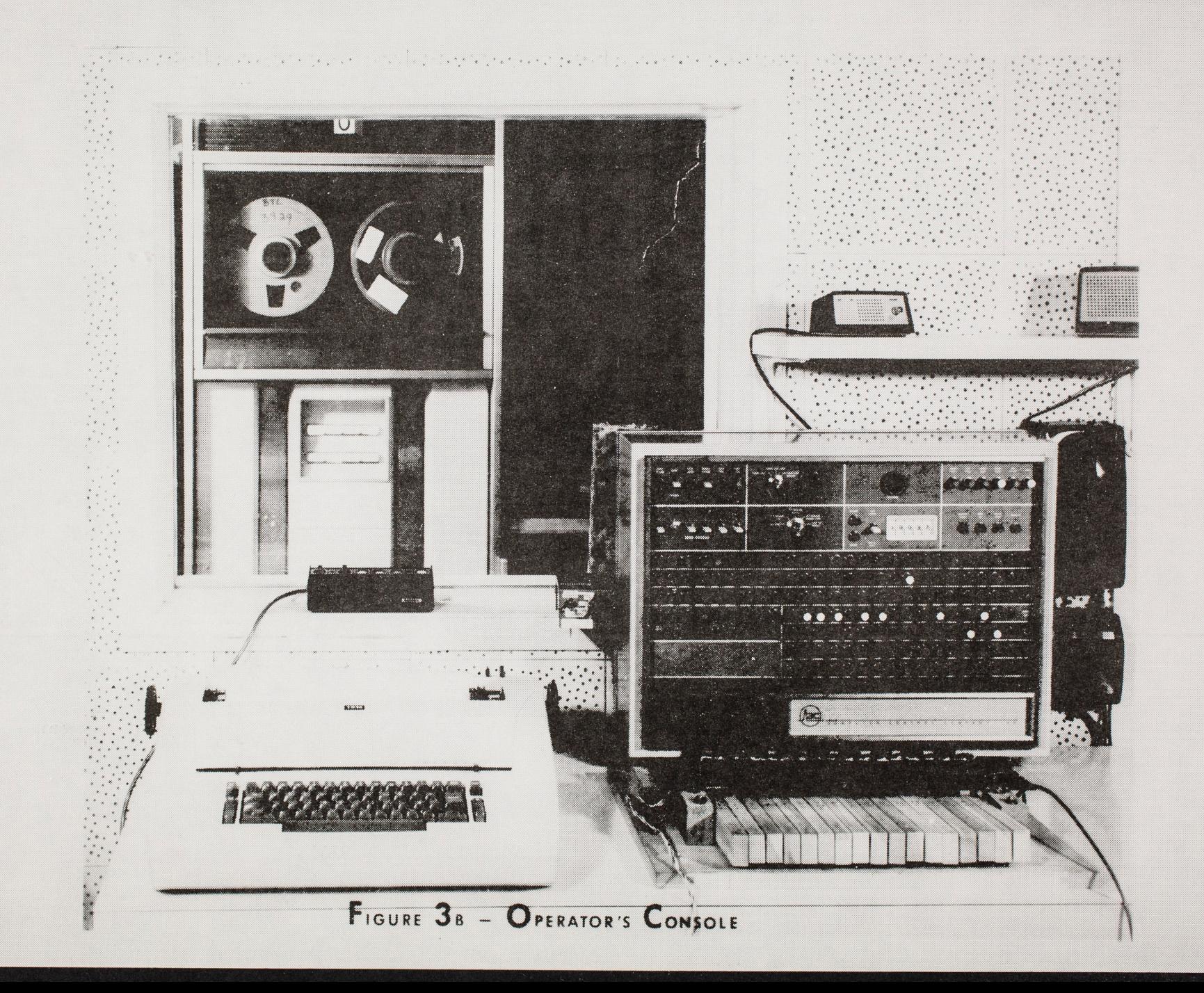

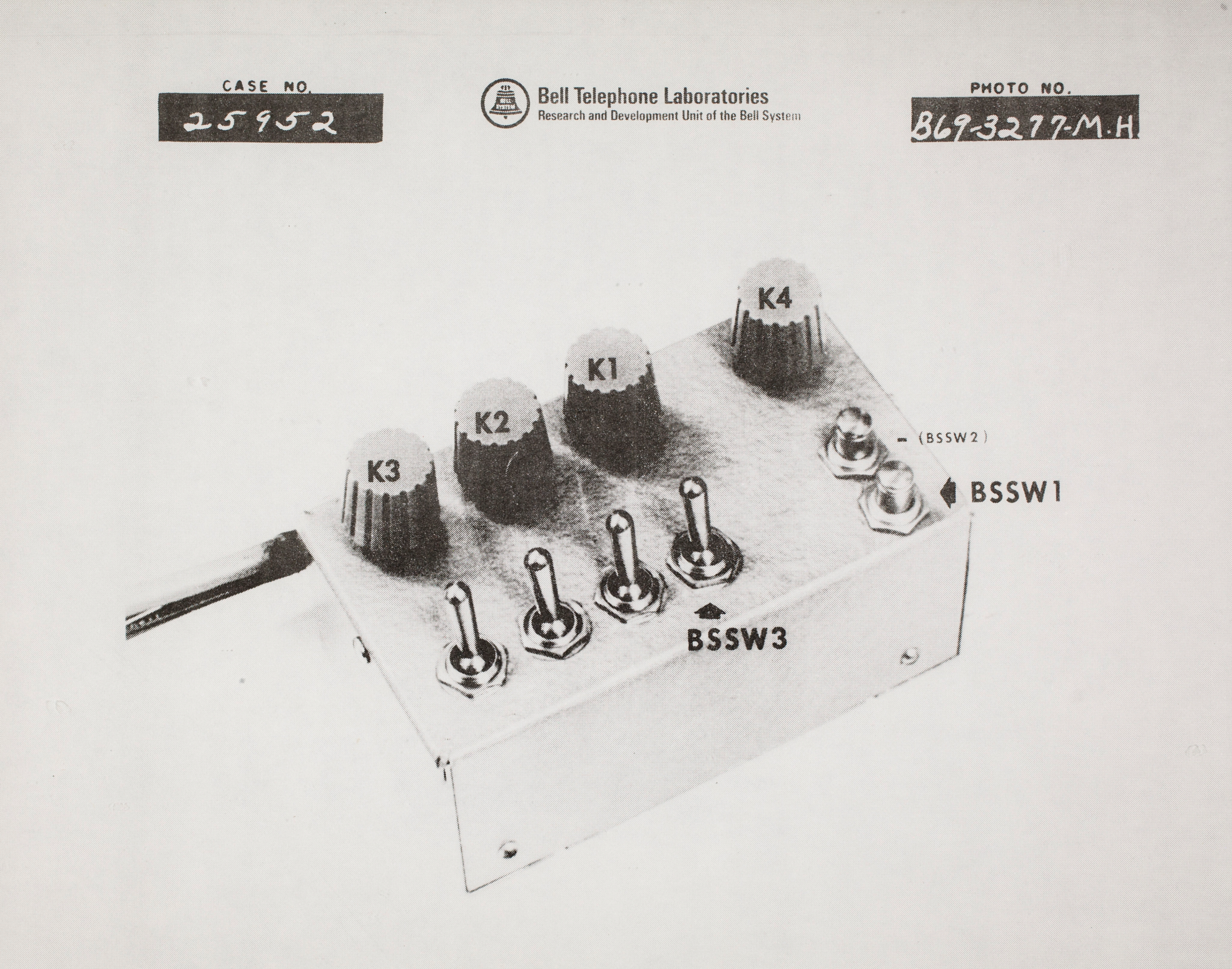

FIGURE 3c - KNOB INPUTS

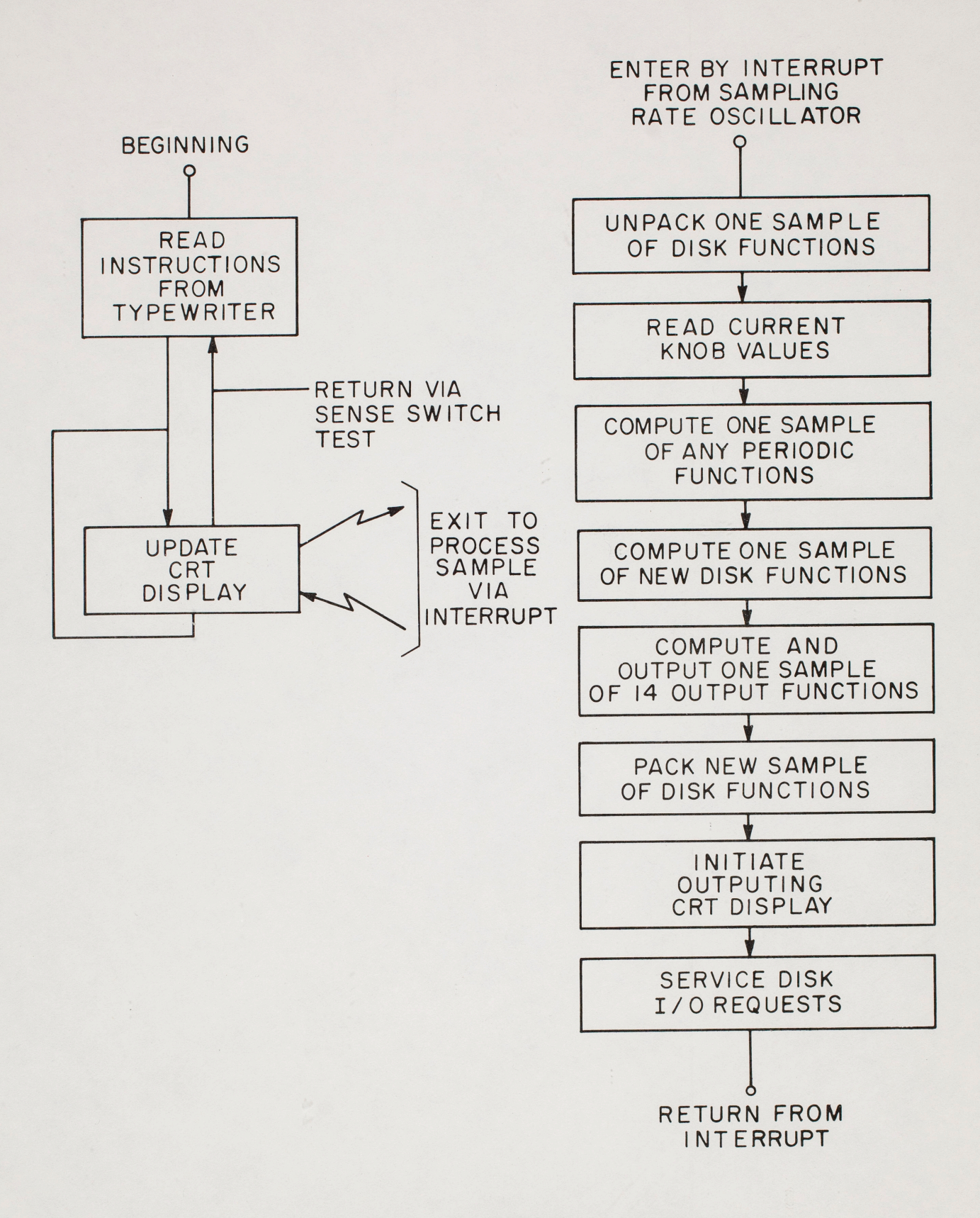

FIG. 4-BLOCK DIAGRAM OF GROOVE PROGRAM

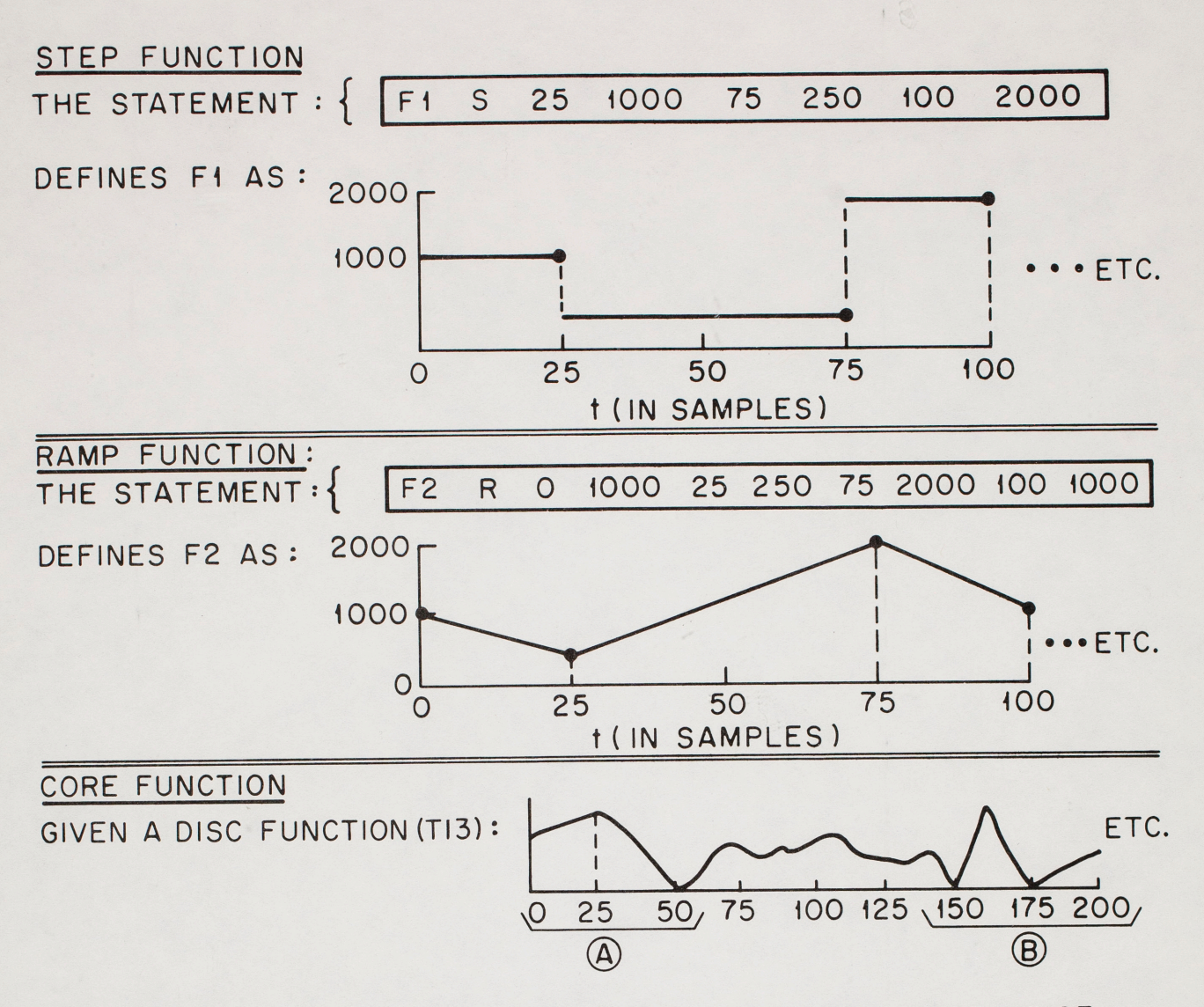

 $\ddot{\phantom{0}}$ 

WE MAY DEFINE A 100-SAMPLE PERIODIC FUNCTION MADE UP OF SEGMENTS A AND B BY TYPING THE STATEMENT : F3 C 100 T13

DEPRESSING A SPECIAL SWITCH ONLY WHILE THE TIME POINTER ON THE DISPLAY MOVES OVER THE @ AND@ SEGMENTS OF T13 WILL DEFINE F3 AS:

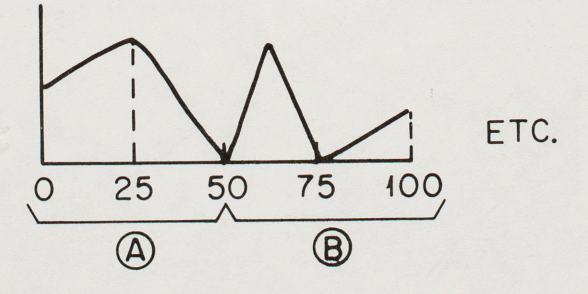

FIG. 5 -PERIODIC FUNCTION DEFINITIONS

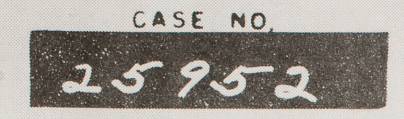

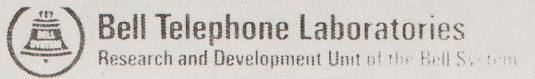

B69-3278-M.H.

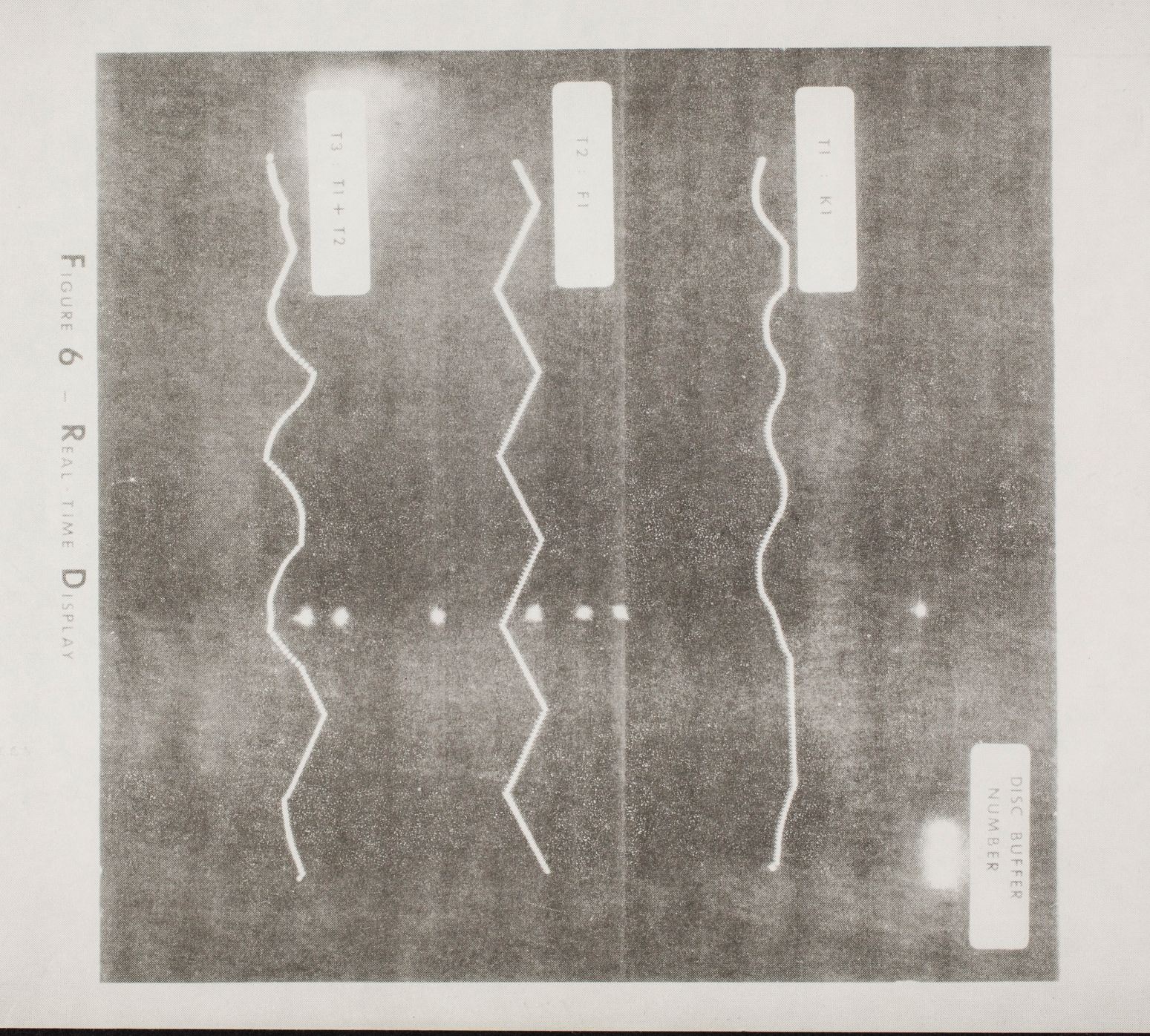